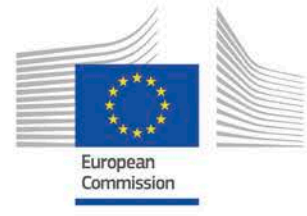

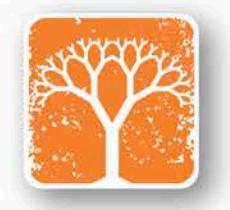

**EUROPEAN** EVALUATION **HELPDESK** FOR RURAL DEVELOPMENT

# GUIDELINES

## ASSESSING RDP ACHIEVEMENTS AND IMPACTS IN 2019

AUGUST 2018

**Box 1.**

Copyright notice

© European Union, 2018

Reproduction is authorised provided the source is acknowledged.

Recommended citation:

EUROPEAN COMMISSION – Directorate-General for Agriculture and Rural Development – Unit C.4 (2018): Guidelines. Assessing RDP achievements and impacts in 2019. Brussels, August 2018.

#### Disclaimer:

The information and views set out in these Guidelines are those of the author(s) and do not necessarily reflect the official opinion of the Commission. The Commission does not guarantee the accuracy of the data included in these Guidelines. Neither the Commission nor any person acting on the Commission's behalf may be held responsible for the use which may be made of the information contained therein.

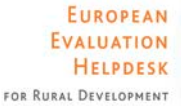

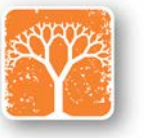

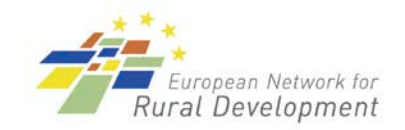

The Evaluation Helpdesk is responsible for the evaluation function within the European Network for Rural Development (ENRD) by providing guidance on the evaluation of RDPs and policies falling under the remit and guidance of DG AGRI's Unit C.4 'Monitoring and evaluation' of the European Commission (EC). In order to improve the evaluation of EU rural development policy the Evaluation Helpdesk supports all evaluation stakeholders, in particular DG AGRI, national authorities, RDP managing authorities and evaluators, through the development and dissemination of appropriate methodologies and tools; the collection and exchange of good practices; capacity building, and communicating with network members on evaluation related topics.

Additional information about the activities of European Evaluation Helpdesk for Rural Development is available on the Internet through the Europa server (http://enrd.ec.europa.eu).

## **GUIDELINES**

## ASSESSING RDP ACHIEVEMENTS AND IMPACTS IN 2019

AUGUST 2018

## **CONTENT**

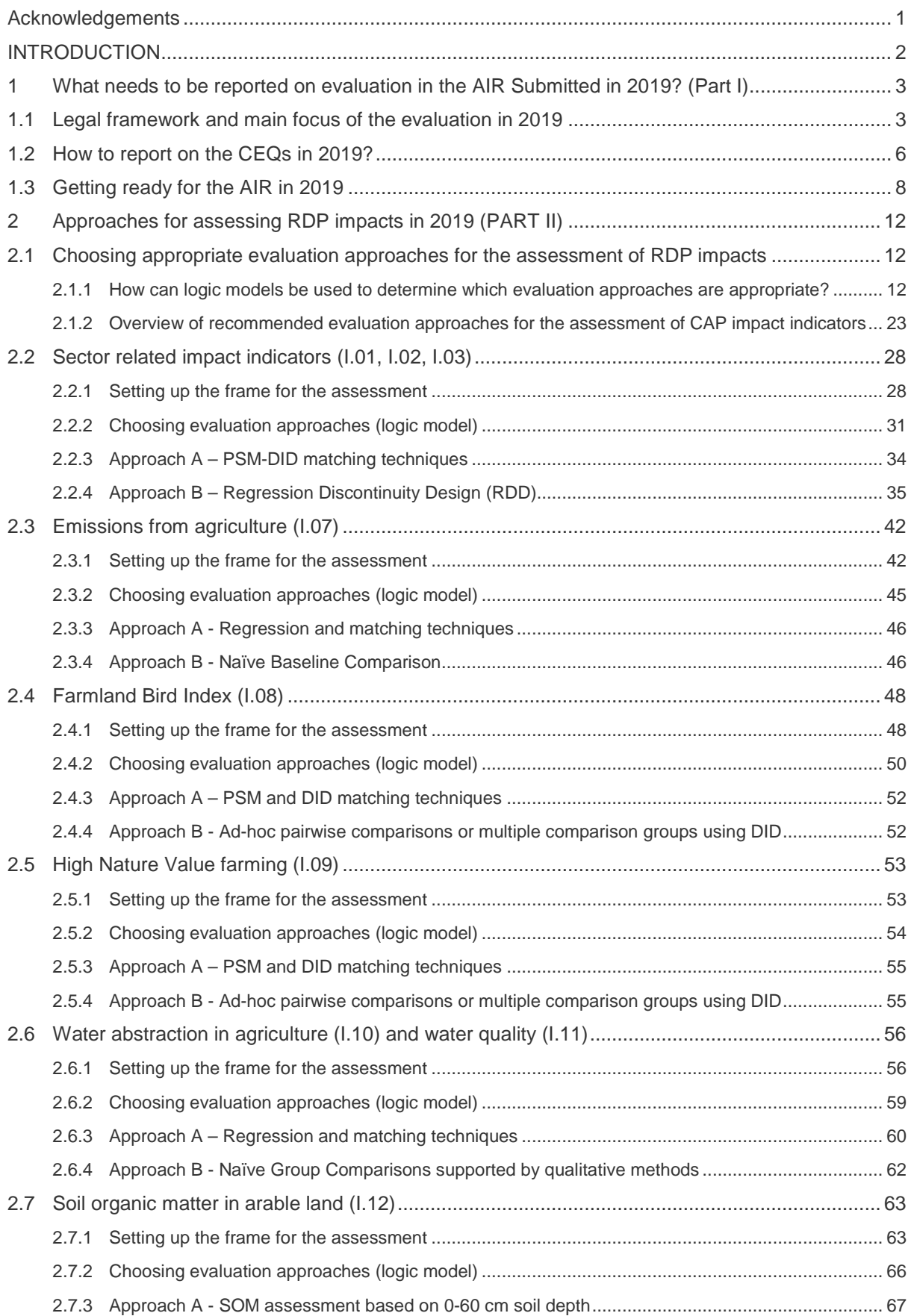

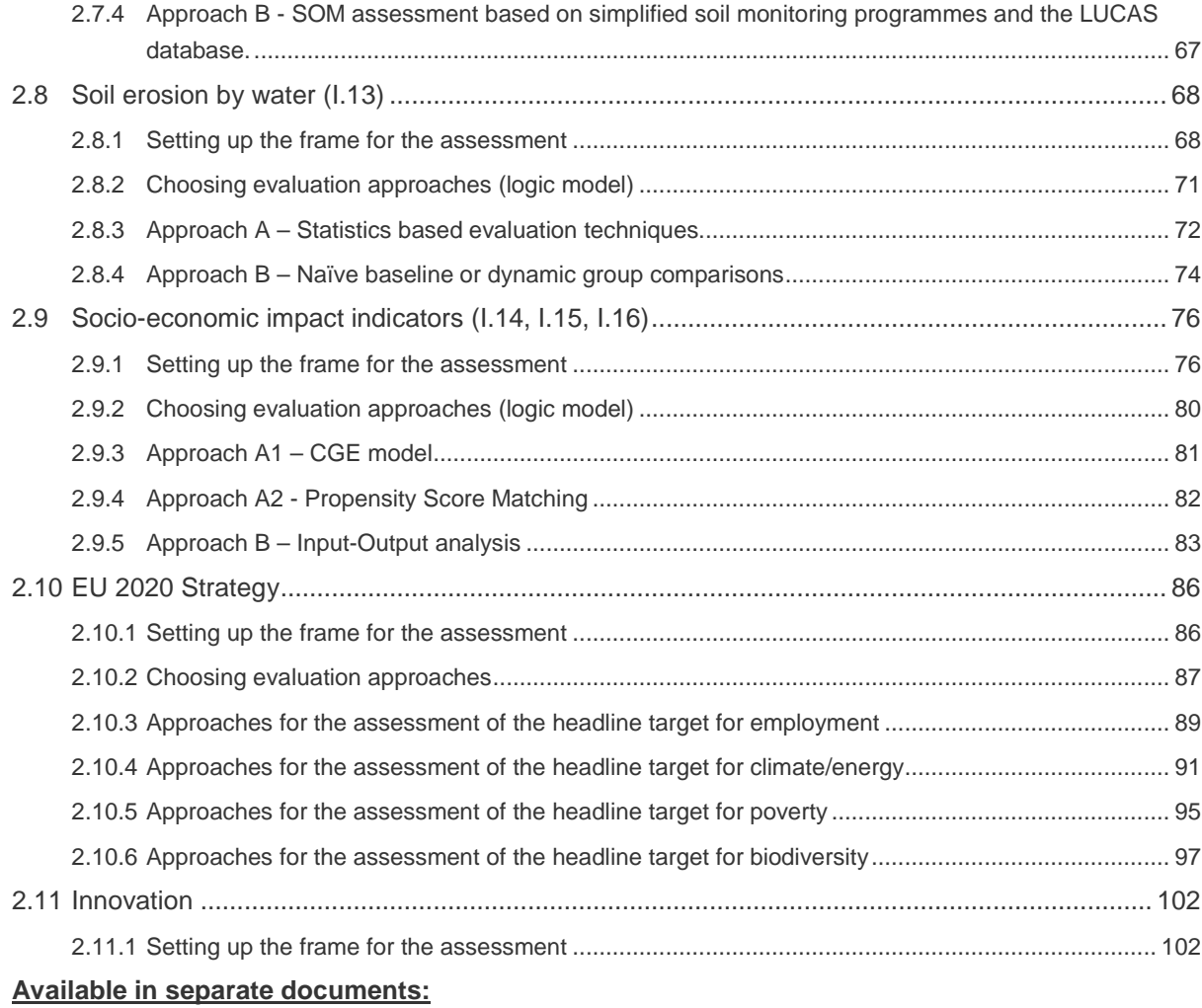

Part III – Fiches for answering the Common Evaluation Questions 22 - 30

Part IV – Technical Annex

Editable version of Intervention logic figures used in Guidelines (PPT)

## **TABLES AND FIGURES**

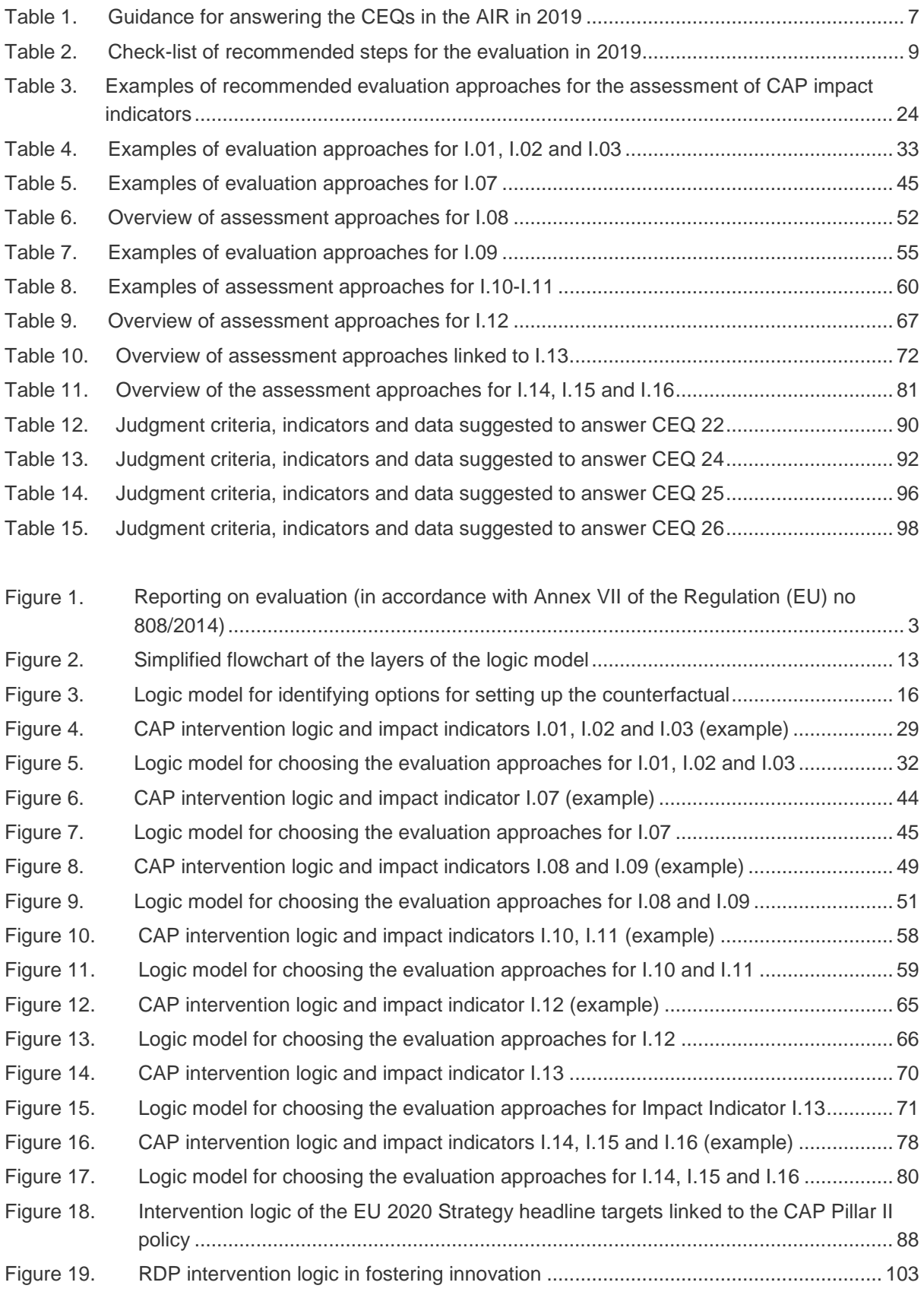

## **LIST OF ACRONYMS**

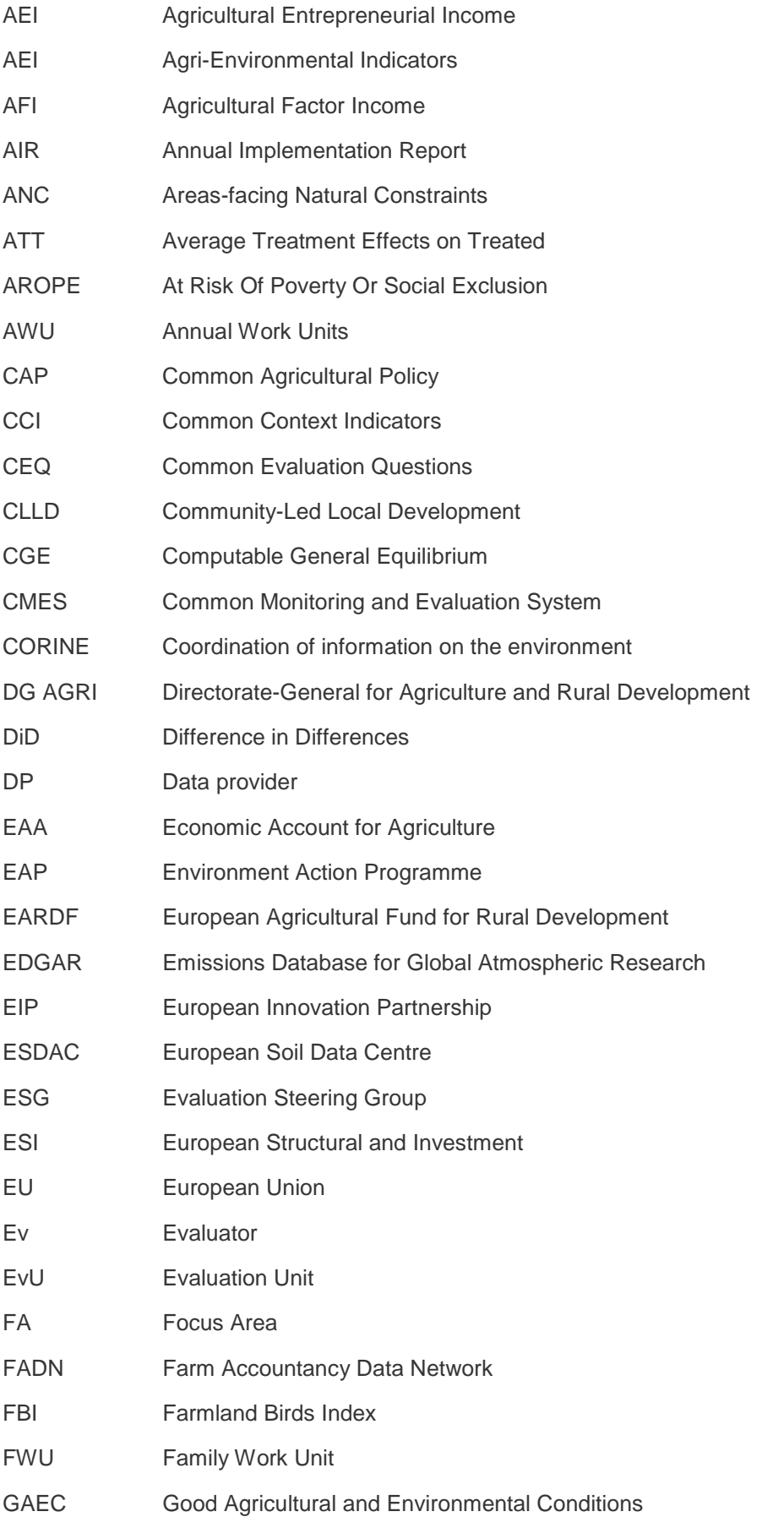

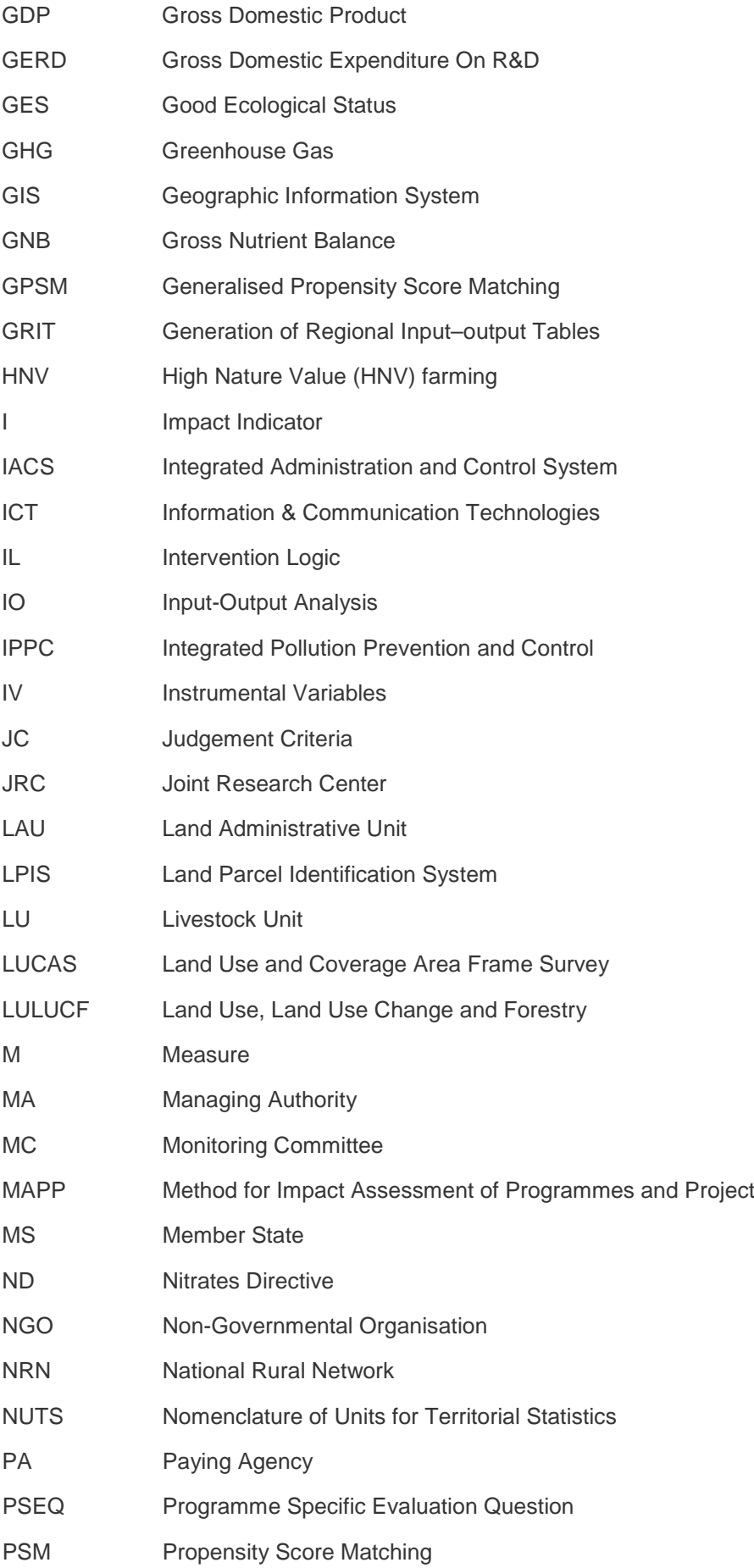

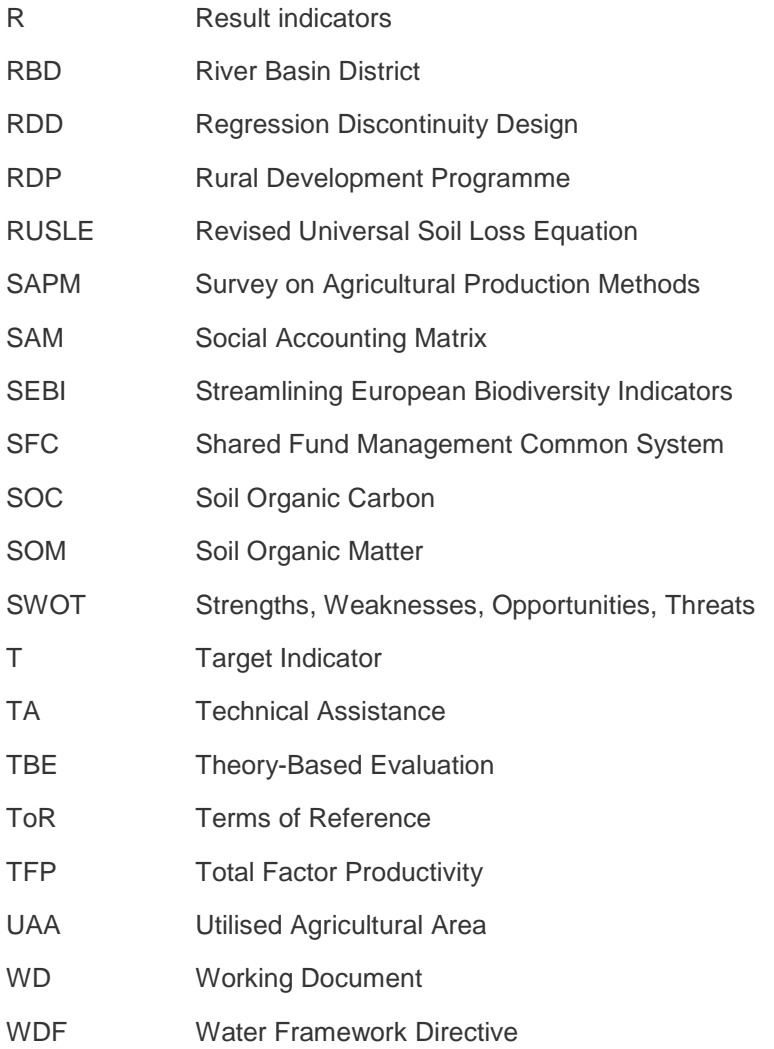

## <span id="page-10-0"></span>**ACKNOWLEDGEMENTS**

*The Guidelines have been developed by an international team of rural development evaluation experts including Jerzy Michalek (sectoral impacts), Demetrios Psaltopoulos (socio-economic impacts), Marili Parisaki (qualitative methods), Tomáš Ratinger (sectoral impacts), Gerald Schwarz (environmental impacts), Dimitris Skuras (environmental impacts), Darko Znaor (environmental impacts). The related thematic working group has been coordinated by the Evaluation Helpdesk under the guidance of Jela Tvrdonova and Hannes Wimmer. Valérie Dumont, Myles Stiffler, Matteo Metta, Valdis Kudins and Harriet Mackaill-Hill supported the development work and ensured the quality and visual appearance of the final Guidelines.* 

*Various experts have acted as peer reviewers (Rolf Bergs, Kit Macleod, Žymantas Morkvėnas). Representatives of DG Agriculture and Rural Development have ensured the coherence of the Guidelines with the EU's policy framework.*

*Representatives from the Member States have commented on the draft versions of the Guidelines during the Sounding Board consultation in January and April 2018. Members of the Expert Group on Monitoring and Evaluating the CAP commented on the final draft in June 2018.*

## <span id="page-11-0"></span>**INTRODUCTION**

## **Importance of evaluation**

The European Structural and Investment Funds (ESIF) are important **public instruments** to support actions related to the key Union priorities, which are delivered through multi-annual programmes in the Member States and regions. Therefore, it is in the interest of policy makers and the public to know whether the money is spent responsibly, produces the expected results, and whether the interventions target the right beneficiaries to achieve the EU's policy objectives.

**Evaluation** is a tool to measure the policy's effectiveness, efficiency, results and impacts*[1](#page-11-1)*, relevance, coherence and the EU added value in order to ensure its accountability and transparency, and ultimately improve its design. Within the context of rural development, there are two evaluation milestones **during the programming period 2014-2020**. One in 2017, when stakeholders assess the policy's results and the second in 2019, when both the policy's results and the impacts are measured. Additionally, an ex post evaluation is carried out **after the programming period**.

## **Purpose of the Guidelines**

The legal framework requires Member States in 2019 to report on the RDP's achievements towards the objectives of the programme and its contributions to the EU's strategy for smart, sustainable and inclusive growth. This is achieved through the Annual Implementation Reports (AIRs) submitted in 2019. The evaluations should assess the programme´s net contribution to changes in the CAP impact indicator values and answer the evaluation questions.*[2](#page-11-2)*

These Guidelines aim to **examine the challenges** in relation to the evaluation activities for the AIR in 2019; **present practical approaches** to estimate the RDP's net contributions to the common CAP impact indicators, and to assess the progress in achieving the EU level objectives; and to **provide support for answering** the common evaluation questions (CEQs) 22-30 and for reporting on evaluation findings to the European Commission in the AIRs submitted in 2019.

#### **Structure and content of the Guidelines**

The **NON-BINDING Guidelines,** *Assessing RDP achievements and impacts in 2019,* cover the following:

- **PART I** (primarily for Managing Authorities): informs about the legal requirements and outlines how to report in 2019 on the CEQs 22-30. Part I contains references to other existing guidance.
- **PART II** (primarily for evaluators): offers methodological support for assessing the common impact indicators of Pilar II (sectoral, environmental and socio-economic impacts). This part explains intervention logics, the use of additional evaluation elements, explains the data requirements, the units of assessment and guides the reader through choosing the most appropriate evaluation approaches for netting out the RDP's contributions to the values of the CAP impact indicators. Furthermore, Part II also suggests approaches to assess RDP contributions towards achieving the EU 2020 strategy and innovation.
- **PART III:** contains the fiches for answering the CEQs 22-30.
- **PART VI:** contains the technical annex including more detailed information on the approaches to assess the CAP impact indicators and the glossary of terms.

*<sup>1</sup>* Article 54 and 56.3 of Regulation (EU) No 1303/2013.

<span id="page-11-2"></span><span id="page-11-1"></span>*<sup>2</sup>* Annex VII, of Regulation (EU) No 808/2014.

## <span id="page-12-0"></span>**1 WHAT NEEDS TO BE REPORTED ON EVALUATION IN THE AIR SUBMITTED IN 2019? (PART I)**

## <span id="page-12-1"></span>**1.1 Legal framework and main focus of the evaluation in 2019**

Beginning in June 2016, and each year until 2024*[3](#page-12-3)*, the Member States submit to the European Commission an AIR. The AIR provides information regarding the implementation of the RDP, as well as information on the progress in implementing the evaluation plan*[4](#page-12-4)*.

The **AIR in 2017** included the quantification of programme achievements (through the assessment of the result indicators, including complementary result indicators). Judgment criteria were used to interpret result indicators and to answer the CEQs*[5](#page-12-5)* 1-21. The *Guidelines: [Assessment of RDP Results:](https://enrd.ec.europa.eu/evaluation/publications/guidelines-assessment-rdp-results-how-prepare-reporting-evaluation-2017_en)  [how to prepare for reporting on evaluation in 2017](https://enrd.ec.europa.eu/evaluation/publications/guidelines-assessment-rdp-results-how-prepare-reporting-evaluation-2017_en)*, can also support these activities making them also relevant for the 2019 exercise.*[6](#page-12-6)*

The **AIR** submitted **in 2019** requires an update of the evaluation findings that were previously reported in 2017, and additionally it will include:

- the findings from the assessment of the RDP's impacts, obtained through the calculation and interpretation of the net values of the CAP impact indicators;
- the RDP's contributions towards the EU's strategy for smart, sustainable and inclusive growth, as well as towards the biodiversity strategy; and
- the answers to the CEQs for RDPs 2014-2020 in relation to the EU level objectives (i.e. CEQs 22–30).

The following figure provides an overview of the main reporting requirements on evaluation in the AIRs across the programming period as stated in the legal framework*[7](#page-12-7)* as well as the related guidance.

#### <span id="page-12-2"></span>**Figure 1. Reporting on evaluation (in accordance with Annex VII of the Regulation (EU) no 808/2014)**

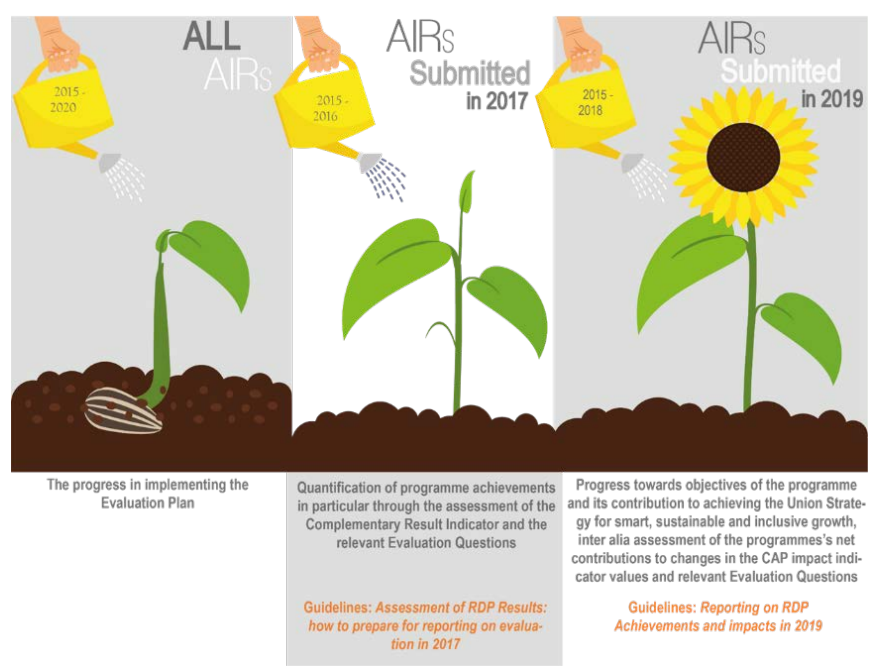

*Source: European Evaluation Helpdesk for Rural Development (2018)*

<span id="page-12-3"></span><sup>&</sup>lt;sup>3</sup> Article 75 o[f Regulation \(EU\) No 1305/2013.](http://eur-lex.europa.eu/legal-content/en/ALL/?uri=CELEX%3A32013R1305)<br><sup>4</sup> Guidelines 'Establishing and implementing the Evaluation Plan of 2014- 2020 RDPs'.

<span id="page-12-5"></span><span id="page-12-4"></span><sup>&</sup>lt;sup>5</sup> [Commission implementation Regulation \(EU\) No 808/2014, Annex I, Point 9, and Annex VII, Point 7.](http://eur-lex.europa.eu/legal-content/en/ALL/?uri=CELEX%3A32014R0808)

<span id="page-12-6"></span>*<sup>6</sup>* The Evaluation Helpdesk summarised the findings of the AIRs submitted in 2017 in the [Summary Report Synthesis of the](https://enrd.ec.europa.eu/evaluation/publications/summary-report-synthesis-evaluation-components-2017-enhanced-air-chapter-7_en)  [Evaluation Components of the 2017 Enhanced AIR: Chapter 7.](https://enrd.ec.europa.eu/evaluation/publications/summary-report-synthesis-evaluation-components-2017-enhanced-air-chapter-7_en)

<span id="page-12-7"></span>*<sup>7</sup>* Annex VII, of Regulation (EU) No 808/2014.

## **The legal framework**

The legal framework and the Common Monitoring and Evaluation System (CMES) provide the foundation for the evaluation of RDPs.

**The legal framework***[8](#page-13-0)* is the basis for the evaluation of the RDP's achievements and contributions to the EU's higher policy objectives.

The **general provisions** for evaluation are stipulated in the **Regulation (EU) No 1303/2013** and specify the role of evaluation in:

- improving the quality of the design and implementation of programmes; and
- in the assessment of the programme´s effectiveness, efficiency and impacts.*[9](#page-13-1)*

For this purpose, the Member States shall provide the **resources necessary for carrying out evaluations** and ensure that procedures are in place to **produce and collect the data necessary for evaluations**, including data related to common and, where appropriate, programme-specific indicators.

Evaluation shall be carried out in accordance with the **evaluation plan** and its findings shall be followed up in accordance with fund specific rules. At least once during the programming period, an evaluation shall assess how the support from the ESIF have contributed to the objectives for each priority.*[10](#page-13-2)*

**Regulation (EU) No 1306/2013** specifies the monitoring and evaluation requirements for the Common Agricultural Policy (CAP).*[11](#page-13-3)* It stipulates that the European Commission shall ensure the performance of the CAP in achieving its **common objectives.** The combined impact of all CAP instruments is measured and assessed based on the information from the monitoring and evaluation activities conducted in the Member States. Common objectives shall be assessed through **common impact indicators**, while the underlying specific objectives shall be assessed by using **common result indicators**. The information collected shall be based on established sources of data, such as the Farm Accountancy Data Network (FADN) and Eurostat. The European Commission shall consider the data needs and synergies between potential data sources, in particular their use for statistical purposes when appropriate.*[12](#page-13-4)*

**Regulation (EU) 1305/2013 establishes the Common Monitoring and Evaluation System**, its objectives*[13](#page-13-5)* and the common indicators*[14](#page-13-6)*. These indicators relate to the initial situation (context indicators) as well as to the financial execution, outputs, results and impacts of the programme. The common indicators shall be based on available data and linked to the structure and objectives of the rural development policy framework and shall allow the assessment of the progress, efficiency and effectiveness of policy implementation against the objectives and targets at Union, national and programme level.

The impacts of the rural development programmes are assessed with the help of common (as well as additional and programme specific) impact indicators. **The assessment of the programme´s impacts is under the responsibility of each Member State.** 

<span id="page-13-0"></span>*<sup>8</sup>* Articles 67 – 79 of Regulation (EU) No 1305/2014, [Article 110 of Regulation \(EU\) No 1306/2013,](http://eur-lex.europa.eu/legal-content/EN/TXT/?uri=celex:32013R1306) [Article 1\(a\) and Annex I, of](http://eur-lex.europa.eu/legal-content/EN/TXT/?uri=CELEX%3A32014R0834) 

<span id="page-13-2"></span>

<span id="page-13-4"></span><span id="page-13-3"></span>

<span id="page-13-1"></span><sup>&</sup>lt;sup>9</sup> Article 54 of Regulation (EU) No 1303/2013.<br>
<sup>10</sup> Article 56 of Regulation (EU) No 1303/2013.<br>
<sup>11</sup> Article 110 of Regulation (EU) No 1306/2013.<br>
<sup>12</sup> Articles 110.3 and 110.4 of Regulation (EU) No 1306/2013.<br>
<sup>13</sup> Ar

<span id="page-13-6"></span><span id="page-13-5"></span>

## **The common evaluation elements**

The CMES is part of the CAP Common Monitoring and Evaluation Framework (CMEF)*[15](#page-14-0)* and includes several guidance documents on the use of common evaluation questions and indicators in the monitoring and evaluation of rural development policy. The Commission Implementing **Regulation (EU) No 808/2014***[16](#page-14-1)* describes the CMES in more detail and specifies its elements:

- an intervention logic showing the interactions between priorities, focus areas and measures;
- a set of common context, result and output indicators, including indicators to be used for the establishment of quantified targets in relation to rural development focus areas;*[17](#page-14-2)*
- common evaluation questions;*[18](#page-14-3)*
- data collection, storage and transmission;
- regular reporting on monitoring and evaluation activities;*[19](#page-14-4)*
- the evaluation plan;*[20](#page-14-5)*
- the ex ante and ex post evaluations and all other evaluation activities linked to the rural development programme, including those required to fulfil the increased requirements of the Annual Implementation Reports submitted in 2017 and 2019;*[21](#page-14-6)*
- support to enable all actors responsible for monitoring and evaluation to fulfil their obligations.*[22](#page-14-7)*

The European Commission also provides detailed **fiches** for each of the common indicators to be reported on in the AIR submitted in 2017 and 2019 and among those are the 16 common CAP impact [indicators.](https://ec.europa.eu/agriculture/sites/agriculture/files/cap-indicators/impact/impact-indicators-fiches.pdf) **Each impact indicator fiche** contains a link to:

- its respective policy objective;
- the definition of the indicator:
- the unit of measurement:
- the methodology/formula for calculation;
- the data requirements and sources;
- the level and frequency of data collection:
- the information on data collection delays.

**13 out of 16 common CAP impact indicators** shall be used in the assessment of RDP impacts:

- I.01 Agricultural entrepreneurial income
- I.02 Agricultural factor income
- I.03 Total factor productivity in agriculture
- I.07 Emissions from agriculture
- I.08 Farmland Bird Index
- I.09 High Nature Value (HNV) farming
- I.10 Water abstraction in agriculture
- I.11 Water quality
- I.12 Soil organic matter in arable land
- I.13 Soil erosion by water
- I.14 Rural employment rate
- I.15 Degree of rural poverty
- I.16 Rural GDP per capita

<span id="page-14-0"></span><sup>1</sup> 15 [Technical Handbook on the Monitoring and Evaluation of the Common Agriculture Policy 2014-2020, European Commission,](https://ec.europa.eu/agriculture/sites/agriculture/files/evaluation/guidelines/2017-update-technical-handbook-monitoring-evaluation-framework_en.pdf) 

<span id="page-14-3"></span><span id="page-14-2"></span>

<span id="page-14-5"></span><span id="page-14-4"></span>

<span id="page-14-1"></span>[June 2017.](https://ec.europa.eu/agriculture/sites/agriculture/files/evaluation/guidelines/2017-update-technical-handbook-monitoring-evaluation-framework_en.pdf)<br>
16 Article 14 of Regulation (EU) No 808/2014.<br>
17 Annex IV, of Regulation (EU) No 808/2014.<br>
18 Annex V, of Regulation (EU) No 808/2014.<br>
19 Annex VII, Point 2 of Regulation (EU) No 808/2014.<br>
20 Annex VII, Po

<span id="page-14-7"></span><span id="page-14-6"></span>

## <span id="page-15-0"></span>**1.2 How to report on the CEQs in 2019?**

In 2019, the Member States report on their evaluation findings by answering all of the relevant common and programme specific evaluation questions in each of their respective sections of the AIR.

Similar to the CEQs 1-21, the answers to the CEQs related to the EU level objectives (CEQs 22–30) should be based on the evidence from the evaluation findings. Judgements on the success of the interventions are formulated with the help of judgment criteria and measured with common and additional impact indicators as well as with indicators linked to the EU's strategy for smart, sustainable and inclusive growth. In addition, qualitative information can be collected to answer the evaluation questions in case of data scarcity.

## **What are the general steps to answer the evaluation questions?**

The following general steps are recommended for developing the answers to the CEQs 22–30:

- review the programme intervention logic linked with each respective common evaluation question's CAP objectives/EU 2020 strategy objectives, rural development priority(ies), focus area(s) and measures;
- define judgment criteria and link them to common (and additional) impact indicators to be used for answering the evaluation question;
- select quantitative and qualitative methods able to assess the net values<sup>[23](#page-15-1)</sup> of the impact indicators;
- provide quantitative values for the result and impact indicators, as well as relevant qualitative findings for answering the evaluation questions;
- answer the evaluation questions.

The above-mentioned steps are similar to those suggested for the evaluation exercise in 2017. However, in 2019 some new challenges may appear, which are explained in detail in Part II of the Guidelines.

#### **Where to find guidance for the CEQs to be answered in 2019?**

The present Guidelines provide detailed information on how to answer the common evaluation questions linked to the EU level objectives CEQs 22–30. Where necessary, the Guidelines refer to other relevant guidance, as shown in Table 1.

The guidance for answering the common evaluation questions linked to the rural development focus areas, programme synergies, technical assistance and National Rural Networks (CEQs 1–21) can be found in:

- *Guidelines [Assessment of RDP results: how to prepare](https://enrd.ec.europa.eu/sites/enrd/files/twg-01_rdp_results.pdf) for reporting on evaluation in 2017*: this document shows how to report on evaluations in the AIR submitted in 2017 and beyond. The Guidelines suggest possible evaluation approaches for assessing RDP results in 2017, which in relation to CEQ 1–21 remain valid also in 2019.
- *Annex 11 - [Fiches for answering Common Evaluation Questions for Rural Development](https://ec.europa.eu/sfc/en/system/files/ged/RDP_Annex%2011.pdf)  [Programmes 2014-2020:](https://ec.europa.eu/sfc/en/system/files/ged/RDP_Annex%2011.pdf)* provides technical support on how to answer the CEQs. 1 – 21. It shows the intervention logic linked to each CEQ, describes useful evaluation elements and proposes assessment methods.

An overview of the most relevant documents for answering the CEQs in the AIR 2019 is provided in Table 1:

<span id="page-15-1"></span>*<sup>23</sup>* [Technical Handbook on the Monitoring and Evaluation of the Common Agriculture Policy 2014-2020, European Commission,](https://ec.europa.eu/agriculture/sites/agriculture/files/evaluation/guidelines/2017-update-technical-handbook-monitoring-evaluation-framework_en.pdf)  [June 2017.](https://ec.europa.eu/agriculture/sites/agriculture/files/evaluation/guidelines/2017-update-technical-handbook-monitoring-evaluation-framework_en.pdf)

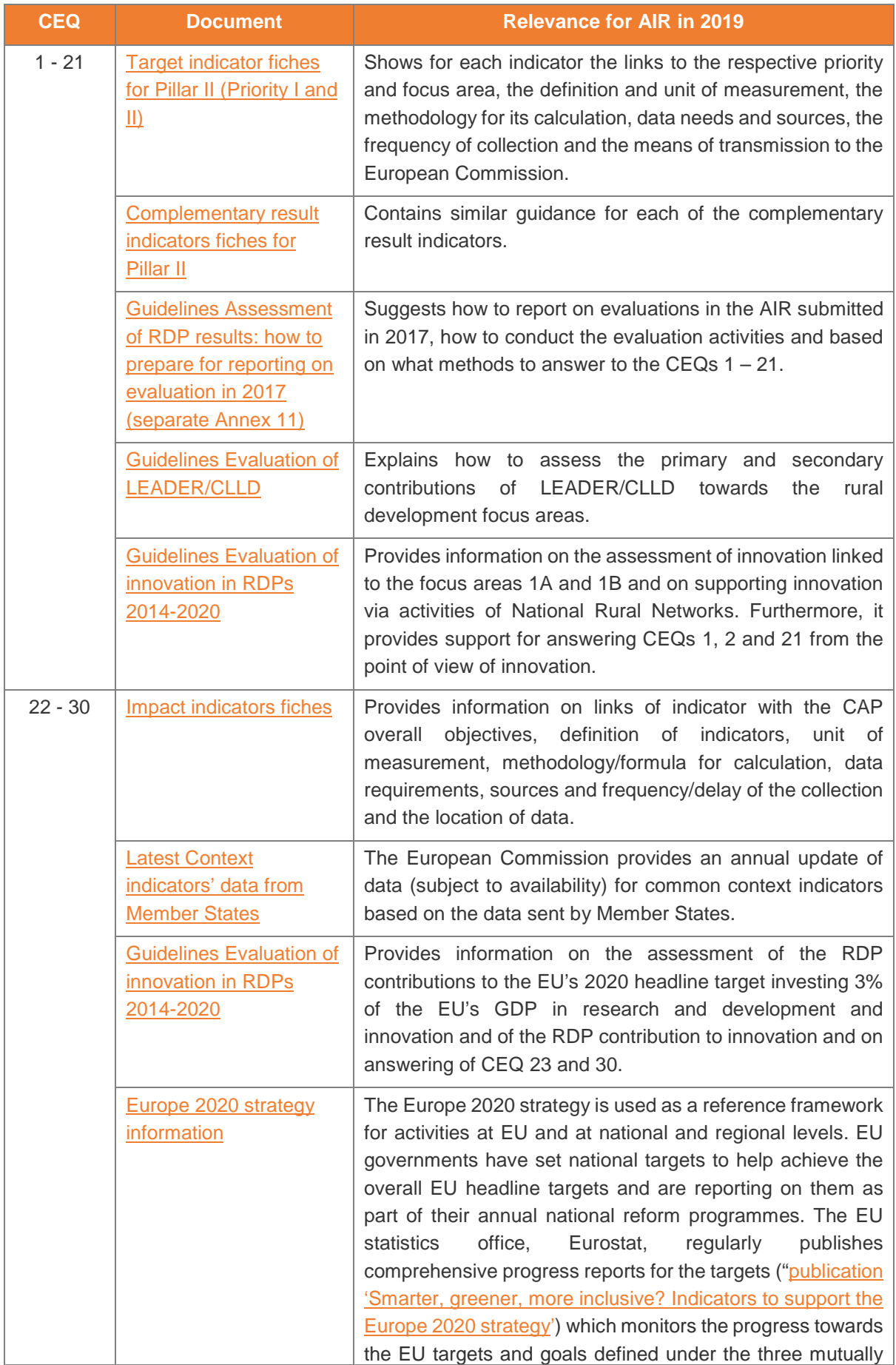

<span id="page-16-0"></span>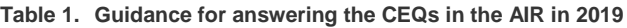

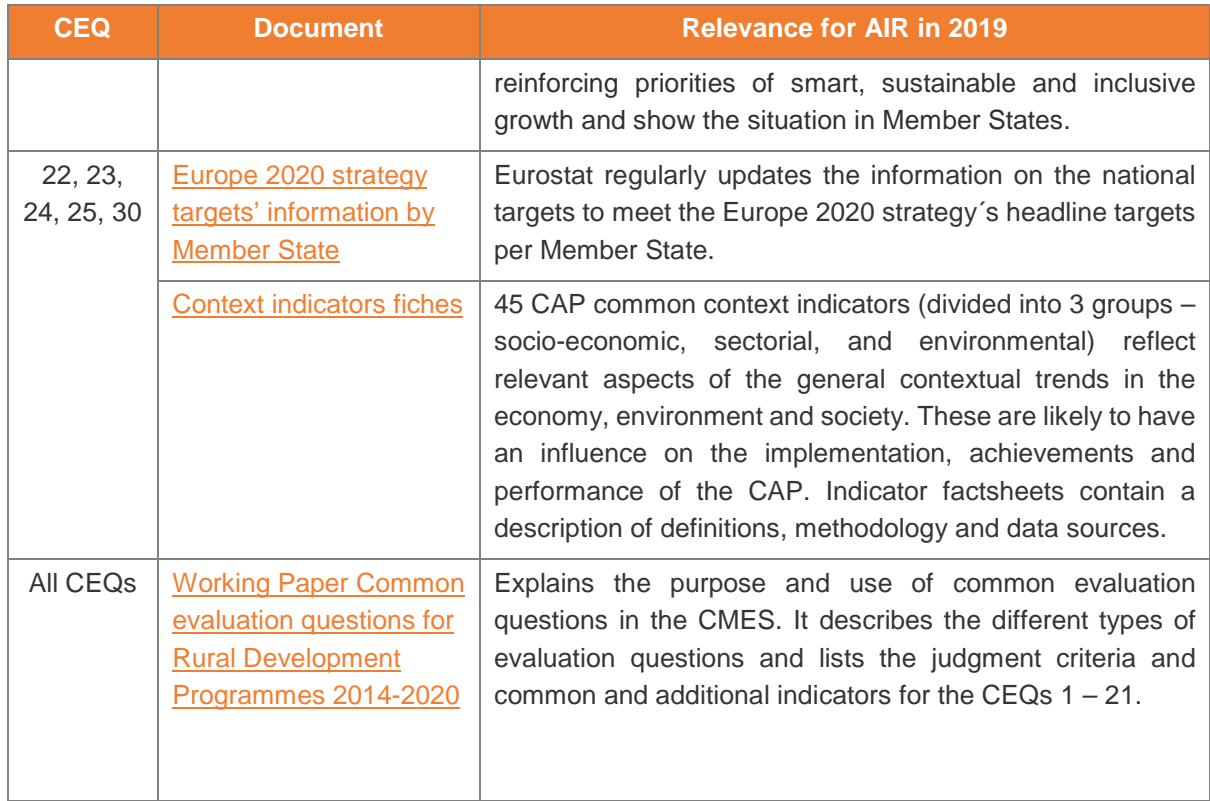

## <span id="page-17-0"></span>**1.3 Getting ready for the AIR in 2019**

In preparation for the assessment of RDP achievements and impacts in 2019 various evaluation stakeholders in the Member States may carry out several steps, *[24](#page-17-1)* which will help to ensure that the evaluation findings will be of high quality and relevant for their policy makers.

A suggested checklist is provided in Table 2 and contains necessary steps for the evaluation in 2019. It also includes some preparatory steps, which in case not yet realised, can still be done before starting the evaluation activities in 2019. Table 2, indicates the responsibilities of the various actors that may be involved in the evaluation activities at the Member State level: Managing Authority (MA), Monitoring Committee (MC), Paying Agency (PA), evaluation unit (EvU) (if existing), the evaluation steering group (ESG) (if existing), the evaluators (Ev), the data providers (DP), and other relevant evaluation stakeholders (O).

<span id="page-17-1"></span><sup>&</sup>lt;sup>24</sup> More information on the evaluation cycle can be found in the Guidelines **Assessment of RDP results: how to prepare for** [reporting on evaluation in 2017.](https://enrd.ec.europa.eu/evaluation/publications/guidelines-assessment-rdp-results-how-prepare-reporting-evaluation-2017_en)

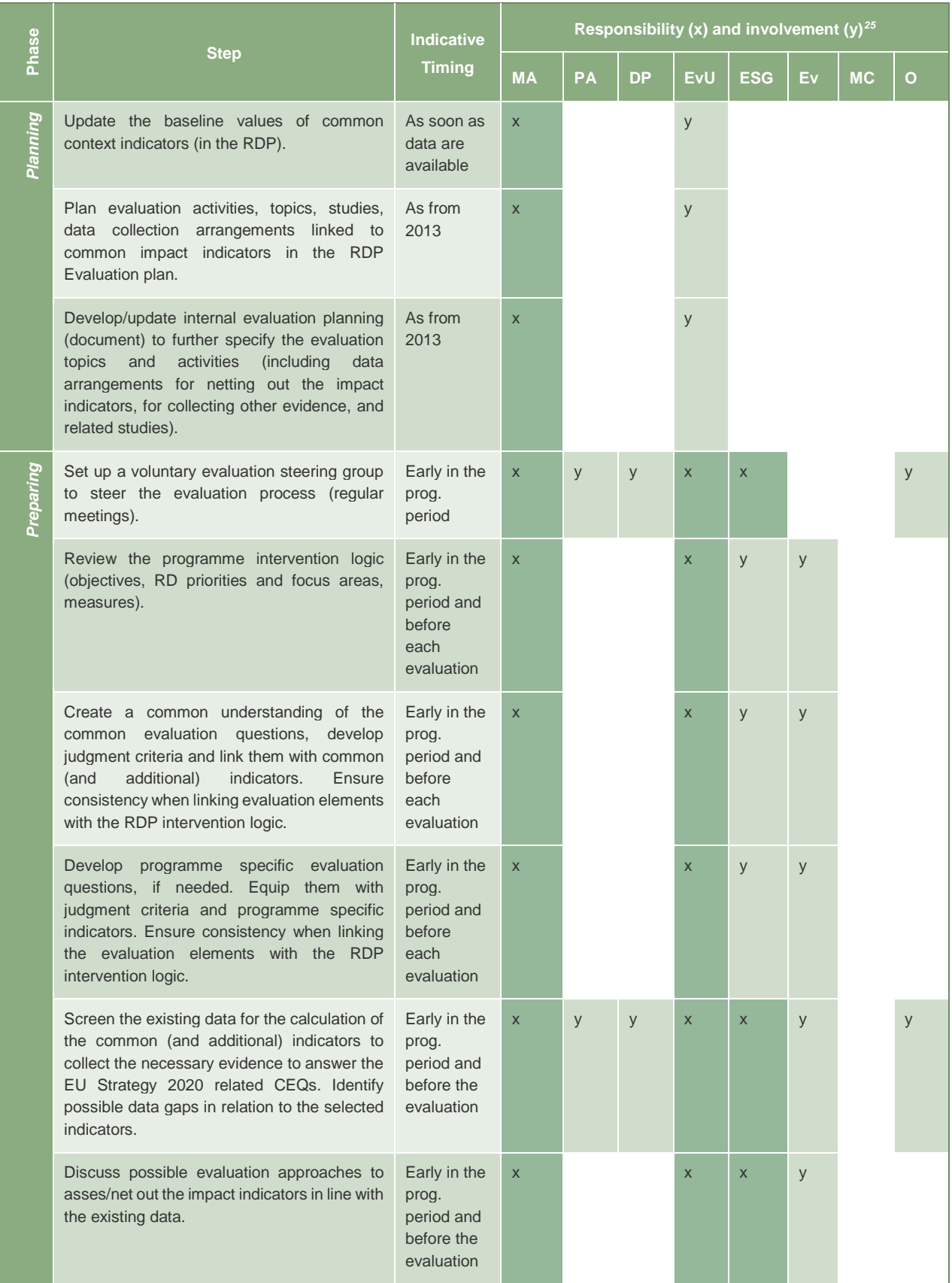

#### <span id="page-18-0"></span>**Table 2. Check-list of recommended steps for the evaluation in 2019**

<span id="page-18-1"></span>*<sup>25</sup>* MA – Managing Authority, MC - Monitoring Committee PA – Paying Agency, EvU – Evaluation Unit, ESG – Evaluation Steering group, Ev – evaluators, DP – Data Providers, O – Others.

## Part I – What needs to be reported on evaluation in the AIR in 2019?

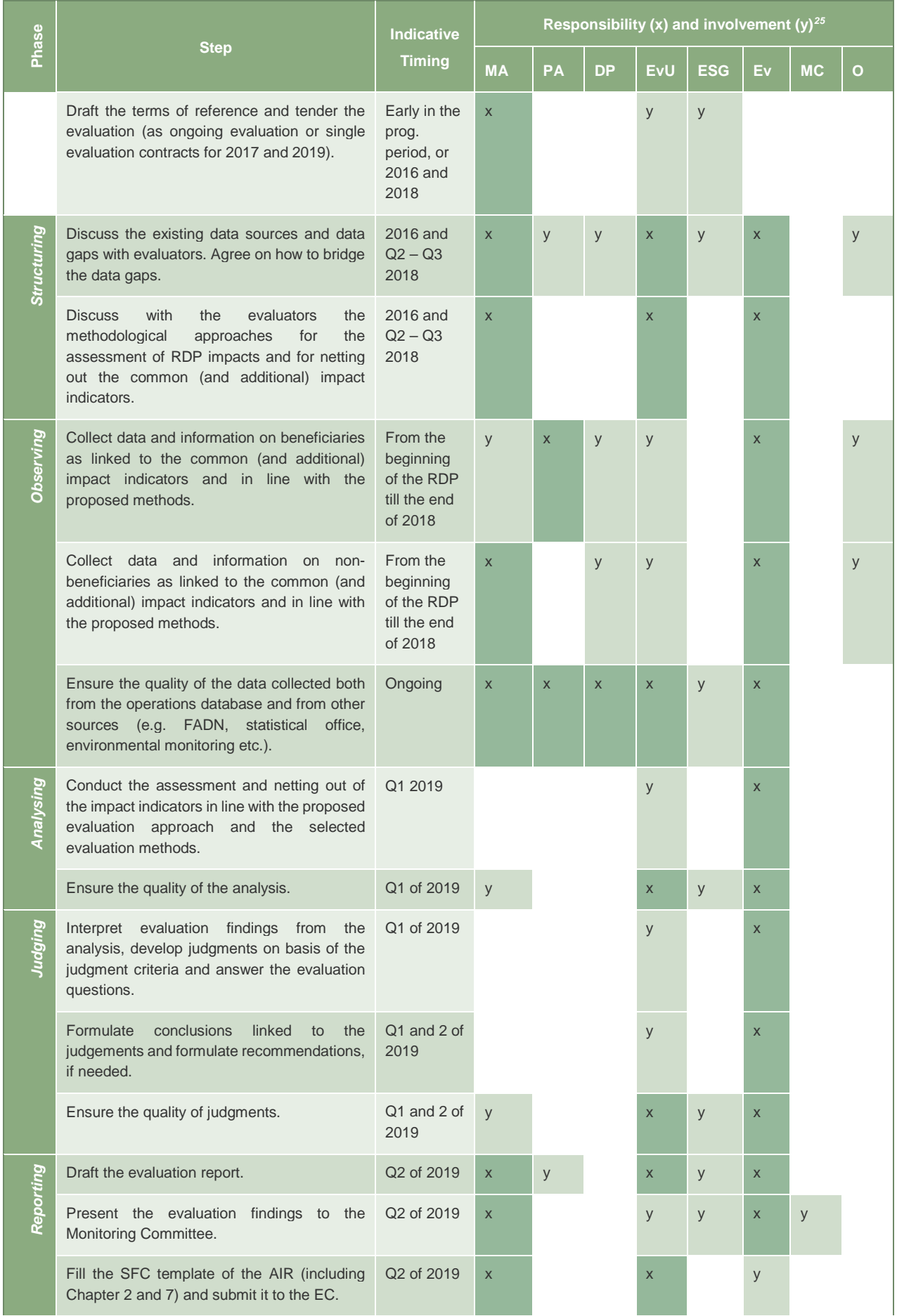

## Part I – What needs to be reported on evaluation in the AIR in 2019?

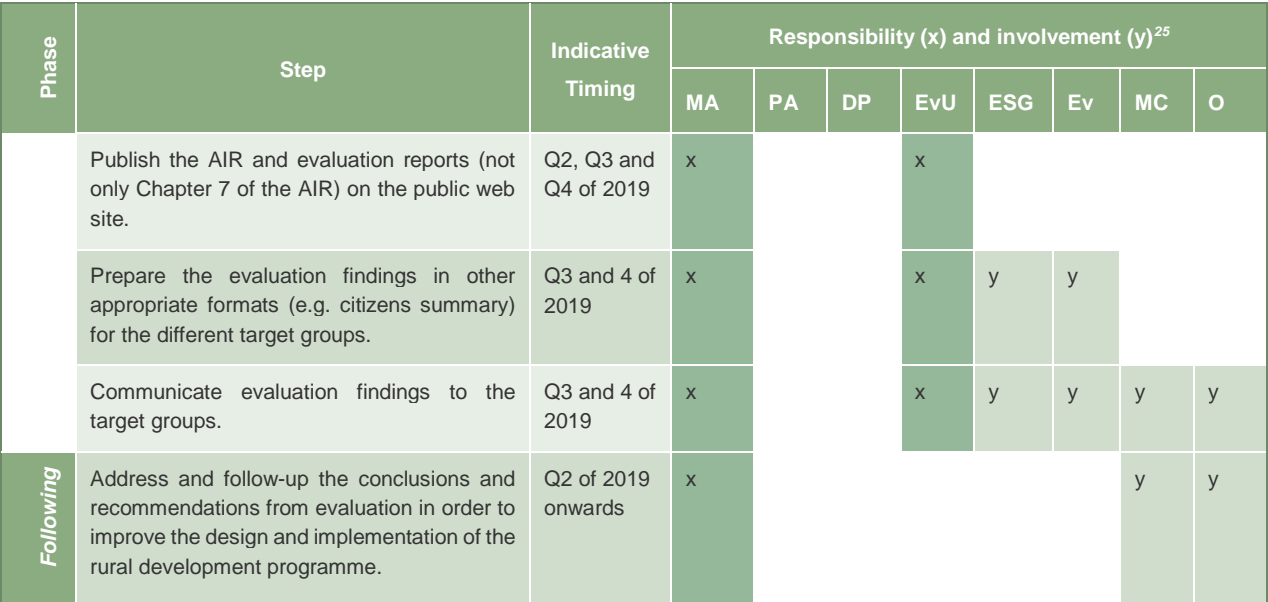

## <span id="page-21-0"></span>**2 APPROACHES FOR ASSESSING RDP IMPACTS IN 2019 (PART II)**

**PART II** of the non-binding Guidelines "Assessing RDP achievements and impacts in 2019" is to be read in context with **PART III** (Fiches for answering the CEQs 22-30) and **PART IV**  (Technical Annex) which contains complementary information for the proposed evaluation approaches, examples of additional indicators, detailed description of working steps, adequateness of suggested evaluation approaches, dos and don'ts, glossary).

## <span id="page-21-1"></span>**2.1 Choosing appropriate evaluation approaches for the assessment of RDP impacts**

The assessment and netting out of the common CAP Pillar II impact indicators in 2019 is a challenging task and raises **several questions**:

- How can changes observed in rural areas be attributed to the RDP's interventions and which evaluation approaches should be used for this purpose?
- Which data from existing sources (e.g. monitoring, EU, national and regional databases) should be used to inform the suggested evaluation approach?
- How to coordinate with various data providers?
- How can data quality be ensured and data gaps be bridged?

#### <span id="page-21-2"></span>2.1.1 How can logic models be used to determine which evaluation approaches are appropriate?

Logic models can guide the evaluator towards new approaches, better planning for data gathering, and to initiate a process of consideration of methods that are less reliant on data availability (e.g. qualitative methods). Logic models can also help the Managing Authorities to better plan and predict the evaluation outcomes within the given context (data, evaluation budget and timeline).

The logic models provide a step-by-step guide for the design of the evaluation approaches to enable a better understanding of:

• **POSSIBILITIES:** what combinations of

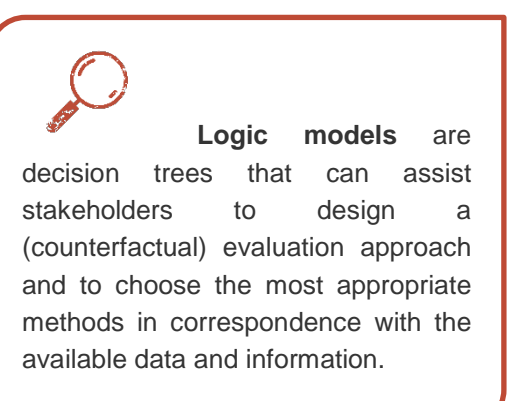

- data/indicators/methods are available and suitable to answer the evaluation questions.
- **REQUIREMENTS:** what data/indicators/methods/approaches are required to assess net-impacts and to answer the evaluation question.
- **CONSEQUENCES:** what implications do the decisions at different stages have for the cost and effectiveness of the evaluation.

The logic models presented in these Guidelines follow the approach developed by [ENVIEVAL](https://www.envieval.eu/)*[26](#page-21-3)* in the, *[Methodological Handbook for the evaluation of environmental impacts of RDPs.](https://www.envieval.eu/fileadmin/envieval/dissemination/deliverables/D9.5_Handbook_for_the_evaluation_of_environmental_impacts_of_RDPs.pdf)* ENVIEVAL developed

<span id="page-21-3"></span>*<sup>26</sup>* ENVIEVAL was an EU collaborative project (Grant Agreement No 312071) which received funding from January 2013 to December 2015 from the European Union's Seventh Framework Programme for research, technological development and demonstration.

and tested these improved tools for the evaluation of environmental impacts of rural development measures and programmes in the EU Member States.*[27](#page-22-1)*

#### **The layers of the logic model**

An overview of the **four layers of the logic model** is presented in Figure 2. This figure shows in the **1st layer** how to set up the frame for the assessment. This requires understanding the placement of the impacts in the intervention logic, the available indicators and the unit of the assessment. The 2<sup>nd</sup> layer identifies the options for the counterfactual, taking into consideration the constraining factors. The **3rd layer** refines the options at the micro and macro-levels to assess the net impacts. The **4th layer** finally checks the consistency of the micro and macro level analysis with a view to validate the findings.

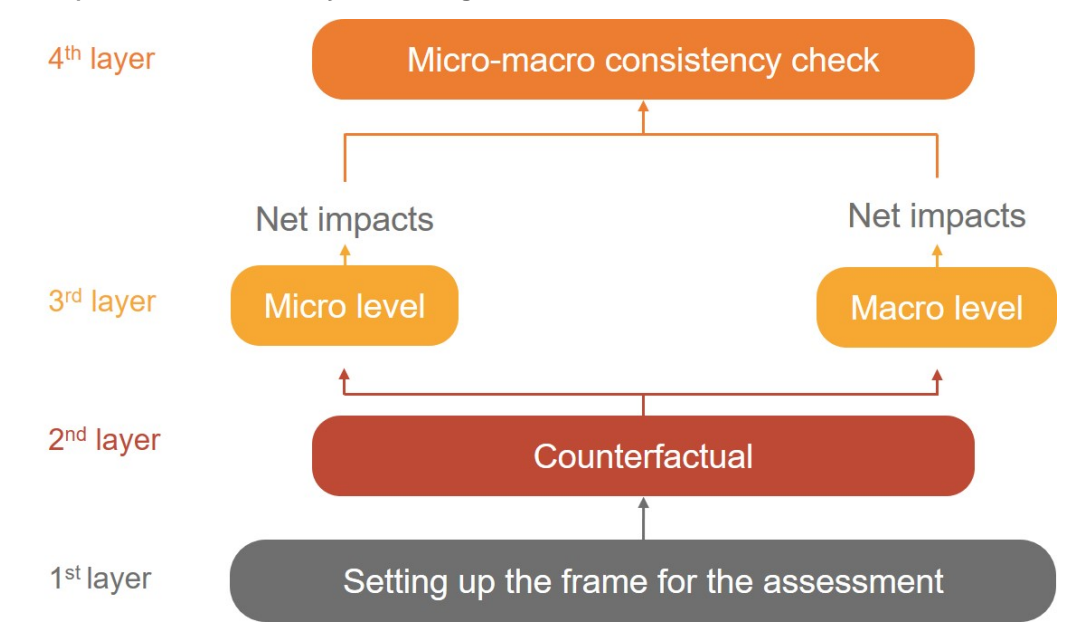

<span id="page-22-0"></span>**Figure 2. Simplified flowchart of the layers of the logic model**

*Source: European Evaluation Helpdesk for Rural Development (2018), adapted from ENVIEVAL (2015): Methodological Handbook for the evaluation of environmental impacts of RDPs: Report D9.5. Brussels: European Commission.* 

The layers of the logic model are used as a reference point for the description of the suggested evaluation approaches for the CAP impact indicators (see Chapters 2.2 – 2.9).

<span id="page-22-1"></span>*<sup>27</sup>* Methodological Handbook for the evaluation of environmental impacts of RDPs: Report D9.5, ENVIEVAL project (Grant Agreement No 312071)]. Brussels: European Commission, Morkvenas Z, Navickas K, Gulbinas J, Jefanovas A, Schwarz G, Wolff A, Offermann F, Osterburg B, Aalders I, Miller D, Morrice J, Vlahos G, Smyrniotopoulou A, Artell J, Aakkula J, Toikkanen H, Povellato A, Longhitano D, Lasorella V, Balazs K, et al (2015), p 152.

## Setting up the frame for the assessment (1<sup>st</sup> layer)

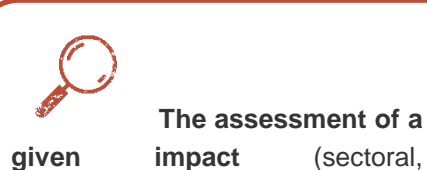

**given impact** (sectoral, environmental or socio-economic) starts with setting up a consistent evaluation frame. This helps to establish clarity on the placement of the impact within the intervention logic and show the available indicators and units of analysis for its measurement.

The frame for the assessment can be prepared by following these steps:

**Step 1 - Explain the CMES intervention logic:** The intervention logic shows the hierarchy of policy objectives in relation with the relevant evaluation questions, measures and focus areas, as well as **with the related CMES output, result and impact indicators.** The indicators are reviewed in the context of the available data.

**Step 2 - Select additional (result and/or impact) indicators:** These indicators may complement the mandatory CMES indicators. **The use of any additional indicators is voluntary** and should be carefully considered, taking into account the costs, the availability of data, the suitability and added value for the assessment. Additional

indicators can be helpful to quantify net results and impacts if the data for common indicators is not sufficient or if gaps in the common result and impact indicators need to be filled. Additional indicators may also be qualitative in nature (e.g. degree of perceived change by stakeholders based on a Likert scale) to complement the quantitative evidence or in the absence of any alternative quantifiable evidence.

**Step 3 - Define the unit of analysis (= the "smallest part of an organised system") for the micro and macro level assessment (if applicable):** The unit of analysis at micro level could be farms, parcels, communities or regions whereas at macro level it could be a catchment, a regional unit or the whole RDP territory. With a defined unit of analysis, the indicator can measure the land management changes and environmental, sectoral or socio-economic changes caused by the RDP interventions. The respective data should be collected for the same unit category and include programme beneficiaries and non-beneficiaries.

## **Setting up the counterfactual (2nd layer)**

The programme effect is the difference in value of the specific outcome (e.g. gross value added, or labour productivity) for the same unit with the programme and without the programme. This definition is valid for any unit of analysis (e.g. person, farm, enterprise, area of land, community, village, region, programming area or country) and any outcome (expressed in terms of sectoral, environmental or socio-economic indicators) which can plausibly be related to the programme.

**Programme effects** can never be directly observed because of other intervening factors and therefore their assessment requires the use of a counterfactual analysis.

The  $2<sup>nd</sup>$  layer helps the evaluator to identify the type(s) of counterfactuals that can be constructed with the available data. It takes into account several constraining factors (e.g. scarce data availability, shortterm evaluation contracts, limited evaluation capacity) and helps also to identify viable second-best solutions (e.g. for the assessment of environmental impacts). A systematic exploration of the possible options to design a counterfactual is important, even if data is lacking. It provides valuable information about what conditions need to be met in order to apply a robust counterfactual and shows alternative options (e.g. naïve group comparisons, qualitative assessments).

In the logic model, the counterfactual layer is applicable for both micro and macro level assessments and is linked with choosing the evaluation approach and methods. **It is up to the programme evaluator to decide at which level (micro/macro) the analysis of programme effects is carried out.** This decision will depend on the available data and precede the choice of the unit of analysis for which data (economic, environmental or socio-economic) is collected.

**Member States with several RDPs** may face the challenge that EU data-sources (e.g. Eurostat) do not provide values for common CAP impact indicators at the level of each of the regional RDPs. In such a case the regional value of the indicator (NUTS 2) may be estimated based on national data or, if possible, by summing up the data based on the units collected within each respective region (I.01, I.02, I.03).

## **QUICK GUIDE #1: How to apply the logic model to identify different options for setting up the counterfactual design and to decide on the evaluation approach?**

The application of the steps in the decision tree in the counterfactual layer provides guidance on answering the following key questions in designing the counterfactual:

- What options are available to construct a counterfactual?
- Does the implementation and uptake of the measures allow for the construction of a control group?
- To what extent do I have data on other factors influencing the selected indicators?
- Do I have data for the selected indicators for different points in time (before and after) for beneficiaries and nonbeneficiaries?
- Can I use robust statistics-based methods to quantify the net-effects of the evaluated measures in a costeffective way?

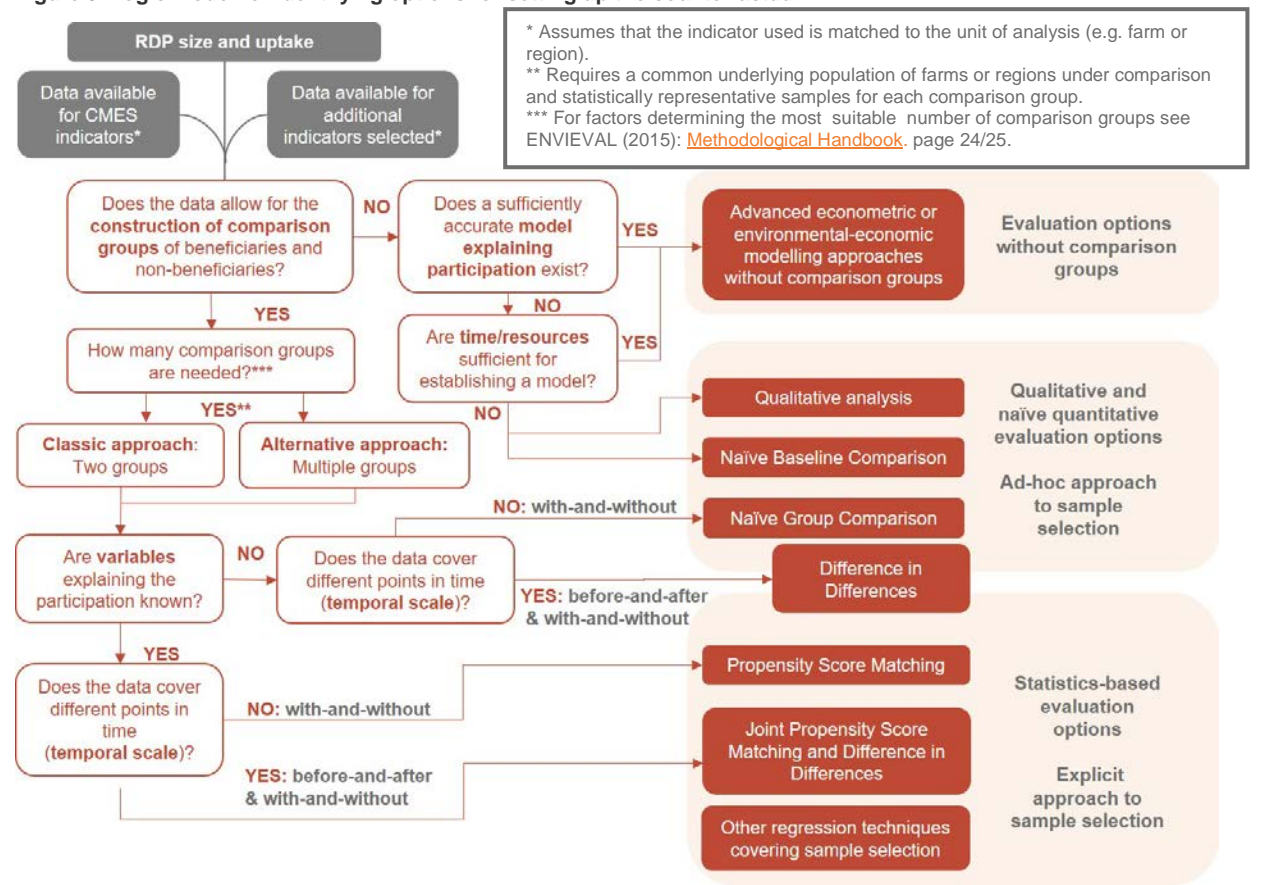

#### <span id="page-25-0"></span>**Figure 3. Logic model for identifying options for setting up the counterfactual**

#### *Source: adapted from ENVIEVAL (2015)*

The logic model starts with the description of the RDP uptake and the data situation in terms of the available CMES impact (and result) indicators, but also of the additional indicators, if selected (filled dark grey boxes). A series of decision questions (red boxes) lead to the possible options for setting up the counterfactual (filled red boxes). *Learn more about the use of logic models from th[e FP7 Research project ENVIEVAL](https://www.envieval.eu/) and its [Methodological](https://www.envieval.eu/fileadmin/envieval/dissemination/deliverables/D9.5_Handbook_for_the_evaluation_of_environmental_impacts_of_RDPs.pdf)  [Handbook for the evaluation of environmental impacts of RDPs](https://www.envieval.eu/fileadmin/envieval/dissemination/deliverables/D9.5_Handbook_for_the_evaluation_of_environmental_impacts_of_RDPs.pdf)*

## **QUICK GUIDE #2: How to construct a control group at the micro level? (related to 2nd layer)**

The counterfactual analysis at the micro-level should be based on comparisons between control groups of programme beneficiaries and non-beneficiaries, which are as similar as possible (in observable and unobservable dimensions). If the two groups are sufficiently statistically similar (they have similar characteristics), then it can be assumed that any difference in outcomes is due to the programme. Counterfactual analysis allows for the establishment of causality – attributing observed changes in outcomes to the programme, while removing confounding factors.

The construction of an appropriate control group can be a challenging task due to a strong self-selection to the programme and strict programme eligibility conditions. The programme beneficiaries of the assessment, which received programme support can largely differ from non-beneficiaries both in terms of their structural characteristics as well as economic, environmental, and socio-economic performance.

The construction of an appropriate control group is as follows:

- **Step 1:** Find a sample of RDP beneficiaries (e.g. farms/farmers/non-farming enterprises/communities/areas/regions) in an available database (e.g. FADN) and use the RDP monitoring system as a reference point (e.g. Paying agency´s database).
- **Step 2:** Select from all relevant units included in the database those which in the same period did not receive support from the RDP measures ('non-beneficiaries').
- **Step 3:** Preselect from the group of non-beneficiaries those units, which did NOT fulfil the programme eligibility conditions (due to high income, size, location, etc.) and remove them from the analysis.
- **Step 4:** Collect data for all units in both groups (beneficiaries and non-beneficiaries) on their major characteristics (variables) for the year 2013 (i.e. prior to the programme). Note that the variables included in the analysis should affect both the selection of a unit as well as the indicators computed at the micro-level (common and additional impact indicators). One of the proposed variables (used as an important control variable) can be: i) the level of support received by a given unit ('beneficiary' and 'non-beneficiary' during the former programming period 2007-2013, and/or ii) the level of support received by a given unit ('beneficiary' and 'non-beneficiary') from other public sources (e.g. EU structural funds, Pillar I) in the analysed period.
- **Step 5:** Apply appropriate techniques (e.g. matching) which allows one to identify from the sample of 'non-beneficiaries' (see: Steps 2-3) a suitable 'control group' (some of the 'non-beneficiaries' and/or 'beneficiaries' will be dropped from the analysis due to a lack of adequate control units).
- **Step 6:** Check statistically the 'similarity' of both groups prior to receiving support from the programme, (e.g. by performing statistical tests on covariates included in the analysis). The average value of a unit in the group of 'beneficiaries' should not significantly differ from the respective unit in the 'control group'.

*Learn more about the design of control groups, matching etc. in [Guidelines for ex post evaluation of 2007-2013 RDPs,](https://ec.europa.eu/agriculture/sites/agriculture/files/evaluation/guidelines/2007-2013-ex-post_en.pdf) Chapter 4*

## **QUICK GUIDE #3: Trade-offs in the choice of evaluation methods**

In evaluations the non-available data is often considered to be the main constraint that limits the choice of evaluation methods. Applying 'naïve' evaluation techniques (without counterfactual) in such cases, however, leads to significant weaknesses in the methodological rigour, credibility, robustness and validity. Stakeholders are therefore encouraged to consider the trade-offs between the data demand and the potential bias in the results created by weaker methods. Evaluation methods which ensure a higher quality of results tend to be more demanding in terms of data.

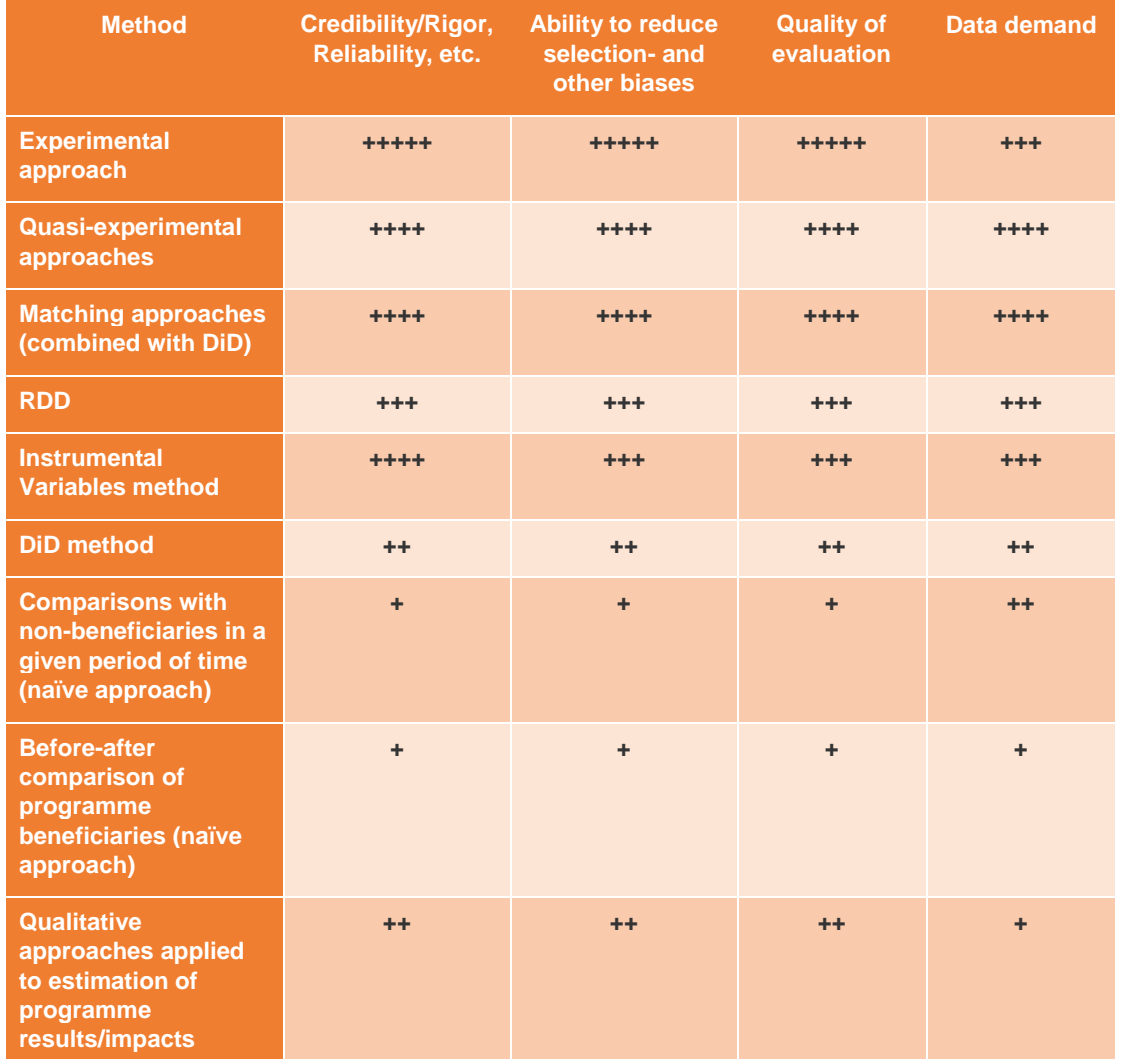

**Comparison of methods** (Legend: +++++ = the highest score; + = the lowest score):

*Learn more about criteria for choosing evaluation approaches in [Guidelines for Ex-post evaluation of 2007-2013 RDPs,](https://enrd.ec.europa.eu/news-events/news/ex-post-evaluation-rdps-2007-2013_en) Chapter 4.3.4.2.*

## **Micro and macro level assessment and netting out of impacts (3rd layer)**

The **micro or macro layer** is then followed in the logic model to refine the evaluation options. The workflow for the micro and macro layers leads the evaluator to methods which contribute to a consistent assessment of the **net impacts at the micro and macro levels.***[28](#page-28-0)* For each of the possible counterfactual designs, an individual micro-level logic model is created. In some evaluation designs the upscaling of the micro level findings is the basis for the macro-level assessment. In other evaluation designs the micro and macro level assessments complement each other, which requires a consistency check.

**The quantitative evidence should be critically interpreted with a qualitative assessment.** Furthermore, the qualitative assessment can also help to complement the quantitative assessment with a view to: a) assess the representativeness of the available data, b) cross-validate the findings, c) capture different dimensions of the same phenomenon.

The application of the steps in the decision tree in the micro and macro layers helps one to answer the following questions in designing the evaluation approach:

- Do I need to apply a specific environmental, sectoral (farm-economic) or socio-economic method to quantify changes in the indicator values or can I directly use the indicator values while using the counterfactual methods?
- In case a specific method should be applied, is the data appropriate to implement one of the methods available for an environmental, sectoral or socio-economic impact evaluation?
- Do I need to collect new primary data through statistical sampling and how costly will this be?
- Is there a need for processing specific tasks to improve the quality of the survey/monitoring data?
- If I cannot quantify changes in the indicator values or if the cost of doing so is very high, what alternative (qualitative) methods are there to assess changes in indicator values?

<span id="page-28-0"></span><sup>&</sup>lt;sup>28</sup> The steps to be taken in the net assessment of RDP impacts are further described in the **Guidelines for the ex post evaluation** [of 2007-2013 RDPs,](http://enrd.ec.europa.eu/enrd-static/app_templates/enrd_assets/pdf/evaluation/epe_master.pdf) namely in Chapters 4.2.3 and 4.2.4.

## **QUICK GUIDE #4: How to assess RDP net effects? (related to 3rd layer)**

The assessment of the programme net effects at a **macro or programme area level** while using the counterfactual can be carried out using two principal approaches: The **first approach** is based on a micro-analysis and an extrapolation of its results to the macro level (upscaling). The **second approach** uses analytical instruments, like [Computable General Equilibrium,](http://enrd.ec.europa.eu/enrd-static/app_templates/enrd_assets/pdf/evaluation/epe_master.pdf) Partial Equilibrium and spatial econometric models or other modelling techniques – where the corresponding model parameters (e.g. productivity or emission coefficients) are estimated econometrically in a manner **which takes into consideration** robust causal links, possible selection bias, endogeneity, and spatial dependencies. This approach also includes the combination of a 'top-down' macro level approach (e.g. models with national or regional coverage) for evaluating programme impacts with a 'bottom-up' micro level approach assessing net effects of different measures or combinations of measures.

It is important to note that independently of the approach chosen, the analysis of net effects of a RDP is possible only if sufficient quantitative data is available and advanced methodological techniques are applied. The eventual use of naïve quantitative evaluation options (e.g. before-after, use of nonappropriate controls, etc.) may significantly bias the obtained results of the 'net impacts' in both directions (positive or negative).

While the **first approach** (extrapolation of micro-analysis to a macro programme area level) is the easiest and most promising one we describe the most important steps below. The approach consists of five principal steps applicable to both sectoral as well as environmental and socio-economic impact indicators. The basic difference between the analysis of the RDP net impact carried out in those three fields is the definition of the units on which the analysis is based on: e.g. farms (enterprises) or administrative regions (e.g. NUTS 4, NUTS 5, etc.) for sectoral indicators; plots of land or small geographical regions (regional spatial data) for environmental indicators; and administrative regions (e.g. NUTS 3, NUTS 4 or NUTS 5) for socio-economic indicators. The steps are as follows:

## **Step 1:** Estimate the RDP **direct effects on beneficiaries at the micro level**:

- a. Compute at the micro level for the group of beneficiaries and the control group the average value of the common or additional impact indicators prior to the support (e.g. in the year 2013) and after the support (e.g. in the years 2018 or 2019).
- b. Calculate specific policy indicators (e.g. Average Treatment Effects on Treated (ATT)), using as an outcome the relevant common or additional impact indicators. Compute the RDP's **net direct effects on the above-mentioned indicators** by combining the calculated ATTs with the Difference in Differences method.
- c. Perform a sensitivity analysis of the obtained results.

**Step 2:** Estimate the RDP's **indirect effects on beneficiaries** at **the micro-level**. Again, the observed change in the value of the indicators should be divided into changes due to the programme (total effect of primarily and secondarily contributions) and changes caused by other factors. Programme indirect effects (e.g. substitution, displacement, multiplier) of the RDP should be computed and shown separately.

**Step 3:** Calculate the **indirect effects on non-beneficiaries at the micro level**. Here the observed change in the value of the indicators should also be divided into two components: changes due to the programme (total effect of primarily and secondarily contributions) and changes caused by other factors. This stage refers to the expectation that the support obtained by beneficiaries of the RDP measures may have 'expected/unexpected' general equilibrium effects (e.g. negative effects on non-beneficiaries located in a close neighbourhood of programme beneficiaries).

At this stage of the evaluation, a preliminary qualitative assessment is essential because it can provide a valuable insiders' perspectives and lead to the formulation of important Programme Specific Evaluation Questions (PSEQs) focused on the programme's performance, especially regarding its positive, negative, intended, and unintended effects on non-beneficiaries. The use of PSEQs is voluntary but if any such question was formulated it should be answered. For a preliminary analysis of synergies or potential negative transverse effects, the evaluators may also use qualitative assessment tools.

**Step 4: Aggregate the findings and calculate the RDP's effects on the analysed impact indicators at the macro and programming area level.** In this step the evaluator should calculate net direct effects of the RDP on the impact indicators at the programme area level by applying extrapolation techniques (i.e. by multiplying average micro-results computed at a micro level by the number of beneficiaries/non-beneficiaries).

**Step 5: Apply qualitative methods** for checking and verifying the obtained results (triangulation).

*Learn more about netting out of programme effects in [Guidelines for ex post evaluation of 2007-2013 RDPs,](https://ec.europa.eu/agriculture/sites/agriculture/files/evaluation/guidelines/2007-2013-ex-post_en.pdf) Chapter 4.2 and on CGE in Chapter 4.3.3*

## **Micro-macro consistency check and validation (4th layer)**

## **For the net impact assessment**, it is important to check the consistency of the results from the micro and macro level assessment, in order to validate them. Consistency is established, when the findings of both levels are not contradicting each other.

In the case of a quantitative bottom up evaluation the consistency is warranted by the scaling-up of data from the micro to the macro level.

For programme *direct* effects on supported units, the net direct effects of the programme computed by using **result indicators** should in principle be consistent and show the same trend with the net effects of the programme calculated by using **impact** indicators. However, depending on the size and direction of indirect effects, macro level results can in principle, also show the opposite impact direction than micro level effects. But in those cases, the opposite directions of effects need to be explained through causal and / or quantified evidence of the indirect effects. A consistency check of the micro and macro level results requires a good understanding of the key factors impacting each indicator.

For programme *indirect effects* on supported and non-supported farms, the micro-economic findings after their aggregation can only roughly approximate the scale of all possible indirect effects of the RDP (including those computed using sectoral models). The main reason for this approximation is due to the difficult nature in modelling **all** potential indirect effects, which supported and non-supported units could "at least theoretically" have been confronted with.

The bottom up evaluation based on the aggregation of different data sources with different metrics and terminology can cause ambiguity. One of the main challenges of the consistency check for the macro and micro levels is determining the causality between the changes and impacts measured at the farm or parcel level and the changes and impacts beyond the farm boundary change (e.g. at NUTS 3 and programme level). In this context, it is important that the applied units of analysis and scales take into account at which scale and level the effects are likely to occur. Simply applying fixed administrative boundaries can distort the results. Some effort can be made to apply sampling methods in a consistent way at the field, farm and landscape scales to take into account the different types of taxonomy studied and the interactions among variables describing climate, topography, land use, socio-economic and soil conditions.*[29](#page-31-0)* The 'bottom-up approach', with a study area at plot or field level, allows results to be obtained through the collection of data from site-specific surveys following experimental protocols, and to extrapolate them from the micro to the macro level through Geographic Information Systems (GIS), satellite images or spatial analysis.*[30](#page-31-1)*

<span id="page-31-0"></span><sup>&</sup>lt;sup>29</sup> For more information see: 'Landscape-moderated biodiversity effects of agri-environmental management: a meta-analysis',<br>Proceedings. Biological sciences / The Royal Society, 278(1713): 1894–1902, Batáry P, Báldi A, Kl

<span id="page-31-1"></span><sup>30</sup> For more information see: 'Organic farming at local and landscape scales benefits plant diversity', Ecography 33(3): 514- 522, Rundlöf M, Edlund M, Smith HG, (2009).

## **QUICK GUIDE #5: How to make the best use of qualitative approaches?**

**Qualitative approaches** can be applied with a threefold objective:

- a) **As an alternative to quantitative methods** when data is missing. For example, qualitative theory-based evaluation (TBE) can be used to show how and why the programme will work and is expected to lead to the intended outcomes. TBE follows each step of the programme ́s intervention logic identifying causal links and mechanisms of change, leading to results and impacts. The various links in the intervention logic can be analysed using a variety of methods. In these Guidelines we propose focus groups (notably the MAPP method) or stakeholder/expert interviews.
- b) **As a complement to the quantitative counterfactual evaluation** in order to better identify how the impacts have been generated and why. It should be noted, that TBE can neither examine the 'net-impact' (i.e. the extent to which the change observed in the programme area can be attributed to the programme) nor disentangle the effects of the programme from the contribution of other factors.
- c) **As part of triangulation** for validating the findings of quantitative methods.

*Learn more about Theory Based Evaluation in ['Investment Support under Rural Development Policy',](https://ec.europa.eu/agriculture/sites/agriculture/files/evaluation/rural-development-reports/2014/investment-support-rdp/fulltext_en.pdf) Chapter 3.3.4 (EC, 2014) and about how qualitative methods can be used to collect quantitative data i[n 'Distinguishing](https://books.google.be/books?id=t-uPdSpvPBkC&pg=PP1&lpg=PP1&dq=distinguishing+between+types+of+data+and+methods+of+collecting+them,&source=bl&ots=G26OEW8m2A&sig=h528kvgUEhmDcInCs1LmMIXs8vI&hl=de&sa=X&ved=2ahUKEwjMvZynlc7cAhUSbFAKHaHWCLEQ6AEwBHoECAUQAQ#v=onepage&q=distinguishing%20between%20types%20of%20data%20and%20methods%20of%20collecting%20them%2C&f=false)  [Between Types of Data and Methods of Collecting Them'](https://books.google.be/books?id=t-uPdSpvPBkC&pg=PP1&lpg=PP1&dq=distinguishing+between+types+of+data+and+methods+of+collecting+them,&source=bl&ots=G26OEW8m2A&sig=h528kvgUEhmDcInCs1LmMIXs8vI&hl=de&sa=X&ved=2ahUKEwjMvZynlc7cAhUSbFAKHaHWCLEQ6AEwBHoECAUQAQ#v=onepage&q=distinguishing%20between%20types%20of%20data%20and%20methods%20of%20collecting%20them%2C&f=false) (Hentschel, 1998).*

## <span id="page-32-0"></span>2.1.2 Overview of recommended evaluation approaches for the assessment of CAP impact indicators

In the programming period 2014-2020 the assessment of RDP impacts will be conducted for the first time in 2019, at a time when data gaps may still be an issue for various RDPs, due to the low/late uptake of certain measures, or a lack of statistical data for evaluation. As data gaps make it very difficult to observe the RDP's impacts, the present Guidelines suggest at least two different approaches to calculate each of the common CAP Pillar II impact indicators:

- **Approach A** is an example of an **evaluation approach in an optimal data situation.** It can be used in 2019 and/or can be aimed for in the ex post evaluation. Approach A is more advanced than Approach B and is also more rigorous.
- **Approach B** is an example of an **alternative evaluation approach in case of data-gaps,** (e.g. caused by slow programme uptake, which does not allow one to observe the RDP´s impacts) or if other factors (resources, time, skills) hinder the application of a more advanced approach. Approach B in several cases contains a qualitative component.

**Both Approaches A and B comply with the evaluation standards**. Approach A is defined as the approach providing the most robust evaluation results in an ideal data situation. Given the data situation in 2019, it is recognised that for many RDPs the Approach A may not yet be the most practical (see: tables on adequateness of the proposed evaluation approaches in chapters  $4.1 - 4.7$  in the Technical Annex). Further examples of evaluation methods are listed in the respective figures of the logic model for each impact indicator.

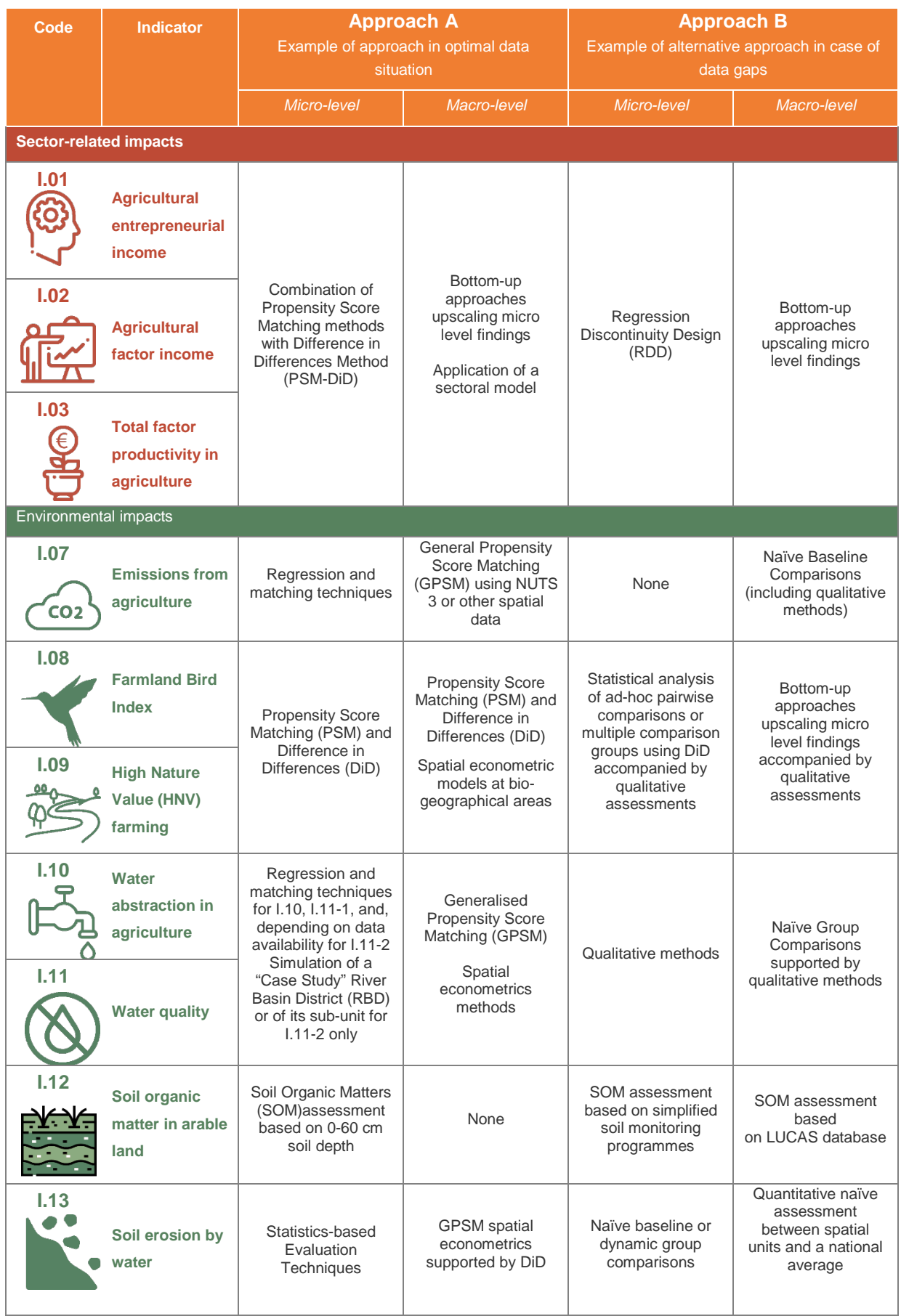

## <span id="page-33-0"></span>**Table 3. Examples of recommended evaluation approaches for the assessment of CAP impact indicators**

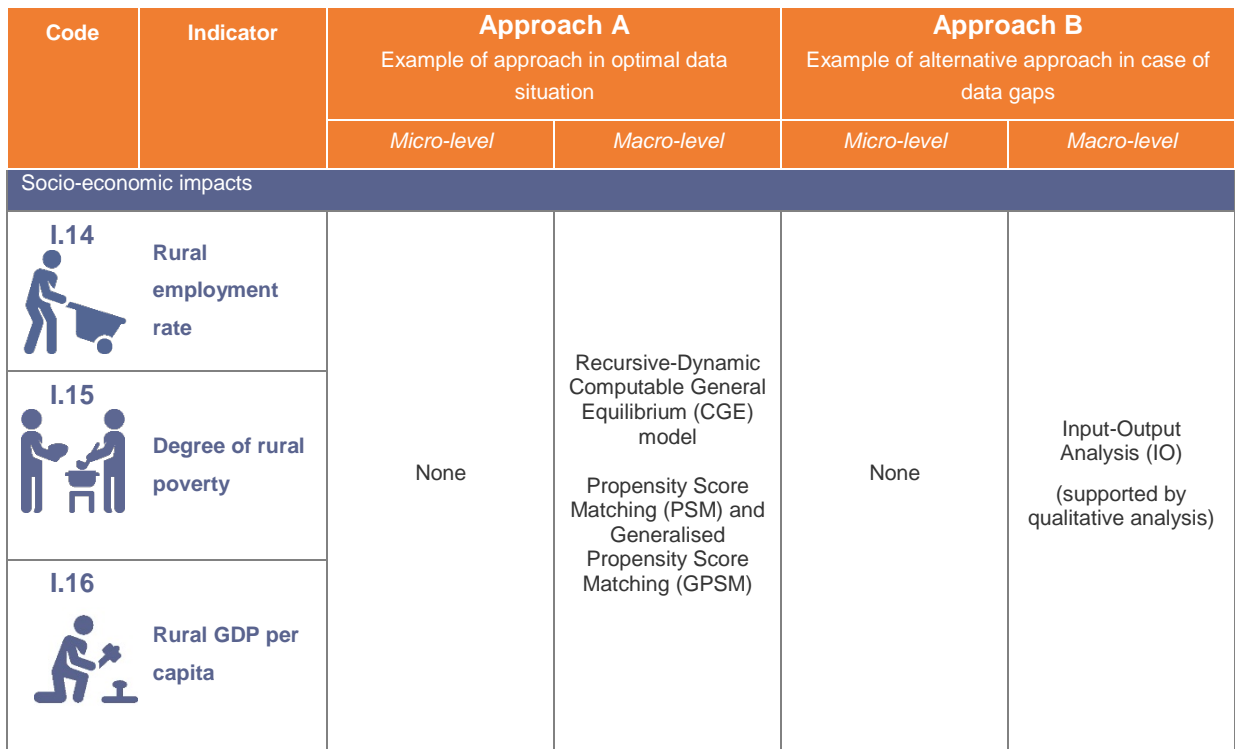

The table above shows for each of the CAP pillar II impact indicators an overview of the recommended evaluation approaches for the micro and macro level assessment which are further described in Chapters 2.2 – 2.9 of the Guidelines, as well as in the Technical Annex.

**The evaluation approaches** described in the Guidelines are examples of possible options, while other options also exist. Evaluators may choose other approaches to assess RDP impacts, taking into consideration the best option to collect robust evidence, but also, respecting the **specific situation of the RDP** with regard to:

- the size of the RDP,
- the RDP's uptake.
- the availability and quality of data for the evaluation.

The logic models presented in these Guidelines should serve as useful tools for evaluators to identify possible evaluation options in a given real world context.

Part II – Approaches for assessing RDP impacts in 2019
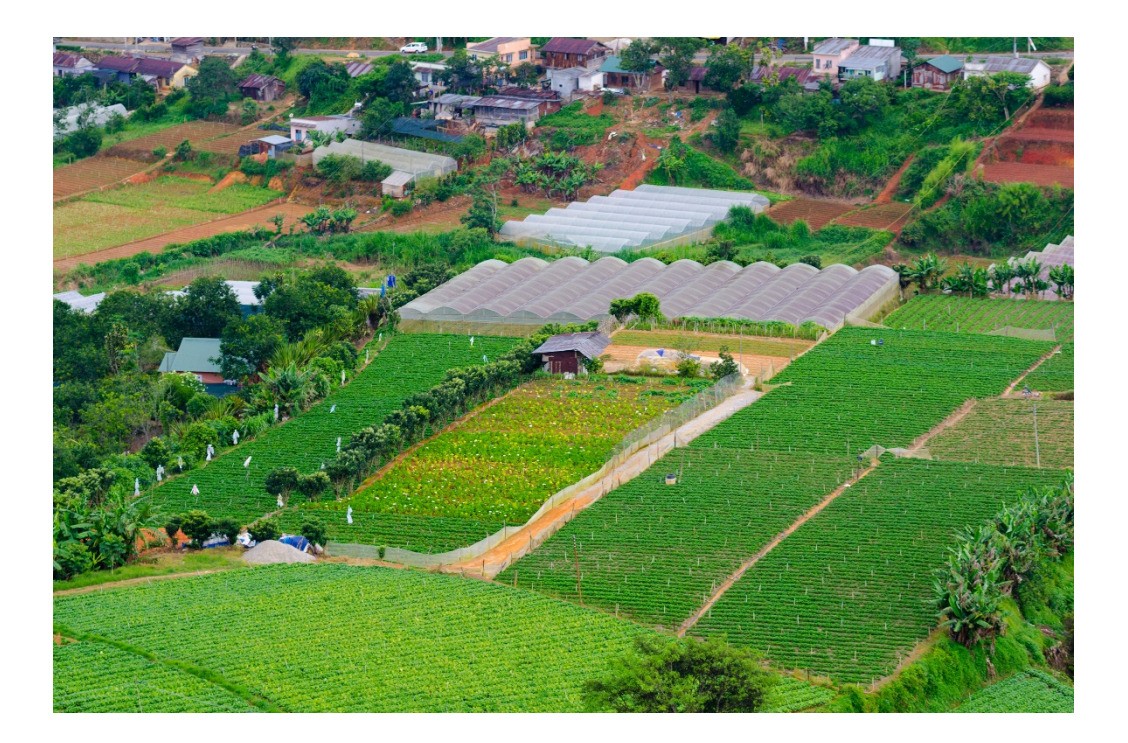

# **SECTOR-RELATED IMPACTS**

# *CAP impact indicators*

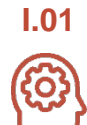

**Agricultural** entrepreneurial income

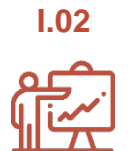

Agricultural factor income

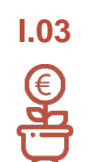

Total factor productivity in agriculture

# *Related Evaluation Question*

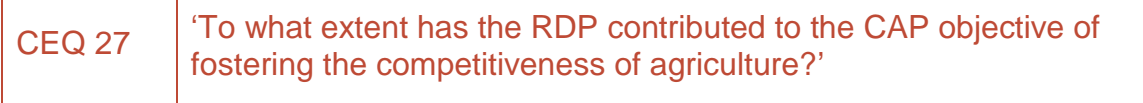

# **2.2 Sector-related impact indicators (I.01, I.02, I.03)**

#### 2.2.1 Setting up the frame for the assessment

#### **The intervention logic**

#### CAP overall objective, common evaluation questions and common CAP impact indicators

The **Common CAP impact indicators I.01, I.02 and I.03** refer to the **CAP overall objective**: 'Fostering the competitiveness of agriculture' and should be applied to answer **CEQ 27**: 'To what extent has the RDP contributed to the CAP objective of fostering the competitiveness of agriculture?'.*[31](#page-37-0)*

#### Rural development priorities, focus areas and measures

In general terms, the RDP's interventions may affect the competitiveness of the agricultural sector in three different ways:

- *Firstly,* through a change in the competitiveness of *supported farms* occurring through the **direct** effect of measures implemented under:
	- o **Priority 1:** Knowledge transfer and innovation (M01 knowledge transfer, M02 advisory services, M16 - cooperation);
	- **Priority 2**: Farm Viability and competitiveness (M04 investments in physical assets and M06 – farm and business development); and
	- o **Priority 3**: Promoting food chain organisation, including processing and marketing of agricultural products, animal welfare and risk management in agriculture (M03 – quality schemes, M05 – restoring agriculture potential, M09 – setting up of producer groups, M14 – animal welfare and M17 – risk management).
- *Secondly*, through a change in the competitiveness of *supported farms* occurring as an **indirect** effect of measures implemented under other RDP priorities:
	- o **Priority 4:** Restoring, preserving and enhancing ecosystems related to agriculture and forestry;*[32](#page-37-1)*
	- o **Priority 5:** Promoting resource efficiency and supporting the shift towards a low carbon and climate resilient economy in agriculture, food and forestry sectors;
	- o **Priority 6:** Promoting social inclusion, poverty reduction and economic development in rural areas, which might show secondary contributions*[33](#page-37-2)* to the focus areas under the Priorities 2 and 3.
- *Thirdly,* through a change in the competitiveness of *non-supported farms* affected **indirectly** (positive or negative) by the RDP.

During the evaluation, first an assessment of direct and indirect effects of measures implemented under Priorities 1, 2 and 3 on competitiveness of supported farms should be conducted.

In this context, measures primarily contributing to Priority 2 are supposed to have direct and almost immediate impacts on food production viability (competitiveness of the farming sector). This should be well captured by the indicators I.01, I.02 and I.03. Farm income (I.01) corresponds to the overall objective of agriculture while total factor productivity (I.03) captures efficient use of factors which refer to the long-term competitiveness of the sector and the use of resources. Indicator I.02 relates to labour productivity and to generated resources by the business for rewarding labour input. Priority 1 and the respective measures M01 and M02 have a direct effect on the indicators I.01, I.02 and I.03 by

<span id="page-37-1"></span><span id="page-37-0"></span><sup>&</sup>lt;sup>31,</sup> [Working Paper Common evaluation questions for RDP 2014-2020](https://enrd.ec.europa.eu/sites/enrd/files/uploaded-files/wp_evaluation_questions_2015.pdf)<br><sup>32</sup> Measures programmed under Priority 4 compensate losses caused by extensive agriculture production or organic farming.<br><sup>33</sup> Secondary contributions of m

<span id="page-37-2"></span>consideration in the assessment of RDP results. They might be quantified when calculating values of result indicators or assessed qualitatively. In general, the quantification of secondary contributions is not legally required, but considered as good practice. See in Guidelines ['Assessment of RDP Results'](https://enrd.ec.europa.eu/evaluation/publications/guidelines-assessment-rdp-results-how-prepare-reporting-evaluation-2017_en) (Chapters 5, 6.1.1.).

influencing the farmers' capacity to adopt modern technologies and to participate in complex schemes. Furthermore, farmers are encouraged by M16 (cooperation) to establish and/or to take part in collaborative projects and collective actions improving their position in the market and enhancing their abilities to address complex issues of competitiveness. Priority 3 and the corresponding measures M03 and M05 aim at improving the farmers income by utilising new market opportunities and by encouraging them to take risk prevention measures.

#### Related result indicators

The relevant **result** indicators to be taken into consideration are labour productivity (complementary result indicator R2), gross farm income in supported farms (additional result indicator*[34](#page-38-0)*), family farm income in supported farms (additional result indicator) and other additional result indicators*[35](#page-38-1)* contributing to the various **partial** measures of competitiveness of supported farms. In general, one can expect a *positive correlation* between the net changes in these indicators and the net changes of impact indicators (I.01, I.02 and I.03) calculated for *supported farms at the micro-level.* 

**An example of the general CAP Pillar II intervention logic** linked to the CAP impact indicators I.01, I.02 and I.03 is presented in the figure below. *[36](#page-38-2)*

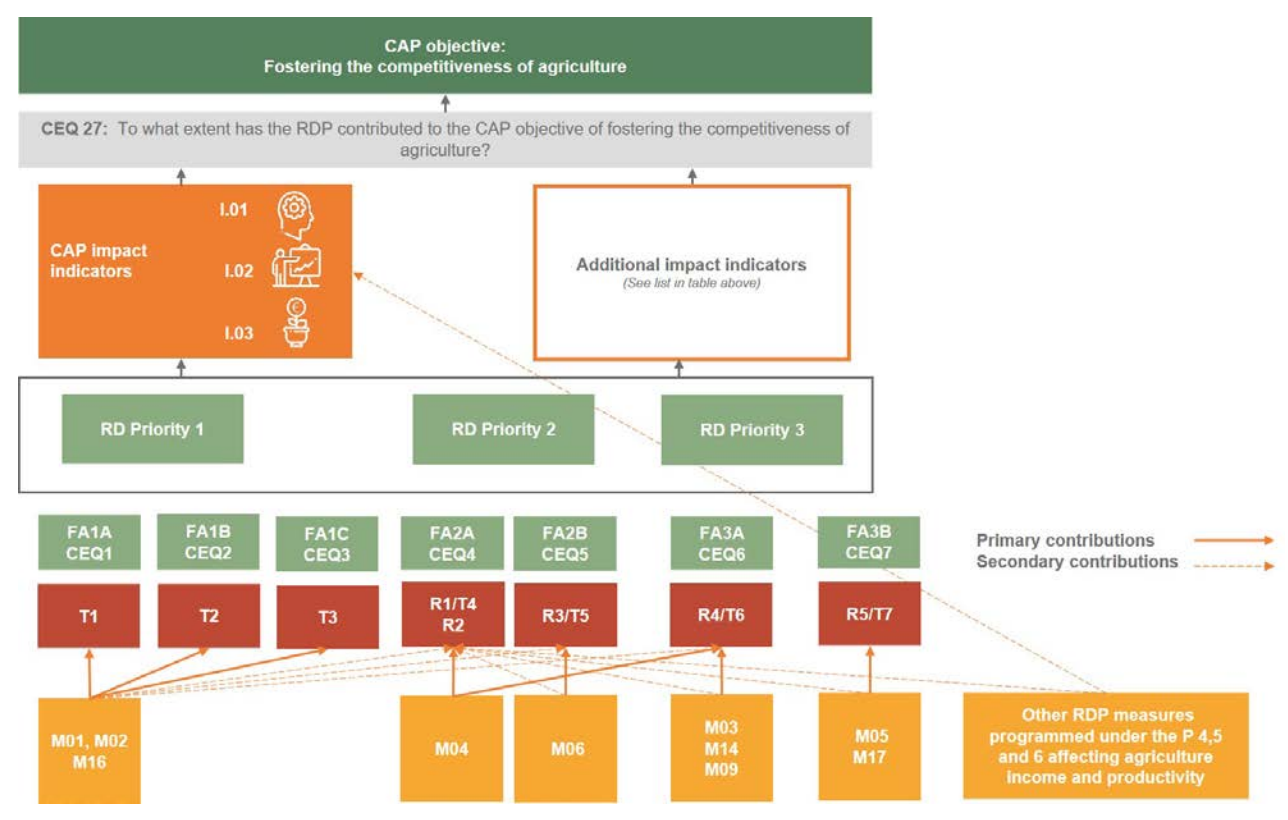

**Figure 4. CAP intervention logic and impact indicators I.01, I.02 and I.03 (example)**

*Source: European Evaluation Helpdesk for Rural Development (2018)*

<span id="page-38-0"></span> $34$  The use of all suggested additional indicators is voluntary.<br> $35$  Additional result indicators are explained in the Guidelines ['Assessment of RDP Results',](https://enrd.ec.europa.eu/evaluation/publications/guidelines-assessment-rdp-results-how-prepare-reporting-evaluation-2017_en) Chapter 5.2.1.<br> $36$  An editable version of this intervention

<span id="page-38-2"></span><span id="page-38-1"></span>

#### **Additional indicators**

For the assessment of the RDP's impacts on the competitiveness of the agricultural sector the **use and netting out of the common CAP impact indicators I.01, I.02 and I.03 is mandatory**.

**The use of additional impact indicators is optional.** But the competitiveness of the agricultural sector is a broad and multidimensional concept, which is not always capturable through the use of the common CAP impact indicators alone. For this reason, it is advisable to use additional impact indicators. Moreover, the assessment of impacts can also be supplemented by the calculations of RDP net effects on the competitiveness of the agricultural sector by computations using common and additional result indicators reflecting various aspects of the competitiveness of supported and comparable nonsupported farms measured at the micro-level. Trends shown through the calculation of impact and result indicators should be consistent.

Some examples of relevant additional impact indicators *(including their unit of measurement, potential use, data sources and frequency of collection) are shown in the Technical Annex, Chapter 4.1.*

#### **Unit of analysis**

At the **micro level** the unit of analysis is a **farm** which received support and its counterpart - farm(s) which did not get such support.

At the **macro level** the unit of analysis is the **agricultural sector** within the RDP territory. To be able to scale-up the results obtained at the micro level, it is very important to state the relationship between the number and the characteristics of the farms in the sample used for the analysis at the micro level, all supported farms, the number and characteristics of non-supported farms affected by the RDP, and the characteristics of the whole farming sector.

If **FADN or another sample of farms** is used, it is necessary to have information on how the sample relates to the whole population. In addition, the evaluator needs to understand which segment of the supported farms is included in the FADN sample.*[37](#page-39-0)* Taking into consideration the delays in the provision of FADN data (2 years of delay) the evaluators may also use data from national data sources, farm annual accounts or use surveys to collect data.

The **baseline data** for the chosen unit of analysis is ideally data collected in 2013 or close to this year.

<span id="page-39-0"></span>*<sup>37</sup>* If FADN data is to be delayed, individual farm book keeping data, or surveys covering the most recent years (e.g. 2017-2018) could be helpful. In the worst case, the scope of analysis should be limited to the period covered by the available FADN data (e.g. 2013-2017).

**The indicators I.01, I.02 and I.03 calculated at the sector level** from the Economic Accounts for Agriculture cannot be completely associated with the interventions of the RDPs analysed in the short time period of the EU programming period. Calculations of these indicators are currently available only at the macro-level for each Member States and for several calendar years. Clearly, a change in these indicators in time (e.g. starting from 2014) represents a gross effect caused by several factors, including the influence of other exogenous (i.e. RDP independent) factors. Given the above, this aggregated data has only limited utility for the analysis of the net impact of the RDP (2014-2020) on the competitiveness of the agricultural sector. In the best case, it can show the economic context before and during the implementation period of the RDP.

### 2.2.2 Choosing evaluation approaches (logic model)

**The range of methodologies that can be applied to assess the sector-related impacts is rather wide.***[38](#page-40-0)* Yet choosing a method in a given RDP's is not always easy, as the results may be sensitive to the context, assumptions and methods applied. This can be particularly difficult if programmes are 'small' and have a limited budget or number of operations.

**The logic model** in Figure 5 illustrates various evaluation approaches for the assessment of the sector related common CAP impact indicators (I.01, I.02, I.03). The decision which method is applied for the assessment of RDP impacts depends on the specific situation in the RDP and lies with the stakeholders in the Member States.

<span id="page-40-0"></span>*<sup>38</sup>* [Guidelines for the ex post evaluation of 2007-2013](https://ec.europa.eu/agriculture/sites/agriculture/files/evaluation/guidelines/2007-2013-ex-post_en.pdf) RDPs

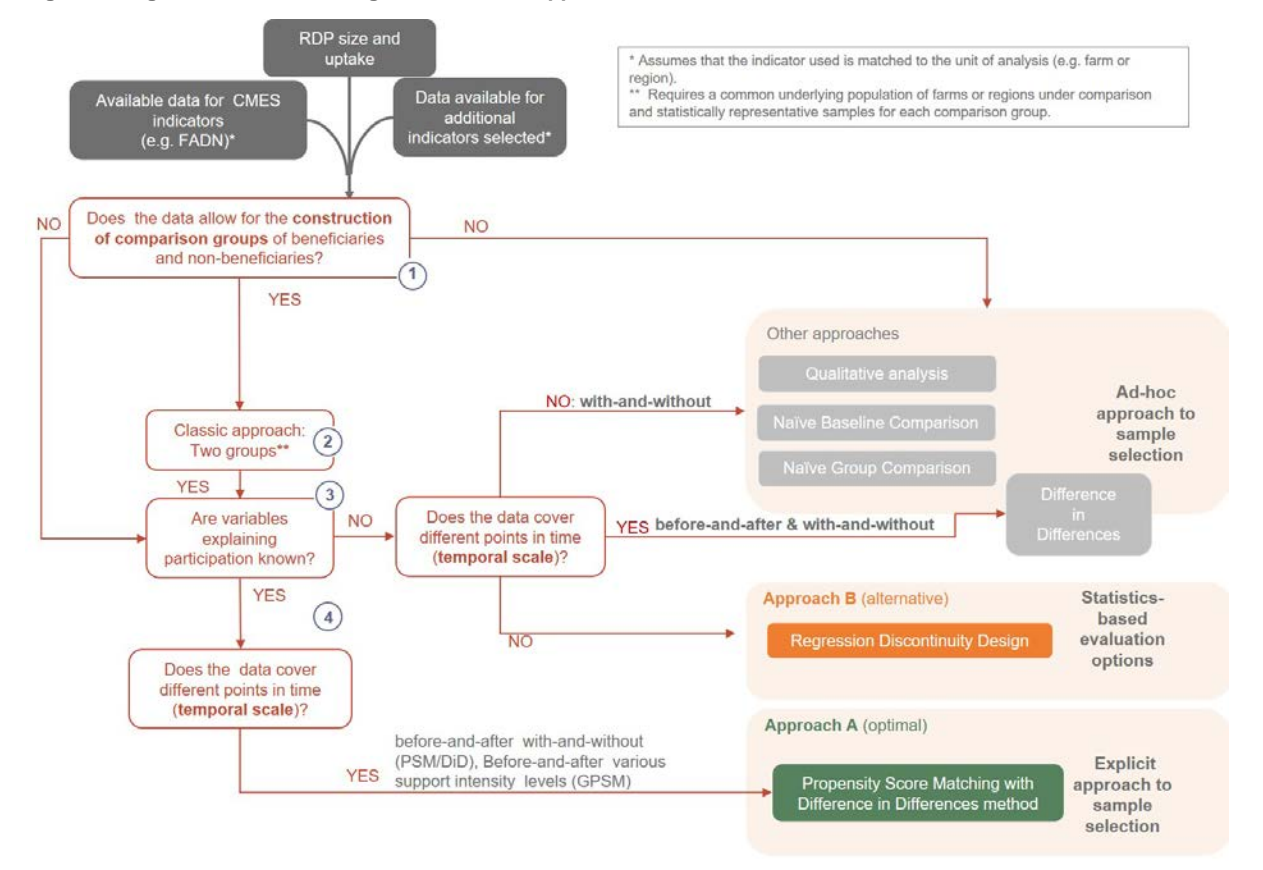

#### **Figure 5. Logic model for choosing the evaluation approaches for I.01, I.02 and I.03**

*Source: European Evaluation Helpdesk for Rural Development (2018), based on ENVIEVAL (2015)*

The first critical question to be asked, is if the evaluator has **access to data on supported and nonsupported farms** and if the information in these datasets allows for the comparison of these groups. If data which explains participation in the measure (group of measures, or RDP in total) or at least the fulfilment of the eligibility criteria is absent the two proposed approaches cannot be applied.

In such a situation, the evaluator will probably have to use a naïve comparison or a qualitative assessment based on expert's and stakeholder's opinions. Yet, even by using some aggregate (e.g. sector level) context indicators the interpretation of the RDP's impacts based on a purely qualitative approach remains problematic. The evaluator might also use the DiD method if the data for the situation before and after the intervention is available. However, due to problems in eliminating and reducing the selection bias this approach cannot be recommended as a stand-alone option.

**The use of advanced quantitative evaluation methodologies** for assessing sectorrelated impacts can be recommended for most of the programmes. They require a time series of cross-sectional units or panel-micro-economic farm data.

Since the extent to which the RDP measures affect the impact indicators cannot be directly observed, the separation of these effects from the observable changes in the respective indicators I.01, I.02 and I.03 between the years 2013 (i.e. prior to RDP support) and 2018 or 2017 has to be carried out. The most recent year for which data is available should be used in this context.

To apply the recommended methodology to calculate the net value of the impact indicators (I.01, I.02, and I.03) a comprehensive database is required. Clearly, the most appropriate database is the FADN or more in general any records on bookkeeping farms, including data on farms supported by RDPs (2014-2020) and non-supported farms.

Similar to the FADN dataset, the variables I.01, I.02, and I.03, as defined in the fiches prepared by DG-AGRI*[39](#page-42-0)*, are not directly available, and therefore **all these indicators should first be calculated at the micro-level**. For the calculation of the indicators I.01, I.02, and I.03 at the micro-level their values are referred to as: Agricultural entrepreneurial income: micro (AEIm), Agricultural factor income: micro (AFIm), and Total factor productivity: micro (TFPm).

To assess the RDP impacts and to calculate the abovementioned indicators the evaluators should use the most recent year for which data is available, (i.e. in case of FADN this will most likely be the year 2017). Additionally, **specific surveys** can be carried out to arrive to a more updated economic situation of farms (supported and non-supported).

As the existing FADN databases provide sufficient data for most of the RDPs, the following evaluation approaches*[40](#page-42-1)* can be recommended for the assessment of impacts at the micro and macro levels in case of optimal data situation (A) and in case of data gaps (B).

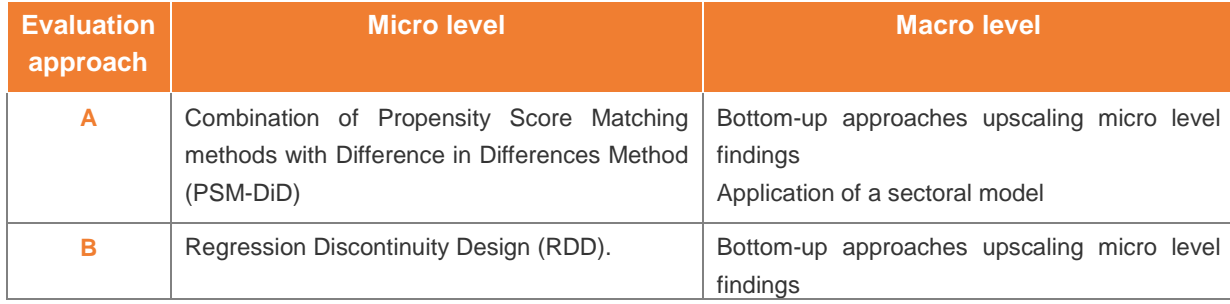

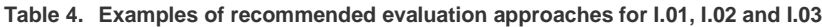

Both approaches recommended for the assessment of the impact indicators I.01, I.02 and I.03 assume a two-stage process:

- 1. the changes of the indicator due to the policy intervention will be assessed at the micro level (the unit of analysis is the farm).
- 2. the estimated effects from the micro level are scaled-up to the sector level (referred to as the macro level).

*The approaches are briefly described below, and more details are provided in the Technical Annex, Chapter 4.1.* 

<span id="page-42-1"></span><span id="page-42-0"></span>*<sup>39</sup>* See: EC[, Impact Indicator fiches](https://ec.europa.eu/agriculture/sites/agriculture/files/cap-indicators/impact/2016-impact-indicators-fiches.pdf) *<sup>40</sup>* The suggested approaches reflect the latest internationally applicable evaluation standards. They are recommended by the World Bank (e.g. Handbook on Impact Evaluation- Quantitative Methods and Practices, 2010; Impact Evaluation in Practice, 2011; etc.); Asian Development Bank (A Review of Recent Developments in Impact Evaluation, 2011); the Inter-American Development Bank (Impact Evaluation Methods for Social Programmes, 1999), and by other international organisations. Further methodologies have been described in: Chapter: 4.3.3 Key approaches to evaluation; Ex-post evaluation Guidelines.

#### 2.2.3 Approach A – PSM-DiD matching techniques

The PSM*[41](#page-43-0)* technique is currently one of the most advanced and effective tools applied in programme evaluation, especially if combined with the DiD method. This is a robust quasi-experimental approach, which can be used to find appropriate control variables using counterfactuals and estimate the programme effects in a relatively straightforward manner by using FADN data. This approach is a highly applicable estimator when the outcome data on supported and non-supported units is available for both 'before' and 'after' the period. One advantage of the PSM-DiD estimator (conditional DiD estimator), compared to a conventional DiD estimator, is that this method allows for better control of the selection bias. Conventional DiD methods fail if the group of supported units and the control group are on different development trajectories. Applying a conditional DiD estimator (PSM-DiD) to measure the effects of a given RDP may improve the evaluation findings compared to a situation where a standard PSM that uses post-intervention data only, is applied.

# **QUICK GUIDE #6: How to apply a PSM-DiD matching techniques for the assessment of sectoral impacts (I.01, I.02, I.03)?**

#### **Selection of counterfactual option and micro-level method**

Steps ( $\mathbb{Q}-\mathbb{Q}$  of Figure 5) for this stage are described in Chapter 2.1 in the box: "How to construct a control group at the micro level (related to 2<sup>nd</sup> layer).

#### **Net impact assessment at micro-level**

**Step 1**: Estimate the RDP direct effects on beneficiaries at micro-level, by:

- 1. First, computing at the micro-level for the group of "beneficiaries" and "control group" the average value of the impact indicators prior to the support (e.g. in the year 2013) and after the support (e.g. in the years 2018 or 2019);
- 2. Calculating specific policy indicators, (e.g. Average Treatment Effects on Treated (ATT)). Compute the RDP net direct effects on the above indicators by combining the calculated ATTs with the Difference in Differences (DiD) method;
- 3. Finally, performing a sensitivity analysis of obtained results.

**Step 2**: Estimate the RDP indirect effects on beneficiaries at the micro-level.

**Step 3:** Calculate the indirect effects on non-beneficiaries at the micro-level.

**Step 4**: Aggregate the findings and calculate the RDP effects on the analysed impact indicators at macro/ programming area level.

**Step 5:** Apply qualitative methods for checking and verifying the obtained results (triangulation).

The **macro level analysis** (at the level of MA/regions) which is the ultimate objective of the impact evaluation in 2019 is done as upscaling of the already obtained micro level effects.

*Learn more about this evaluation approach in the Technical Annex, Chapter 4.1.*

<span id="page-43-0"></span><sup>&</sup>lt;sup>41</sup> Detailed description of this method can be also found in the **Guidelines for the ex post evaluation of 2007-2013 RDPs**, Chapter 4.2.

#### 2.2.4 Approach B – Regression Discontinuity Design (RDD)

RDD<sup>[42](#page-44-0)</sup> can be used to assess the effects of programmes or measures that have a continuous eligibility index with a clearly defined cut-off score determining which farms, enterprises, holdings or communities are eligible and which are not. The main idea behind this design is that units in the target population just below the cut-off (not receiving the intervention) are good comparisons to those just above the cutoff (exposed to the intervention). Thus, in this setting, the analyst can evaluate the impact of an intervention by comparing the average outcomes for the recipients just above the cut-off with nonrecipients just below it. Under certain comparability conditions, the assignment near the cut-off can be seen almost as random. The RDD method assumes that individual units around the eligibility cut-off point (on both sides) are similar; thus, the selection bias should be minimal. If the comparison of beneficiaries and non-beneficiaries is done only on the basis of one variable or criterion while applying this method, then very little can be said about the effect of the programme on units located far away from the cut-off point and the method does **not** take into consideration other observable characteristics which can also be important to explain a selection bias.

#### **QUICK GUIDE #7: How to apply the Regression Discontinuity Design for the assessment of sector related impacts (I.01, I.02, I.03)?**

**Step 1**: Make sure that units (farms, enterprises, etc.) under treatment are marked exclusively on the basis of a cut-off value of the eligibility criteria.

**Step 2**: Begin with a graphical presentation to get evidence of a discontinuity (or 'jump') in the indicator at the cut-off point (see Figure 1 in Annex 4.1.3).

**Step 3**: Choose an appropriate functional form of the relationship between the indicator and rating (eligibility criteria) and estimate the treatment effect (discontinuity at the cut-off point, global approach or local randomisation with local linear or polynomial regression).

**Step 4:** Assess the internal validity of the RDD's impact estimates.

**Step 5**: Assess the precision of the estimates obtained from the RDD design.

**Step 6**: Apply qualitative methods for checking and verifying the obtained results (triangulation).

The macro level analysis (at the level of RDPs) which is the objective of the impact evaluation in 2019 is achieved through the upscaling of the micro level effects.

*Learn more about this evaluation approach in the Technical Annex, Chapter 4.1.*

<span id="page-44-0"></span>*<sup>42</sup>* Practical examples of the application of RDD can be found in the World Bank Handbook on 'Impact Evaluation and other studies', Handbook on Impact Evaluation, Khandker, S., R. Koowal, G., B., Samad, A., H., (2010); 'Quantitative Methods and Practices', World Bank 52099, Imbens, G. M., and T. Lemieux, (2008); 'Regression Discontinuity Designs: A Guide to Practice', Journal of Econometrics, 142, pp. 615-635 Lalive, R., (2008); 'How do extended benefits affect unemployment duration? A regression discontinuity approach', Journal of Econometrics, 142 (2): 785-806,Buddelmeyer, Hielke, and Emmanuel Skoufi as., (2004); 'An Evaluation of the Performance of Regression Discontinuity Design on PROGRESA', World Bank Policy Research Working Paper 3386, IZA Discussion Paper 827, World Bank, Washington, DC., Lemieux, Thomas, and Kevin Milligan,(2005); 'Incentive Effect. of Social Assistance: A Regression Discontinuity Approach', NBER Working Paper 10541, National Bureau of Economic Research, Cambridge, MA.

Part II – Approaches for assessing RDP impacts in 2019

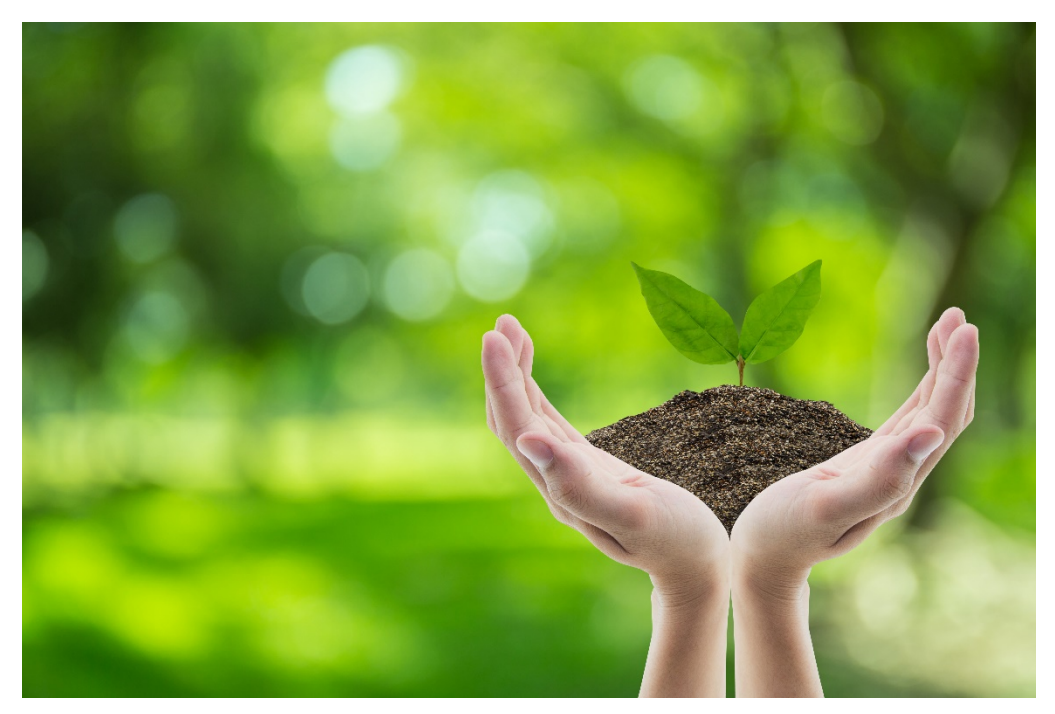

# **ENVIRONMENTAL IMPACTS**

# *CAP impact indicators*

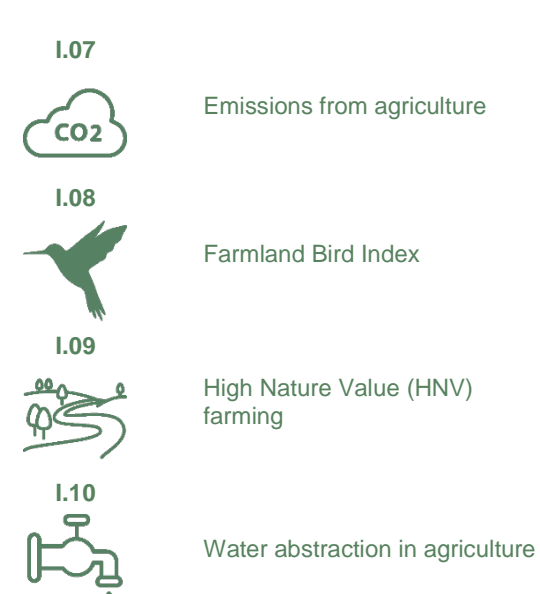

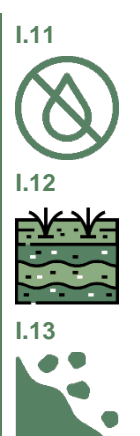

Water quality

Soil organic matter in arable land

Soil erosion by water

# *Related Evaluation Questions*

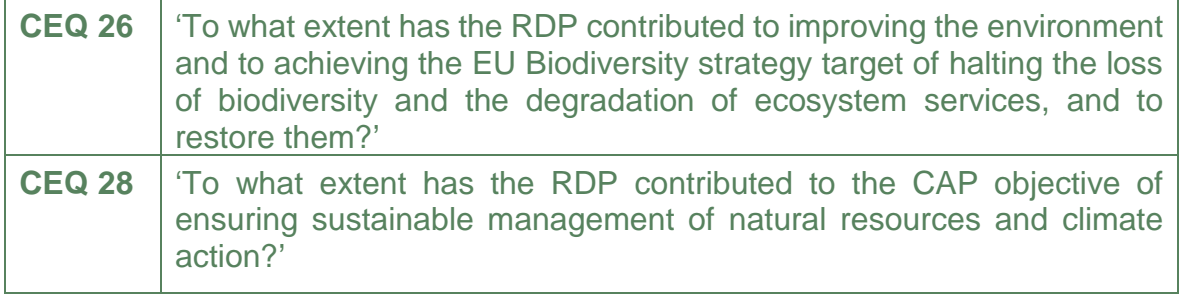

# **ENVIRONMENTAL IMPACT INDICATORS – GENERAL ASPECTS**

**Main challenges in the assessment of environmental impact indicators** 

**Estimating and netting out the environmental effects** of the RDP is a challenging exercise for many reasons. The data availability is often scarce and establishing the counterfactual is difficult. Capturing and upscaling environmental effects is methodologically very demanding.

Some important challenges, that are common to most environmental indicators, are presented below.

Data availability for different environmental indicators:

- **Lack of updated estimations at national or regional levels** (e.g., Soil organic matter (SOM), Gross Nutrient Balance (GNB)). This insufficiency has many causes. For example, nation-wide, large-scale surveys such as the Survey on Agricultural Production Methods (SAPM) were carried out only once. In addition, efforts to provide regional estimates of national environmental indicators (e.g. for GNB) have not been completed, yet. The evaluator should assess the availability of data among various sources reporting on the same indicator or among various additional but very similar (proxy) indicators on a case-by-case basis.
- **The unit of analysis is not always the farm,** which is usually the unit of RDP support, but a functional unit responsive to the changes of an indicator (e.g. the parcel or the wider landscape scale for soil organic matter and HNV correspondingly, the quadrants of the Common Birds Monitoring Programme for the Farm Birds Index, a water monitoring station for water quality). In these cases, it may be very difficult to find, within the sampled units of analysis an adequate number of RDP beneficiaries and non-beneficiaries.
- **Samples are very sparse and fragmented** (e.g. the soil sampling points of the LUCAS Soil survey*[43](#page-47-0)*) or data does not exist at the level of the unit of analysis (e.g. GNB, water abstraction, soil organic matter, soil erosion).
- **Data at the unit of analysis covering the periods before, during and after the implementation is difficult to obtain***.* This is because environmental data, especially at the farm level, such as water abstraction, nutrient use, content of organic matter etc., are not regularly recorded as is the case with farm production and financial data.

Establishment of counterfactual for assessing the environmental effects is challenging

• The **heterogeneity of the biophysical environment** should be considered when designing the counterfactual. Many environmental processes are specific to the site and farm characteristics. For example, the effect of cover crops on soil erosion is very different between farm holdings with the same management and economic characteristics but different soil types, slopes or even exposures. Environmental heterogeneity can be controlled by making use of various geo-physical and bio-physical maps or monitoring information.

RDP effects on the environment are difficult to capture

**Some environmental impacts develop very slowly** and, unless there are very abrupt and uncontrolled changes, do not produce observable and evident changes within the time of an RDP. For example, soil erosion or soil organic matter enrichment are very slow processes unless there are abrupt land use changes brought by, for example, extensive forest fires or other extensive land use and land cover changes. In such cases the evaluator should not expect to find quantitatively significant impacts. However, the evaluation exercise is very important

<span id="page-47-0"></span>*<sup>43</sup>* LUCAS data are collected every three years. Currently data from 2012 and 2015 are available. The 2018 [LUCAS survey](http://ec.europa.eu/eurostat/web/lucas/data/primary-data/2018)  started in March 2018[. LUCAS will collect more types of data in 2018](http://ec.europa.eu/eurostat/documents/205002/7329820/LUCAS2018_S1-StratificationGuidelines_20160523.pdf) and some results will be released in 2019.

because it can reveal if deadweight*[44](#page-48-0)* is significant (i.e. when non-beneficiaries have adopted similar practices as beneficiaries) and if the right areas were targeted.

- **Some environmental impacts depend heavily on weather conditions or on population dynamics** (e.g. water abstraction or the Farm Bird Index). In these cases, the evaluator should take an average over a period that is long enough to smooth out seasonal variations, variations due to population dynamics or other cyclical effects.
- **Indirect effects such as swapping and knock on effects may be difficult to measure and quantify**. Swapping is the situation where a mitigation measure introduced to combat an environmental issue results in the increase of another environmental issue. Knock on effects occur when a mitigation measure introduced to combat an issue results in undesirable effects elsewhere.

#### Upscaling micro estimates to the macro level should be carried out cautiously

• **Many 'environmental issues' are concentrated on certain areas and are not dispersed over the RDP's territory.** Examples include water pollution and water abstraction, soil erosion and soil degradation, threats to biodiversity, and others. An RDP presumably focuses its efforts on areas at risk and sometimes targets specific agricultural holdings within these areas. This can cause a situation where a sample of beneficiaries and non-beneficiaries (see Chapter 2.1) may not be representative of the holdings in the RDP's territory. Thus, the micro-macro level consistency check should be done very carefully and interpreted accordingly.

#### **Workable solutions to challenges**

**There are many ways to meet the challenges of estimating environmental indicators and the net effects of the RDP on them.** Data availability issues may be handled by searching for alternative data sources and considering ways to increase the quantity and quality of the existing data. When the lack of appropriate data appears to be an impenetrable problem, alternative and less robust methods may provide still valuable answers. Handling environmental heterogeneity in establishing the counterfactual can be facilitated by using geo-physical and bio-physical maps and other existing information. The breadth and importance of direct and indirect RDP effects can be traced from a well-designed qualitative scoping exercise at the start of the evaluation. Upscaling micro estimates to the macro level can be made safer by using statistical sampling techniques.

#### **Using qualitative methods**

1

Qualitative methods (e.g. participatory multicriteria analysis, focus groups, interviews and case studies) are useful when the evaluator cannot set up comparison groups for a counterfactual analysis and/or when a sufficiently accurate statistical method or quantitative simulation model does not exist or is too difficult to apply. Furthermore, qualitative methods have the advantage, that in many cases more actual data can be collected and used, compared to quantitative methods.

In the context of the present Guidelines, the adapted Method for Impact Assessment of Programmes and Projects (MAPP) is suggested as an example of a qualitative method, which may be particularly useful in order to assess the CAP common impact indicators linked to the environment.

<span id="page-48-0"></span>*<sup>44</sup>* The [CMEF Technical Handbook](https://ec.europa.eu/agriculture/sites/agriculture/files/evaluation/guidelines/2017-update-technical-handbook-monitoring-evaluation-framework_en.pdf) (2017) defines deadweight as: 'Deadweight is defined as effects, which would have arisen even if the intervention had not taken place'

Further information can also be found in the Guidelines for the ex [post evaluation of 2007-2013 RDPs, Chapter 4.2.3.](https://ec.europa.eu/agriculture/sites/agriculture/files/evaluation/guidelines/2007-2013-ex-post_en.pdf)

**MAPP is an innovative focus group method** and has been used in recent years in rural development evaluations. It has proved to be more robust than traditional qualitative methods. It is particularly useful for evaluating environmental impacts because its original design primarily concerned such impacts in the absence of consistent data for a quantitative assessment.

MAPP is suggested in order to (1) assess net changes in the environmental indicators; (2) highlight and assess possible indirect effects on beneficiaries and non-beneficiaries in relation to the different indicators (emissions, biodiversity, water, soil erosion, etc.); (3) assess the causal links between the relevant RDP measures and the effects on the environment.

# **QUICK GUIDE #8: How to apply the MAPP in the assessment of environmental impacts (I.07, I.08, I.09, I.10, I.11, I.12, I.13)?**

The *Method for Impact Assessment of Programmes and Projects* should follow 6 steps.

**Step 1**: Select the regions. MAPP is best conducted at the local or regional level. Ideally, the whole RDP territory should be covered with various focus groups. If it is not possible to conduct several focus groups, then a limited number of regions are selected, based on criteria that makes them representative of the RDP territory (e.g. share of expenditures of measures related to the environmental indicators).

**Step 2**: Select the RDP measures, which are in the RDP intervention logic linked to each environmental indicator.

**Step 3:** Select the indicators to be assessed. The indicators for MAPP should be the CAP common impact indicators and relevant additional indicators.

**Step 4:** Select the participants. Participants should include representatives of beneficiaries and nonbeneficiaries of the measures associated with each environmental indicator. Non-beneficiaries may include relevant stakeholders and experts, who can provide information that can be used for deducing general trends prevailing over non-assisted farm holdings. They can also provide an indication of deadweight losses. For instance:

- For I.07, representatives of livestock farmers (beneficiaries and non-beneficiaries), livestock experts and GHG ammonia emission experts;
- For I.08 and I.09, representatives of agriculture and livestock holdings (beneficiaries and nonbeneficiaries), biodiversity experts and High Nature Value experts;
- For I.10 and I.11 irrigation water authorities, electricity consumption authorities, fertilizer distributors, agronomists and other specialists;
- For I.12, beneficiaries and non-beneficiary farmers and extension officers;
- For I.13, representatives of beneficiaries and non-beneficiaries, soil experts and agronomists;
- For all indicators, advisors and training organisations/authorities can give important insight into the role of measures that have mainly secondary effects on environmental indicators, such as M01, M02 and M16. In addition, possible innovation and cooperation stakeholders/partners for possible leverage effects and transverse effects of M16.

**Step 5:** Select the MAPP tools. From the range of MAPP tools, the relevant ones here are: a) the *trend analysis* tool, where detailed development trends are evaluated over the same time period according to a number of pre-defined indicators (the ones selected in Step 3); b) the *influence matrix*, which helps to evaluate the influence of all interventions (RDP measures as well as other interventions in the area, to net out the RDP effects) on each indicator; and c) the *impact profile*, which summarises the scale of the impact on each indicator from different measures/interventions and explains the main influences.

**Step 6:** Report on MAPP results. The results of the MAPP will be threefold: a) an estimated range for the net impact figure or trend for each indicator over the programme/evaluated period (e.g. estimated net increase by x%), b) an analysis of the main factors that influence these figures or trends; c) estimates of any indirect effects on supported and non-supported holdings.

*Learn more about the MAPP in ['Investment Support under Rural Development Policy'](https://ec.europa.eu/agriculture/sites/agriculture/files/evaluation/rural-development-reports/2014/investment-support-rdp/fulltext_en.pdf) (EC, 2014).*

#### **2.3 Emissions from agriculture (I.07)**

#### 2.3.1 Setting up the frame for the assessment

The reduction of Green House Gas (GHG) emissions by 20% compared to those levels in 1990 is a EU 2020 headline target that has already been surpassed.*[45](#page-51-0)* The EU's climate and energy policy framework for 2030 sets a new target of reducing emissions further to 40% of those levels in 1990. In 2014, 10% of the total GHG emissions in the EU came from the agricultural sector and especially the livestock sector, which accounts for more than half of the agricultural sector's emissions. Ammonia emissions have decreased by 24% since 1990, but the agricultural sector is still responsible for 94% of total ammonia emissions in the EU, due to manure, urea and nitrogenous fertilisers. Land use, land use change and forestry (LULUCF) are activities which alter the exchange of carbon dioxide  $(CO<sub>2</sub>)$  between the terrestrial biosphere system and the atmosphere. Currently, LULUCF is recorded in the EU, but is excluded from the EU's climate and energy package.

#### **Intervention logic**

#### CAP overall objective, common evaluation questions and common CAP impact indicators

Taking into consideration the **general CAP Pillar II intervention logic**, the efforts to reduce emissions are also one of the primary **CAP overall objectives** of, 'Ensuring the sustainable management of natural resources, and climate action'. The issue of emissions from agriculture is addressed by the common evaluation questions related to the Union level objectives, specifically by CEQ 24 and 28. Since reducing GHG and ammonia emissions needs innovative solutions, the findings can also be relevant for answering the CEQ 30. **The impact indicator** for measuring 'emissions from agriculture' I.07 is the main common CAP indicator to answer this CEQ and also CEQ 28. The indicator corresponds to the Eurostat's agri-environmental indicator AEI19*[46](#page-51-1)* on 'Climate change – driving forces' and AEI18*[47](#page-51-2)* on 'Ammonia emissions' as well as to the context indicator I.45. The indicator fiche of I.07 makes an explicit reference to the following two sub-indicators:

- I.07-1 GHG emissions from agriculture measuring:
	- o I.07-1.1 Aggregated annual emissions of methane (CH4) and nitrous oxide (N2O) from agriculture; and
	- o I.07-1.2 Aggregated annual emissions and removals of carbon dioxide (CO2), and emissions of methane (CH4) and nitrous oxide (N2O) from agricultural land uses (grassland and cropland), as reported under the LULUCF sector.
- I.07-2 Ammonia emissions from agriculture.*[48](#page-51-3)*

Impact indicator I.11 on water quality is directly related to I.07-2 because excess nitrogen balance implies leakages of nitrogen in the form of nitrates in water and evaporation into the air in the form of ammonia emissions.

The two soil indicators I.12 and I.13 are linked to emissions from agriculture not only because they affect land use, but also, because they affect the soil's sequestration capacity. In dealing with emissions from agriculture we will not consider the emissions from energy because these are accounted for under

<span id="page-51-0"></span>*<sup>45</sup>* See headline target indicators [http://ec.europa.eu/eurostat/web/europe-2020-indicators/europe-2020-strategy/headline](http://ec.europa.eu/eurostat/web/europe-2020-indicators/europe-2020-strategy/headline-indicators-scoreboard)[indicators-scoreboard](http://ec.europa.eu/eurostat/web/europe-2020-indicators/europe-2020-strategy/headline-indicators-scoreboard) *<sup>46</sup>* The Agri-Environmental Indicator (AEI) 'Climate change - driving forces' has replaced AEI 'Greenhouse Gas emissions' which

<span id="page-51-1"></span>has been archived. AEI 19 is accessible at: [http://ec.europa.eu/eurostat/statistics-explained/index.php/Climate\\_change\\_-](http://ec.europa.eu/eurostat/statistics-explained/index.php/Climate_change_-_driving_forces#Agricultural_emissions)<br>driving forces#Agricultural\_emissions<br> $\frac{47}{6}$  AEI 18 is accessible at but the theory of the contra

<span id="page-51-2"></span>AEI 18 is accessible at: [http://ec.europa.eu/eurostat/statistics-explained/index.php/Agri-environmental\\_indicator\\_-](http://ec.europa.eu/eurostat/statistics-explained/index.php/Agri-environmental_indicator_-_ammonia_emissions) [\\_ammonia\\_emissions](http://ec.europa.eu/eurostat/statistics-explained/index.php/Agri-environmental_indicator_-_ammonia_emissions) *<sup>48</sup>* Detailed methodology and data needs for calculating ammonia emissions are included in Eurostat's 2011 manual on 'Farm

<span id="page-51-3"></span>data needed for agri-environmental reporting', Sections 4.2-4.5, Pages 29-35. The manual is accessible at: <http://ec.europa.eu/eurostat/documents/3888793/5849721/KS-RA-11-005-EN.PDF>

the 'Energy' sector. Furthermore, RDPs support activities to produce renewable energy in agriculture and forestry and thus contribute to the substitution of fossils by clean sources.

#### Rural development priorities, focus areas and measures

The CAP overall objective is achieved with operations linked to **Priority 5** and especially **Focus Area 5D** (FA 5D). Since livestock is usually the major agricultural contributor to GHG, any operations that alter significantly the size and composition of livestock will have impacts on GHG emissions. In order to achieve the objectives of reducing emissions from agriculture the most relevant measures linked to Priority 5 and its FA 5D are *investments in the livestock sector* targeting both emissions from enteric fermentation and manure management

• M04.4 (support for non-productive investments linked to the achievement of agri-environmentclimate objectives).

and measures to reduce the on-field-use of nitrogen and ammonia fertilizers and manure through the implementation of:

- M10.1 (payment for agri-environment-climate commitments),
- M12.1 (compensation payment for Natura 2000 agricultural areas),
- M12.2 (compensation payment for Natura 2000 forest areas),
- M12.3 (compensation payment for agricultural areas included in river basin management plans),
- M<sub>11</sub> (organic farming).

Furthermore, measures to manage residues or support cover crops through M10.1 and M12 should be considered. The primary contribution of measures M10, M11 and M12 is actively supported by the secondary contributions of M01 (knowledge transfer and information actions) and M02.1 (support to help benefiting from the use of advisory services). This is due to the fact that the provision of vocational training and of skills acquisition in environmental issues as well as the provision of advisory services in environmental matters will make a farm holding decision maker more efficient in maximising the provided assistance through measures M10, M11 or M12.

Measure M16.5 (support for joint action undertaken with a view to mitigating or adapting to climate change) offers innovative and pioneering opportunities for reducing emissions from agriculture.*[49](#page-52-0)* CEQ 14 is also relevant as it helps to assess the RDP's results in reducing GHG emissions.

In addition, the support to forests and wooded areas for biodiversity objectives has an impact on LULUCF. For this reason, **Priority 4** and its **Focus Area 4A** (FA 4A) and particularly the measures M13 (payments to areas facing natural or other specific constraints) and M15.1 (payment for forestenvironmental and climate commitments) are included in the intervention logic diagram of Figure 6 as having a potential contribution. As M13 (areas facing natural constraints (ANC)) is linked to areas maintained by recipients, and also to livestock. If the terms and conditions under which the support is provided are significantly altered, this may affect the level of GHG emissions from agriculture. Measures intended to preserve and expand forests, and wooded areas, such as M15.1, have an implication on the impact indicator.

#### Related result indicators

The **result and target indicators** directly linked to FA 5D and to reducing emissions are R16/T17 (percentage of LU (Live-stock Unit) concerned by investments in live-stock management in view of reducing GHG and/or ammonia emissions) and R17/T18 (percentage of agricultural land under

<span id="page-52-0"></span><sup>49</sup> See EIP-AGRI fact sheet available at[: https://ec.europa.eu/eip/agriculture/sites/agri-eip/files/eip-](https://ec.europa.eu/eip/agriculture/sites/agri-eip/files/eip-agri_factsheet_reducing_livestock_emissions_2017_en.pdf)

[agri\\_factsheet\\_reducing\\_livestock\\_emissions\\_2017\\_en.pdf](https://ec.europa.eu/eip/agriculture/sites/agri-eip/files/eip-agri_factsheet_reducing_livestock_emissions_2017_en.pdf) . The toolkit for 'increasing profitability and cutting carbon emissions' and the carbon calculator are available at: https://ec.europa.eu/eip/agriculture/en/news/inspirational-idea [increasing-farm-profitability-while-cutting-carbon-emissions-toolkit.](https://ec.europa.eu/eip/agriculture/en/news/inspirational-ideas-increasing-farm-profitability-while-cutting-carbon-emissions-toolkit) A series of landscape wide and farm specific GHG calculators for agriculture and forestry are discussed in the FAO's 'Review of GHG Calculators in Agriculture and Forestry

management contracts targeting the reduction of GHG and/or ammonia emissions. **Complementary result indicators** R18 (Reduced emissions of methane and nitrous oxide) and R19 (reduced ammonia emissions) also contribute to FA 5D. Concerning the support to forestry through M15.1 the respective results/target indicators include R6/T8 (percentage of forest or other wooded areas under management contracts supporting biodiversity (FA 4A), R9/T11 (percentage of forestry land under management contracts to improve water management (FA 4B) and R11/T15 (percentage of forestry land under management contracts to improve soil management and/or prevent soil erosion (FA 4C).

**An example of the general CAP Pillar II intervention logic** linked to the CAP impact indicator I.07 is presented in the figure below.*[50](#page-53-0)*

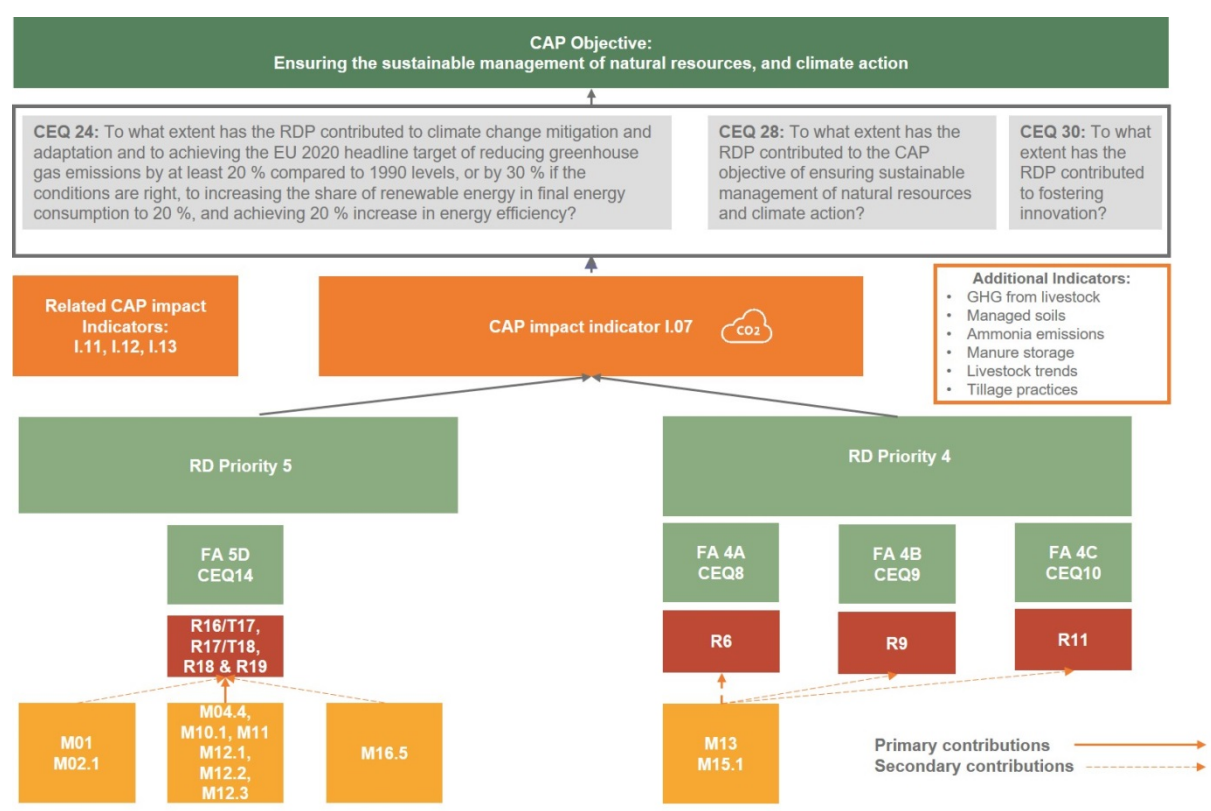

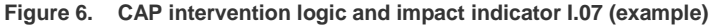

*Source: European Evaluation Helpdesk for Rural Development (2018)*

#### **Additional indicators**

For the assessment of the RDP impacts on the emissions from agriculture the **use and netting out of the common CAP impact indicator I.07 is mandatory**. **The use of additional indicators is optional** and may be considered if they can support the evaluator in putting GHG emissions and ammonia emissions from agriculture into a wider perspective and deepen the understanding of RDP impacts in this area. For ammonia emissions, knowing the quantity and type of livestock is not sufficient because the amount emitted by livestock can be a function of the manure storage system and of the technique of manure application.

*Some examples of relevant additional indicators (incl. their unit of measurement, potential use, data sources and frequency of collection) are shown in the Technical Annex, Chapter 4.2.*

<span id="page-53-0"></span>*<sup>50</sup>* An editable version of this intervention logic picture is provided in a separate document.

#### **Unit of analysis**

**Indicator I.07** is monitored at the national or regional level depending on the available data.

At the **micro-level** the most appropriate unit of analysis of the RDP net impacts is the **agricultural holding.** Firstly, because the agricultural holding is the main beneficiary of almost all measures used to accomplish the RDPs targets. Secondly, because the results from the analyses at the agricultural holding level can be used to derive net effects coefficients in order to upscale results to the national or regional level or to apply directly on the RDP's gross effects.

At the **macro level** the unit of analysis can be the **NUTS 3-level** or units of lower spatial disaggregation for which data on GHG emissions exist or can be easily calculated. The **baseline data** for the chosen assessment unit are ideally data collected in 2013 or close to this year.

#### 2.3.2 Choosing evaluation approaches (logic model)

The logic model in the figure below illustrates various of the possible evaluation approaches for the assessment of the common CAP impact indicator GHG emission from Agriculture (I.07) and provides options also for "small" RDPs (e.g. qualitative analysis, naïve baseline comparisons etc.). The decision which method is applied for the assessment of RDP impacts depends from the specific situation in the RDP and lies with the stakeholders in the Member States.

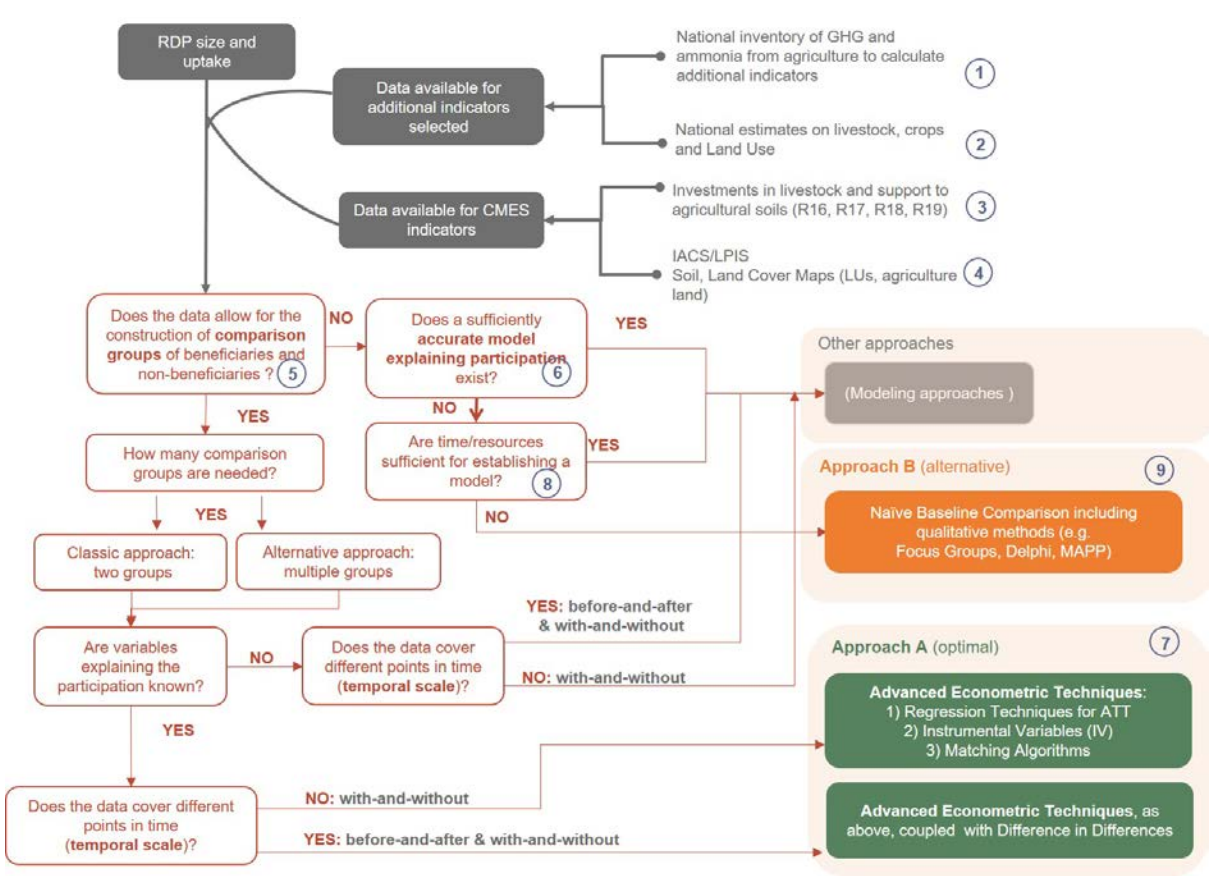

#### **Figure 7. Logic model for choosing the evaluation approaches for I.07**

*Source: European Evaluation Helpdesk for Rural Development (2018), based on ENVIEVAL 2015.*

By applying the logic model, the following evaluation approaches can be recommended in case of an optimal data situation (A) and in case of data gaps (B).

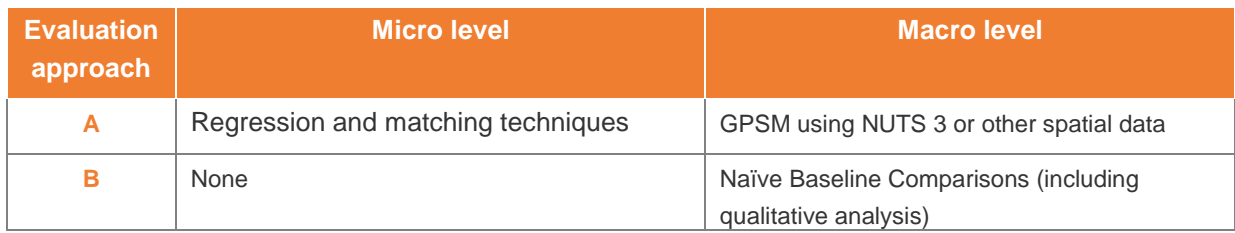

#### **Table 5. Examples of recommended evaluation approaches for I.07**

*The approaches are briefly described below, and more details are provided in the Technical Annex, Chapter 4.2.* 

#### 2.3.3 Approach A - Regression and matching techniques

Regression and matching techniques allow comparisons at the micro level of the RDP between beneficiaries and non-beneficiaries. Various techniques can be applied (Regression techniques for ATT, Instrumental Variables Matching Algorithm).

At the macro level, the above-mentioned techniques compare areas with and without RDP support, or with a different intensity of RDP support. Because data on beneficiaries and non-beneficiaries is rather difficult to obtain, the evaluator may collect data by setting up a farm holding survey with a counterfactual. The analysis of the data is accomplished by using regression and matching methods, which will depend on the type of existing or collected data. The methodology allows the evaluator to measure the direct effect on beneficiaries, the indirect effect on beneficiaries and non-beneficiaries, to estimate the deadweight and to scale up the results to the RDP level. This approach does, however, not consider the general equilibrium effects, which, almost certainly, are negligible in the case of GHG emission reductions. The suggested econometric techniques attempt to address the selectivity issue depending on the quality and the quantity of the data that exists or the data that can be collected specifically for this evaluation.

*QUICK GUIDE #9 (below) describes how to apply Regression and matching techniques at the microlevel. The steps for the Approach A at the macro-level are described in the Chapter 2.1, in the boxes Quick Guide #2 'How to construct the control group at the micro level' and Quick Guide #4 'How to assess RDP net effects'.* 

#### 2.3.4 Approach B - Naïve Baseline Comparison

**A Naïve Baseline Comparison** conducted at the macro level is suggested only if the evaluator does not have sufficient time to collect the required micro level data or if the number of RDP beneficiaries is too small for a survey. The approach therefore includes qualitative methods such as focus groups, a [Delphi panel](https://en.wikipedia.org/wiki/Delphi_method) or the [MAPP.](https://www.die-gdi.de/en/research/projects/details/mapp-a-participatory-method-for-impact-assessment-of-programmes-and-projects/)

The steps for Approach B at the macro-level, namely for using the MAPP, are described in the introductory chapter for environmental indicators, in the section 'Using qualitative methods'.

# **QUICK GUIDE #9: How to apply Regression and matching techniques for the assessment of Emissions from Agriculture (I.07) at the micro-level?**

#### **Selection of a counterfactual and micro-level method**

**Step 1**: Recognise the institutional framework within which GHG emissions from agriculture are measured and reported to the EU ( $\mathbb D$  to  $\mathbb \oplus$  of Figure 7).

**Step 2**: Calculate I.07 indicators if they are not readily available from Eurostat (case of regional RDPs).

**Step 3**: Retrieve R16, R17, R18, R19 that will reveal the size of the supported agricultural holding populations and the variety of measures used within the RDP's intervention logic.

**Step 4:** Decide if the number of supported agricultural holdings (from Step 3 above) is sufficient for carrying out a survey (i.e. if there is scope for establishing comparison groups ( $\circledS$  and  $\circledS$  of Figure 7).

**Step 5:** Set up a survey on supported and non-supported agriculture holdings (**5** and **6** of Figure 7).

**Step 6:** Design a questionnaire that will capture GHG and ammonia emissions and GHG and ammonia emission changes on the holding.

**Net impact assessment at the micro-level**

**Step 7:** Choose one of the three suggested regression and matching techniques ( $\oslash$  of Figure 7), or any other technique that can adequately deal with the selection bias.

**Step 8:** Estimate the Average Treatment Effect on the Treated (ATT) and compute the RDP's net direct effect on the reductions of GHG and ammonia emissions ( $\oslash$  of Figure 7).

**Step 9:** Estimate indirect effects on supported and non-supported agricultural holdings due to GHG emission and ammonia reduction measures ( $\oslash$  of Figure 7).

**Step 10:** Aggregate the results and estimate the effects of the RDP at the macro level ( $\oslash$  of Figure 7).

**Step 11:** Verify the quantitative findings through qualitative methods.

*Learn more about this evaluation approach in the Technical Annex, Chapter 4.2.*

# **2.4 Farmland Bird Index (I.08)**

#### 2.4.1 Setting up the frame for the assessment

#### **Intervention logic**

RDPs 2014-2020 also include the assessment of the RDP's impacts on biodiversity and HNV farming and the RDP's contributions to the achievement of the overall **CAP objective** of 'sustainable management of natural resources and climate action'.

#### CAP overall objective, common evaluation questions and common CAP impact indicators

The first step in developing and designing an evaluation approach is to define the frame (or boundaries) of the evaluation based on the review of the RDP's intervention logic carried out for the AIR 2017. The CAP Pillar II general intervention logic is linked to the two **common CAP impact indicators** Farmland Bird Index (FBI) and High Nature Value (HNV) Farming, and to the above CAP overall objective.

The quantification of the net-effects of both impact indicators provides the main evidence to answer **CEQ 28** 'To what extent has the RDP contributed to the CAP objective of ensuring sustainable management of natural resources and climate action?', **CEQ 26** 'To what extent has the RDP contributed to improving the environment and to achieving the EU Biodiversity strategy target of halting the loss of biodiversity and the degradation of ecosystem services, and to restore them?', as well as **CEQ 30** 'To what extent has the RDP contributed to fostering innovation?'. In this section the focus is on the common CAP impact indicator - Farmland Birds Index (FBI). Linkages with another common CAP impact indicator – High Nature Value farming (HNV) are acknowledged as well.

**The FBI indicator is a composite index** that measures the rate of change in the relative abundance of common bird species at selected sites: trends of indexed populations of farmland birds (baseline year 2000 = 100). Population trends are derived from the counts of individual bird species at census sites and modelled as such through time.

#### Rural development priorities, focus areas and measures

In the rural development policy intervention logic, the biodiversity issues are addressed in **RD Priority 4** 'Restoring, preserving and enhancing ecosystems related to agriculture and forestry' and especially in the **Focus Area 4A**, 'Restoring and preserving biodiversity, including in Natura 2000 areas and High Nature Value farming, and the state of European landscapes'.

**The main measures** programmed under FA 4A are:

- M10 (Agri-environment-climate),
- M12 (Natura 2000 and Water Framework Directive ('WFD') payments),
- M11 (Organic Farming),
- M15 (Forest-environmental and climate services and forest conservation).

Examples of other measures with possible primary and secondary contributions include M01 (Knowledge transfer and information actions), M02 (Advisory services, farm management and farm relief services), and M16 (Cooperation). However, the exact combination of measures which need to be considered in the evaluation approach depend on which measures are programmed in the respective RDP with respect to primary and secondary contributions as well as those from previous evaluations identified to have unexpected or unintended effects.

#### Relevant result indicators

Relevant common result/target indicators calculate the percentage of agricultural land (R7/T9) and forests and other wooded areas (R6/T8) under management contracts supporting biodiversity and/or landscapes.

**An example of the general CAP Pillar II intervention logic** linked to the CAP impact indicators I.08 (FBI) and I.09 (HNV Farming) is presented in the figure below.*[51](#page-58-0)*

**Figure 8. CAP intervention logic and impact indicators I.08 and I.09 (example)**

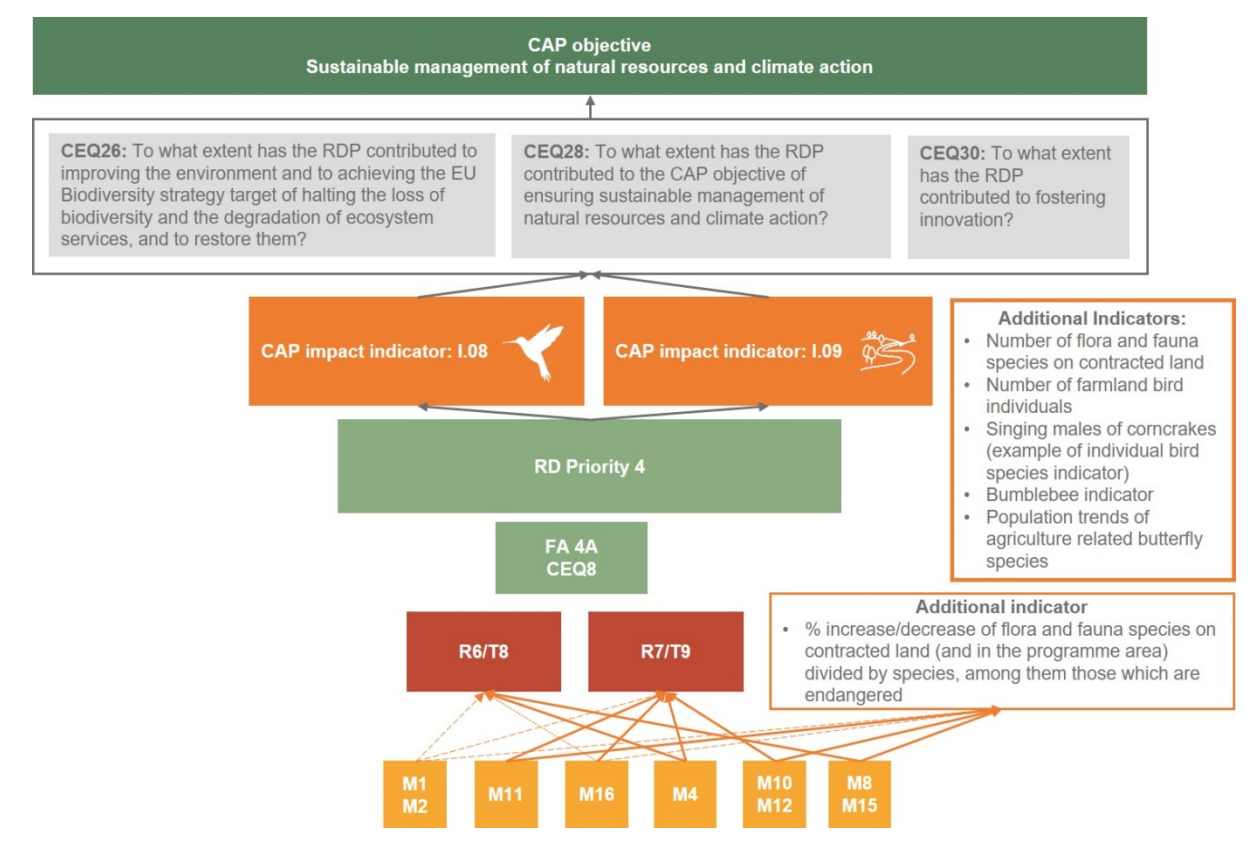

*Source: European Evaluation Helpdesk for Rural Development (2018)*

### **Additional indicators**

For the assessment of the RDP impacts on biodiversity the **use and netting out of the common CAP impact indicator I.08 is mandatory.** 

**The use of additional indicators is voluntary** and may be considered if the data available for the common impact indicators does not allow a robust evaluation of biodiversity. It is crucial that biodiversity monitoring data for non-beneficiaries are available in order to allow the consideration of unintended effects on the environment as well as indirect effects such as deadweight effects*[52](#page-58-1)* at micro level and substitution effects at macro level. The key questions to be answered are:

• Can I use the FBI to cost-effectively assess the net-impacts of the RDP on biodiversity on farmland and forestry? Do I have sufficient data (survey points) for beneficiaries and nonbeneficiaries to use the indicator at the micro level?

<span id="page-58-0"></span>*<sup>51</sup>* An editable version of this intervention logic picture is provided in a separate document. *<sup>52</sup>* [Guidelines for the ex post evaluation of RDPs 2007-2013,](https://ec.europa.eu/agriculture/sites/agriculture/files/evaluation/guidelines/2007-2013-ex-post_en.pdf) Chapter 4.2.3.

<span id="page-58-1"></span>

• Which other biodiversity indicator can I use to generate robust evidence at micro level supporting impact assessments with or without the FBI? Do I have sufficient data to use the selected indicator?

*Some examples of relevant additional indicators (incl. their unit of measurement, potential use, data sources and frequency of collection) are shown in the Technical Annex, Chapter 4.3.* 

### **Unit of analysis**

At micro level the functional units need to be designed to serve the responsiveness to micro-level impacts, comparability to macro-level results and the potential for further development of a micro-level biodiversity survey / monitoring.

The responsiveness to **micro-level** impacts depends on behavioural characteristics of the different monitored species. For example, species that disperse widely across **parcel and wider landscape scale** can be suitable. But for less dispersive species, it is more important to apply **parcel scale**, as populations will respond directly to localised land management. The basic survey spots of the Common Birds Monitoring Programme at the **field/plot scale level** can be selected as functional units at micro level.

For the **macro-level,** the quadrats (2.5km x 2.5km) of the data collection Common Birds Monitoring Programme can be selected as functional units for the Farmland Bird Index**,** which can then be calculated by bio-geographical areas (different agricultural habitats) or regional level on the basis of geo-referenced data.

During the design of the appropriate units of analysis, several attributes need to be taken into consideration. Units of analysis need to be responsive enough for the changes of the particular indicator (e.g. FBI, number of farmland bird species), while at the same time being valid for the evaluation level (macro, micro). Besides having clear links to the FBI indicator and the level of evaluation, the design of the units of analysis must be carried out based on the uptake data of the key policy measures (e.g. spatial coverage of the contracted parcels).

The reference year to collect **baseline data** for the chosen unit of analysis is ideally 2013 or, any other time close to it.

# 2.4.2 Choosing evaluation approaches (logic model)

The assessment of the RDP's effects on biodiversity is a very complex and challenging issue since it is affected, as any other environmental impact, by many intervening factors. The most important factors which affect biodiversity are climate change, land abandonment and urban sprawl.

The logic model (Figure 9) illustrates various possible evaluation approaches for the assessment of the common CAP impact indicators on the Farmland Bird Index (I.08) and HNV farming (I.9).

The data availability concerning the factors explaining participation is a key driver for the choice and cost-effective application of the evaluation approach and the following two key questions should be considered:

- Can robust statistics-based methods to quantify biodiversity net-effects of the evaluated measure(s) be used?
- Or should alternative (ad-hoc) options be considered for sample selection issues?

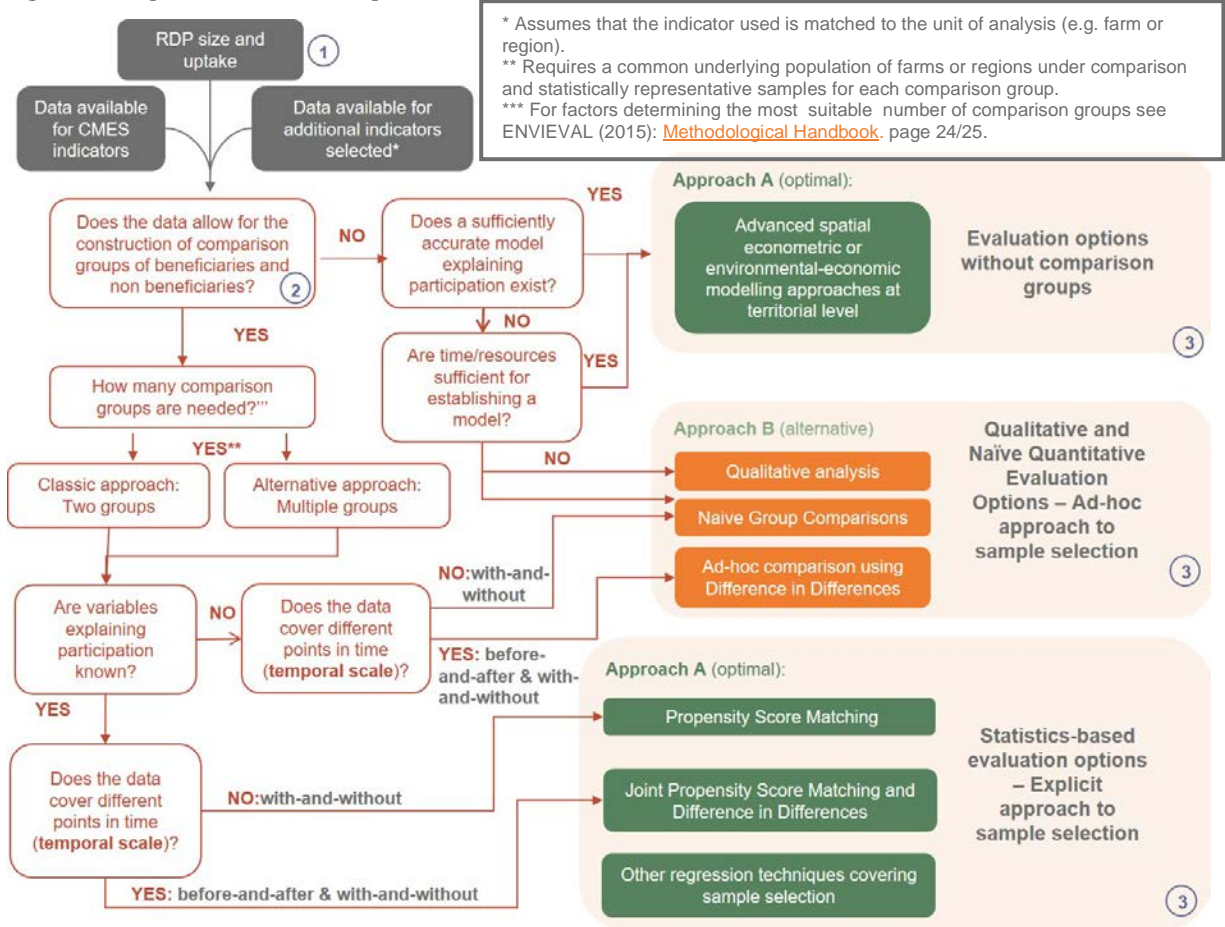

**Figure 9. Logic model for choosing the evaluation approaches for I.08 and I.09** 

*Source: European Evaluation Helpdesk for Rural Development (2018), based on ENVIEVAL (2015) and Morkvenas et al. (2016)*

By applying the logic model, the following evaluation approaches can be recommended for the CAP impact indicator I.08 in case of an optimal data situation (A), and in case of data gaps (B). Other approaches may be considered by the evaluator in accordance with the specific situation in the Member State.

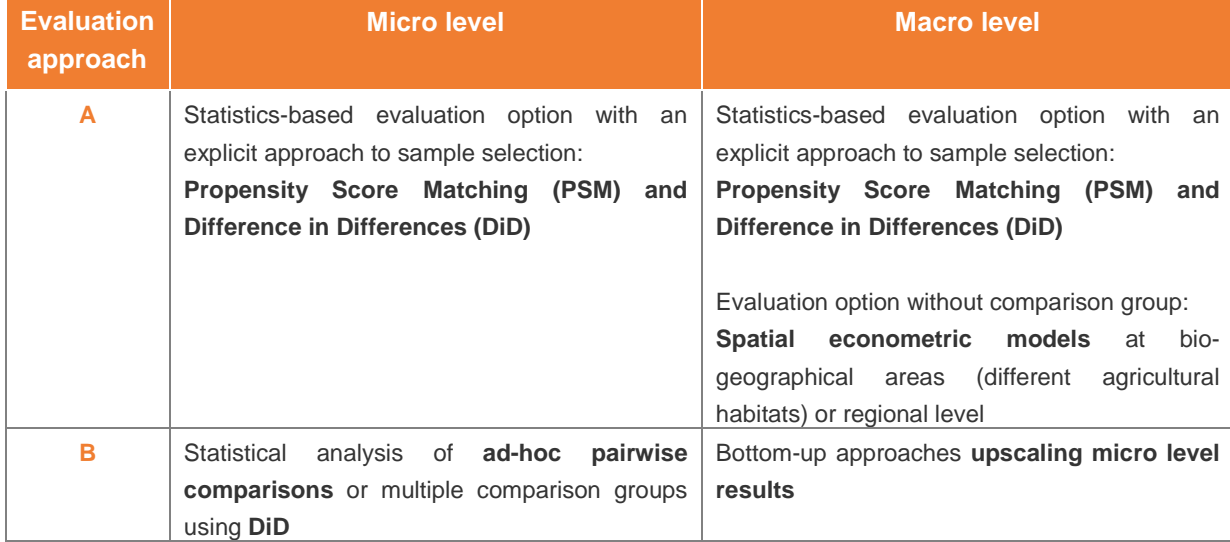

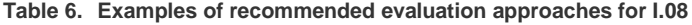

*The approaches are briefly described below, and more details are provided in the Technical Annex, Chapter 4.3.* 

#### 2.4.3 Approach A – PSM and DiD matching techniques

The use of advanced statistics-based evaluation approaches is suggested to be used in the assessment of the RDP's effects on biodiversity in case there are sufficient data from participating and nonparticipating parcels/farms, information on the factors explaining participation in the relevant measures, and annual data sets covering the period before and during implementation. The methods include Propensity Score Matching (PSM) and Difference in Differences (DiD) estimation at the micro and macro levels or spatial econometrics at the macro level. This would be the ideal option, to explicitly capture sample selection issues in the evaluation design, allowing for the quantification of net-impacts, while taking into account the external intervening factors, which affect biodiversity (e.g. climate change, land abandonment and urban sprawl). This also assumes that all data from different sources (e.g. biodiversity monitoring data and IACS data) are spatially and temporally synchronised with the unit of analysis and the programme period.

*Steps for the application of PSM/DiD are described in the Chapter 2.1 in the box, 'How to construct a control group (related to 2nd layer)' and in the box Quick Guide #4 'How to assess RDP net effects? (related to 3rd layer)'.*

#### 2.4.4 Approach B - Ad-hoc pairwise comparisons or multiple comparison groups using DiD

The complexity and site-specific nature of assessing biodiversity effects of RDP measures often limits the application of advanced - and data intensive – statistics-based evaluation approaches. In cases where the above assumption does not hold and thorough checks of available (and initially not known) data sources have been carried out and additional empirical data collection cannot be done meaningfully within the given budget and timeframe, the evaluator needs to consider in the assessment at the micro-level to switch to a less data demanding approach by using alternative and less robust approaches to sample selection. Such ad-hoc approaches to sample selection would be based on naïve group comparisons. Nevertheless, the design of ad-hoc approaches to sample selection should not apply simple average aggregated comparisons of beneficiaries and non-beneficiaries. Also, ad-hoc approaches can be applied through careful design of pairwise comparisons and multiple comparison groups differentiated by known factors and observables such as spatial neighbourhood, proximity to protected areas or sub-groups of beneficiaries. These ad-hoc approaches can reduce biases in the evaluation results when using the DiD approach. Upscaling the findings from the micro-level evaluation can be the solution for the macro-level assessment.

#### **2.5 High Nature Value farming (I.09)**

#### 2.5.1 Setting up the frame for the assessment

#### **Intervention logic**

The evaluation of the impacts of the RDP on HNV farming should aim at assessing the contributions of the RDP to the overarching CAP objective of 'sustainable management of natural resources and climate action'. The intervention logic for HNV farming is shown in Figure 8, in Chapter 2.4.1 and includes the same CEQs as for biodiversity.

The impact indicator I.09 (HNV farming) is defined as the percentage of Utilised Agricultural Area (UAA) farmed to generate High Nature Value (HNV) farming*[53](#page-62-0)*. It is a composite indicator that is typically characterised by a combination of low intensity land use, the presence of semi-natural and unfarmed features and a diversity of land cover and land uses, supporting the presence of a high-level of biodiversity of wildlife species and habitats. The basic components of the composite indicator are represented by: 1) high proportion of semi-natural vegetation; 2) mosaic of low-intensity agriculture; 3) supporting wild species and habitat of conservation concern.

HNV farming by definition supports biodiversity and can be identified by its environmentally-sound farming practices. Combining the assessment of I.09 (HNV farming) with I.08 (FBI) facilitates the assessment of changes in the conditions of HNV farming by examining the changes in the composition of bird communities on HNV farmland.

*Priorities, result indicators and examples of relevant measures for HNV farming correspond to the ones shown for biodiversity in Chapter 2.4.1.*

#### **Additional indicators**

For the assessment of the RDP impacts on HNV farmland the **use and netting out of the common CAP impact indicator I.09 is mandatory**.

**The use of additional indicators is voluntary.** Consideration needs to be given to what extent the data available for the common indicators enable a robust evaluation of impacts on HNV farming. In many cases, data availability for the different types of HNV will not be sufficiently exhaustive, e.g. in terms of land use intensity, condition of semi-natural land cover, the range of species covered, geographical coverage or ecological diversity, and is not updated with sufficient regularity*[54](#page-62-1)*. Additional indicators may be represented from information on Natura 2000, different biodiversity monitoring programmes and land cover survey data. Overlaying it on different data layers can help to understand the distribution of HNV farmland*[55](#page-62-2)*.

<span id="page-62-0"></span>*<sup>53</sup>* [Guidance Documents: 'The Application of the High Nature Value Impact Indicator 2007-2013',](http://enrd.ec.europa.eu/enrd-static/fms/pdf/6A6B5D2F-ADF1-0210-3AC3-AD86DFF73554.pdf) [High Nature Value farming](http://ec.europa.eu/environment/agriculture/pdf/High%20Nature%20Value%20farming.pdf)  [throughout EU-27 and its financial support under the CAP'](http://ec.europa.eu/environment/agriculture/pdf/High%20Nature%20Value%20farming.pdf), EEA, March 2014, WD: 'Practices to Identify, Monitor and Assessment PHNV Farming In RDPs 2014-2020'.

<span id="page-62-1"></span><sup>54</sup> For more information see: Developing a forest naturalness indicator for Europe Concept and methodology for a High Nature Value (HNV) forest indicator', Technical Report No 13, EEA, Luxembourg, Bastrup-Birk A., (2014).

<span id="page-62-2"></span><sup>55</sup> For more information see: 'Identification of High Nature Value Farmland at the EU27 Level on the Basis of Land Cover and Biodiversity Data', Joint Research Centre, Ispra (IT), Paracchini M, Petersen J-E, Hoogeveen Y, Bamps C, Burfield I, van Swaay C et al., (2009).

Particular attention is needed concerning the extent to which biodiversity monitoring data are available for non-beneficiaries to enable subsequent consideration of unintended effects on the environment as well as indirect effects such as deadweight effects at micro level and substitution effects at macro level. Key questions to be answered are:

- Can I use the HNV farming indicator to cost-effectively assess net-impacts of the RDP on HNV farming? Do I have sufficient data for beneficiaries and non-beneficiaries reflecting the different types of HNV to use the indicator at micro and macro levels?
- Which additional indicators can I use to generate robust evidence supporting impact assessments? Do I have sufficient data to use the selected indicator(s)?

*Some examples of relevant additional indicators (incl. their unit of measurement, potential use, data sources and frequency of collection) are shown in the Technical Annex, Chapter 4.3).*

# **Unit of analysis**

The identification of the unit of analysis is important to set the boundaries of the system at the micro (agriculture holding) level and at the macro (regional) level. HNV farming may exist at different scales from single parcel to an entire landscape, while HNV farming system refers to land cover and associated farming practices of the system as a whole, either it is at level of agriculture holding or at landscape level.

At micro level, the functional units need to be designed to serve the responsiveness to micro-level impacts, comparability to macro-level results and the potential for further development of a micro-level HNV survey / monitoring. **At micro level, the agriculture holding level is the functional unit, while at macro level cadastral maps can be used.** The different HNV criteria (indicators) can then be combined in a scoring system at farm or geographical area level.

The **baseline data** for the chosen unit of analysis are ideally data collected in 2013 or close to this year.

# 2.5.2 Choosing evaluation approaches (logic model)

The logic model shown in Figure 9 in Chapter 2.4.1 illustrates various possibilities of evaluation approaches for the assessment of I.09 (HNV farming).

The data availability concerning the factors explaining participation is a key driver for the choice and cost-effective application of the evaluation approach and the following two key questions should be considered:

- Can robust statistics-based methods to quantify HNV impacts of the evaluated measure(s) be used?
- Or should alternative (ad-hoc) options be considered for sample selection issues?

By applying the logic model, the following evaluation approaches can be recommended for the CAP impact indicator I.09 in case of an optimal data situation (A), and in case of data gaps (B). Other approaches may be considered by the evaluator in accordance with the specific situation in the Member State.

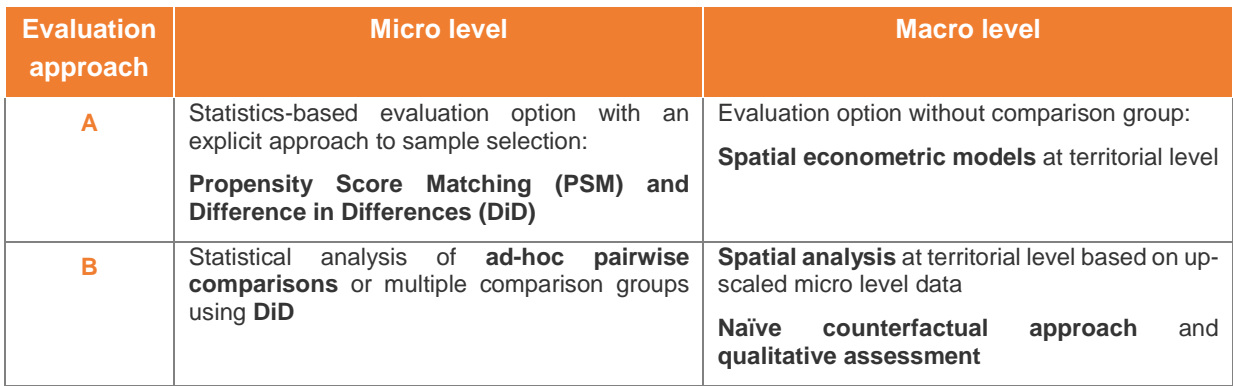

**Table 7. Examples of recommended evaluation approaches for I.09**

*The approaches are briefly described below and more details are provided in the Technical Annex, Chapter 4.3.* 

#### 2.5.3 Approach A – PSM and DiD matching techniques

The same approach as for the biodiversity common impact indicator is suggested.

*A description of the approach and its steps can be found in Chapter 2.4.3.* 

#### 2.5.4 Approach B - Ad-hoc pairwise comparisons or multiple comparison groups using DiD

The same approach as for the biodiversity related common CAP impact indicator is suggested. In the same regard if there is a lack of monitoring data the application of advanced and data intensive statistics-based evaluation approaches is limited. If combining or integrating HNV monitoring data with IACS/LPIS data is not possible and additional empirical data collection can't be done meaningfully within the given budget and timeframe, the evaluator needs to consider switching to less data demanding approaches for sample selection. Such **ad-hoc approaches to sample selection** would be based on naïve group comparisons as described for the case of the biodiversity impact indicator. Ad-hoc approaches can also be applied through the careful design of pairwise comparisons and multiple comparison groups differentiated by known factors and observables. For example, spatial neighbourhood of control groups of non-HNV farming is an important factor due to the high variability of the characteristics of HNV farmland. For macro-level assessment the special analysis at the territorial level on up-scaled micro level data is suggested or a naïve counterfactual approach and qualitative methods are suggested.

*Steps in the application of Approach B, can be found in Chapter 2.4.4*

#### **2.6 Water abstraction in agriculture (I.10) and water quality (I.11)**

#### 2.6.1 Setting up the frame for the assessment

#### **Intervention logic**

The European Commission responded to challenges of water scarcity and droughts with the, 'Blueprint to Safeguard Europe's Water Resources', with the aim to ensure that an adequate quantity of quality water is available for people's needs, the economy and the environment.*[56](#page-65-0)* The protection and restoration of water quality across the European Union and its Member States is a paramount policy objective of the 7<sup>th</sup> Environment Action Programme (EAP) that guides European environment policy to 2020.[57](#page-65-1) Protection and restoration of water quality is a direct or indirect legal obligation in many EU Directives including the [Water Framework Directive](http://ec.europa.eu/environment/water/water-framework/index_en.html) (WFD), the [Nitrates Directive,](http://ec.europa.eu/environment/water/water-nitrates/index_en.html) the [Directive on](https://ec.europa.eu/jrc/en/network-bureau/european-integrated-pollution-prevention-and-control-bureau)  [Integrated Pollution Prevention and Control](https://ec.europa.eu/jrc/en/network-bureau/european-integrated-pollution-prevention-and-control-bureau) (IPPC), the [Habitats and Birds Directives,](http://ec.europa.eu/environment/nature/legislation/habitatsdirective/index_en.htm) the [Directive on](http://ec.europa.eu/environment/water/water-bathing/summary.html)  [Bathing Water,](http://ec.europa.eu/environment/water/water-bathing/summary.html) the [Directive on Sewage Sludge](http://ec.europa.eu/environment/waste/sludge/) and the [Directive on Urban Waste Water Treatment.](http://ec.europa.eu/environment/water/water-urbanwaste/legislation/directive_en.htm)

#### CAP overall objective, common evaluation questions and common impact indicators

The **overall CAP objective***[58](#page-65-2)* of 'ensuring the sustainable management of natural resources, and climate action', highlights the need for the integrated and sustainable management of water resources. The **common CAP indicators** which aim to measure water management in agriculture are water abstraction and water quality. The rationale behind targeting these issues with RDP measures is to manage water as a constrained natural resource which is important for people, nature, and agricultural production.

The issues of water quantity and quality are addressed in **CEQ 26** and **CEQ 28**. Efforts to regulate and rationalise water abstraction in agriculture and protect water from agricultural pollutants are directly linked to some of the most innovative and integrated agricultural technologies and activities (e.g. precision agriculture, localised irrigation technologies and Integrated Pest Management). The European Innovation Partnership (EIP) on Water is one of five EIPs and supports the development of innovative solutions to address major European and global water challenges.*[59](#page-65-3)* Moreover, water abstraction is also related to CEQ 30.

The relevant **common CAP impact indicator** is I.10 (Water abstraction in agriculture). It is defined as, 'the volume of water which is applied to soils for irrigation purposes'.*[60](#page-65-4)* This definition excludes water used in forestry, the livestock sector and water used during food production or other on farm activities. Most importantly, it excludes water lost in water storage and distribution networks. This impact indicator corresponds to Eurostat's agri-environmental indicators AEI7*[61](#page-65-5)* and AEI21 and to the CAP common context indicator C.39.*[62](#page-65-6)*

The indicator I.10 is closely related to the **common CAP impact indicators** I.11 (Water quality) and I.13 (Soil erosion by water). Water quality is related to water abstraction with irrigated fields accepting, in general, more nutrients than their rain feed counterparts. Similarly, rationalisation of irrigation reduces erosion and sediment transport especially on sloppy terrain.

[indicators/impact/2016-impact-indicators-fiches.pdf](https://ec.europa.eu/agriculture/sites/agriculture/files/cap-indicators/impact/2016-impact-indicators-fiches.pdf)

<span id="page-65-5"></span><sup>61</sup> AEI 7 can be accessed at: [http://ec.europa.eu/eurostat/statistics-explained/index.php/Agri-environmental\\_indicator\\_-](http://ec.europa.eu/eurostat/statistics-explained/index.php/Agri-environmental_indicator_-_irrigation) [\\_irrigation](http://ec.europa.eu/eurostat/statistics-explained/index.php/Agri-environmental_indicator_-_irrigation) , AEI 20 can be accessed at[: http://ec.europa.eu/eurostat/statistics-explained/index.php/Archive:Agri](http://ec.europa.eu/eurostat/statistics-explained/index.php/Archive:Agri-environmental_indicator_-_water_abstraction)[environmental\\_indicator\\_-\\_water\\_abstraction](http://ec.europa.eu/eurostat/statistics-explained/index.php/Archive:Agri-environmental_indicator_-_water_abstraction)

<span id="page-65-6"></span><sup>62</sup> Context Indicator 39 can be accessed at: [https://ec.europa.eu/agriculture/sites/agriculture/files/cap](https://ec.europa.eu/agriculture/sites/agriculture/files/cap-indicators/context/2017/2017-context-indicators-fiches.pdf)[indicators/context/2017/2017-context-indicators-fiches.pdf](https://ec.europa.eu/agriculture/sites/agriculture/files/cap-indicators/context/2017/2017-context-indicators-fiches.pdf)

<span id="page-65-0"></span><sup>56</sup> The Blueprint at[: http://eur-lex.europa.eu/legal-content/EN/TXT/PDF/?uri=CELEX:52012DC0673&from=EN](http://eur-lex.europa.eu/legal-content/EN/TXT/PDF/?uri=CELEX:52012DC0673&from=EN)

<span id="page-65-1"></span><sup>57</sup> 7th EAP at[: http://ec.europa.eu/environment/action-programme/](http://ec.europa.eu/environment/action-programme/) *<sup>58</sup>* Article 4 of Regulation (EU) No 1305/2013.

<span id="page-65-3"></span><span id="page-65-2"></span><sup>59</sup> The EIP Water provides news and a list of innovative water related projects on its website: https://www.eip-water.eu/my-marketplace/projects

<span id="page-65-4"></span><sup>60</sup> Definition of the impact indicator's fiche, found at[: https://ec.europa.eu/agriculture/sites/agriculture/files/cap-](https://ec.europa.eu/agriculture/sites/agriculture/files/cap-indicators/impact/2016-impact-indicators-fiches.pdf)

The fiche of I.11<sup>[63](#page-66-0)</sup> makes explicit reference to two sub-indicators:

- I.11-1 Gross Nutrient Balance (GNB) that is measured by:
	- o Gross Nitrogen Balance (GNB-N), or the potential surplus of nitrogen on agricultural land (Gross Nitrogen Surplus); and
	- o Gross Phosphorus Balance (GNB-P), or the potential surplus of phosphorus on agricultural land (Gross Phosphorus Surplus).
- I.11-2 Nitrates in freshwater that is measured by:
	- o Groundwater quality as the percentage of monitoring sites in 3 water quality classes; and
	- o Surface water quality as the percentage of monitoring sites in 3 water quality classes.

GNB-N and GNB-P are measured by kg of N or P/ ha/ year (Kg ha<sup>-1</sup> yr<sup>-1</sup>). Measurements are expressed as a 4-year average to smooth yearly variations. Data on GNB (4-year average) should be used in combination with data for nitrates in freshwater.

### Rural development priorities, focus areas and measures

These issues are addressed through the rural development **Priority 4** and primarily **Focus Area 4B***[64](#page-66-1)*, and through **Priority 5** and its **Focus Area 5A**. CEQs 26 and 28, are closely related to CEQ 11 and linked with FA 5A and with CEQ 9, which is linked with FA 4B.

The main **measures** for implementing FA 4B are:

- M10.1 (payment to convert to organic farming practices and methods),
- M12.1 (compensation payment for Natura 2000 agricultural areas),
- M12.3 (compensation payment for agricultural areas included in river basin management plans),
- M11 (organic farming supported),
- M04.4 (support for non-productive investments linked to the achievement of agri-environmentclimate objectives),
- M01 (knowledge transfer and information actions),
- M02.1 (support to help benefiting from the use of advisory services),
- M16.5 (support for joint action undertaken with a view to mitigating or adapting to climate change).

The central measures for implementing FA 5A are M04.4 and M10.1 supported by M01, M02.1, and M16.5.

#### Related result indicators

The result/target indicators directly linked to I.10 include R12/T14 (percentage of irrigated land switching to more efficient irrigation systems (FA 5A)), R8/T10 (percentage of agricultural land under management contracts to improve water management (FA 4B)) and the complementary indicator R13 (increase in efficiency of water use in agriculture in RDP supported projects (FA 5A)).

Additionally, in some RDPs with relevant actions, result indicators may measure 'water savings due to infrastructure improvements' or 'percentage of land made able to receive irrigation through sustainable technologies'. The result/target indicator directly linked to I.11 is R8/T10. The associated result/target indicators also include R10/T12 (percentage of agricultural land under management contracts to improve soil management and/or prevent soil erosion (FA 4C)) because deterioration of water quality may be associated to soil degradation.

<sup>63</sup> <https://ec.europa.eu/agriculture/sites/agriculture/files/cap-indicators/impact/2016-impact-indicators-fiches.pdf>

<span id="page-66-1"></span><span id="page-66-0"></span><sup>&</sup>lt;sup>64</sup> The focus is on 'Ecological flows – Eflows' to secure river, lake and lagoon water threshold levels at:

[https://circabc.europa.eu/sd/a/4063d635-957b-4b6f-bfd4-b51b0acb2570/Guidance%20No%2031%20-](https://circabc.europa.eu/sd/a/4063d635-957b-4b6f-bfd4-b51b0acb2570/Guidance%20No%2031%20-%20Ecological%20flows%20%28final%20version%29.pdf)

[<sup>%20</sup>Ecological%20flows%20%28final%20version%29.pdf](https://circabc.europa.eu/sd/a/4063d635-957b-4b6f-bfd4-b51b0acb2570/Guidance%20No%2031%20-%20Ecological%20flows%20%28final%20version%29.pdf)

**An example of the general CAP Pillar II intervention logic** linked to the CAP impact indicators I.10 (Water abstraction) and I.11 (Water quality) is presented in the figure below.*[65](#page-67-0)*

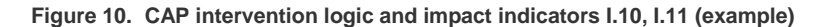

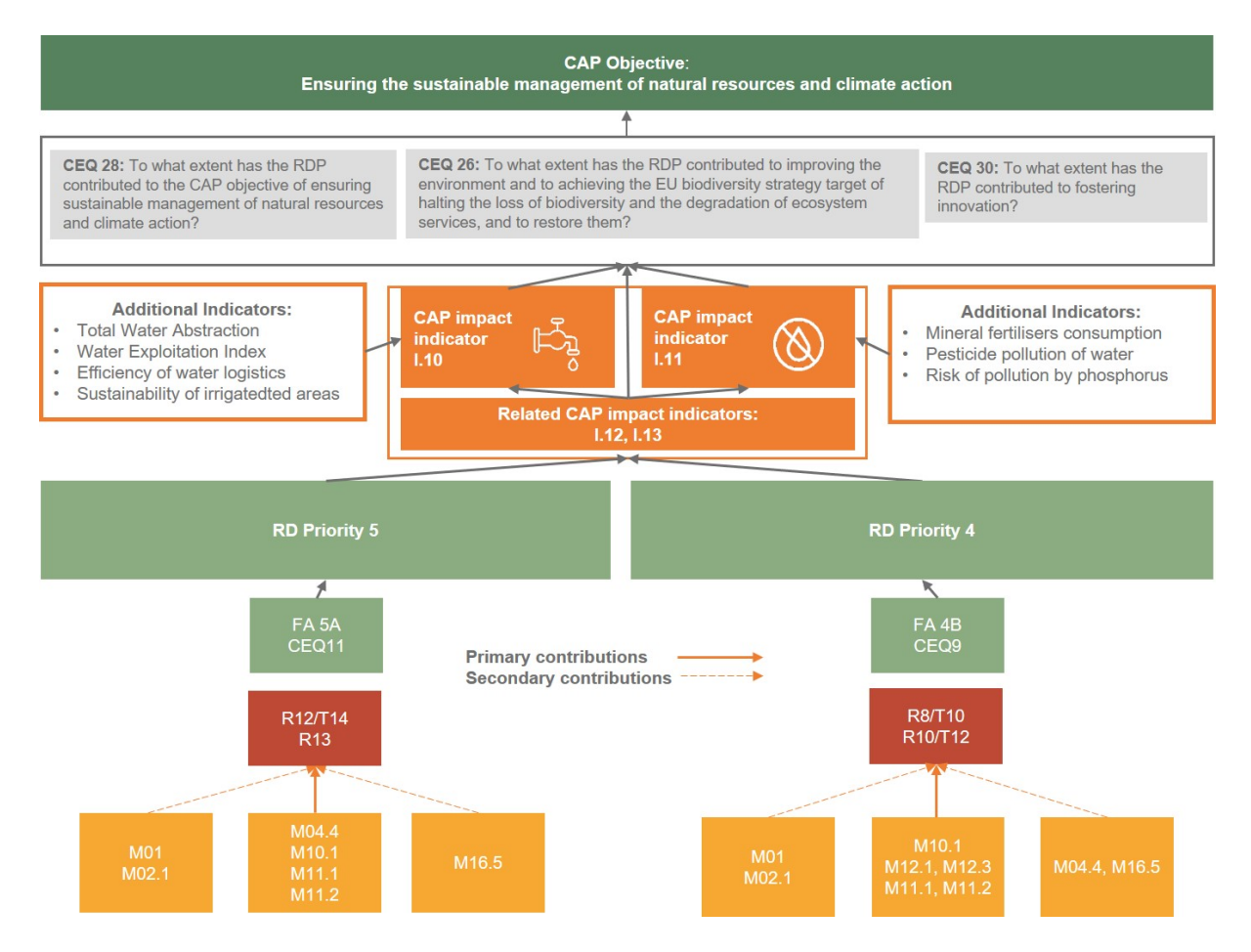

*Source: European Evaluation Helpdesk for Rural Development (2018)*

### **Additional indicators**

For the assessment of the RDP impacts on water abstraction in agriculture and water quality the **use and netting out of the common CAP impact indicators I.10 and I.11 is mandatory**, while the **use of additional indicators is generally optional.** Evaluators may consider their use to put the assessment of water abstraction and water quality into a wider frame and perspective.

*Some examples of possible additional indicators (incl. their unit of measurement, potential use, data sources and frequency of collection) are shown in the Technical Annex, Chapter 4.4.*

#### **Unit of analysis**

At the micro-level the **agricultural holding** is the most appropriate unit of analysis to net out RDP effects. This is because water and fertilizer application on various plots and cultivations is the outcome of the agricultural holding's decision making that minimises costs and allocates resources to maximise profits. The choice of the unit of analysis depends on the existence of appropriate monitoring networks and their associated databases*[66](#page-67-1)*. For the indicator related to nitrates in ground and freshwater (I.11-2),

<span id="page-67-1"></span><span id="page-67-0"></span>*<sup>65</sup>* An editable version of this intervention logic picture is provided in a separate document. *<sup>66</sup>* In Italy, the unit of analysis for GNB is a cadastral sheet, a polygon that is an average of 100 hectares.

the **watershed** or River Basin District (RBD) and its sub-units or, in special cases, the **monitoring station level** can serve as the unit of analysis at micro-level.

At the **macro-level** and depending on the available data the spatial units such as **NUTS 3** or the **RBD** can serve as the unit of analysis.

The **baseline data** for the chosen assessment unit are ideally data collected in 2013 or close to this year.

#### 2.6.2 Choosing evaluation approaches (logic model)

The logic model illustrates various possible evaluation approaches for the assessment common CAP impact indicators I.10 and I.11.

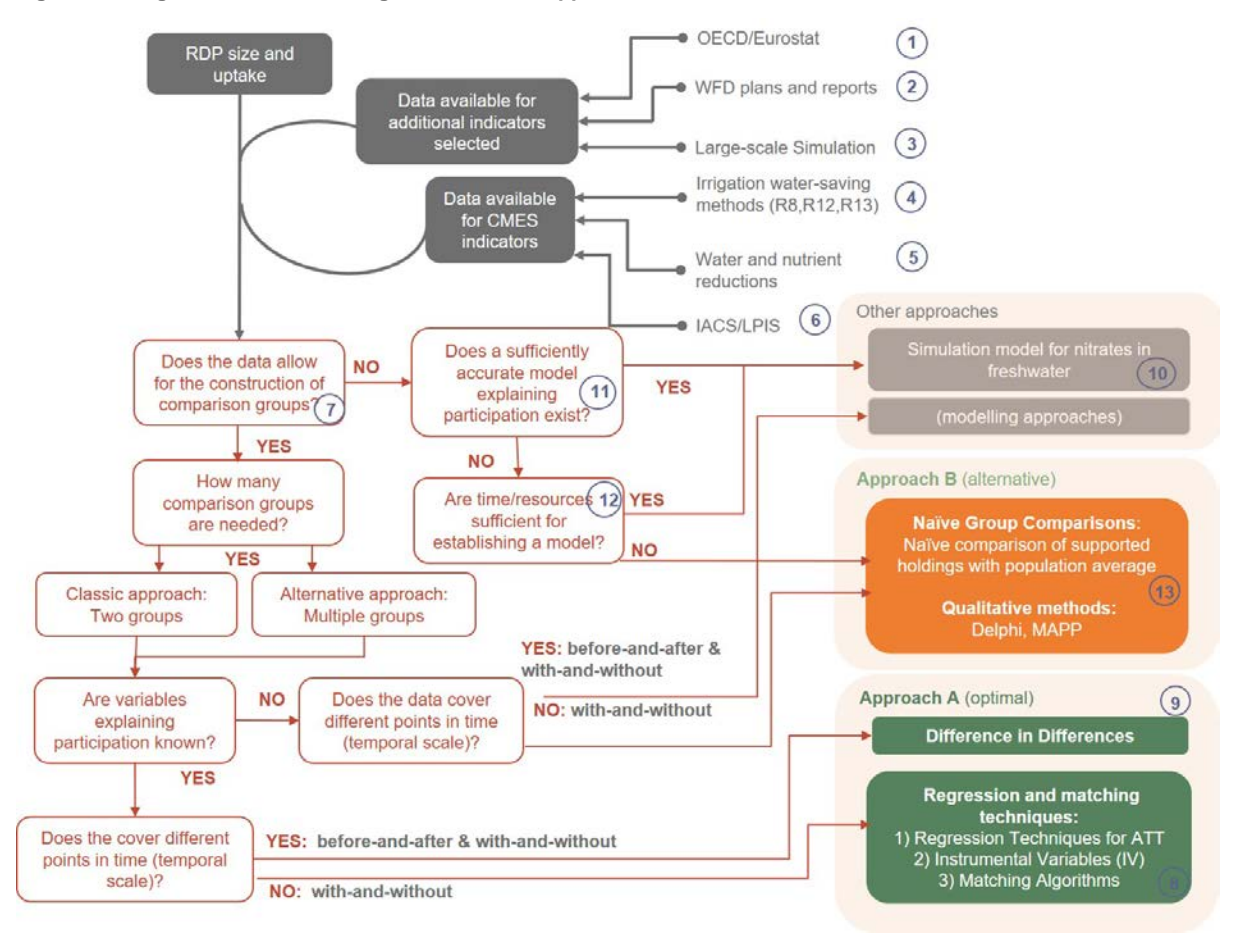

**Figure 11. Logic model for choosing the evaluation approaches for I.10 and I.11** 

*Source: European Evaluation Helpdesk for Rural Development (2018) based on Envieval*

By applying the logic model, the following evaluation approaches can be recommended for the CAP impact indicator I.10 and I.11 in case of an optimal data situation (A), and in case of data gaps (B). Other approaches may be considered by the evaluator in accordance with the specific situation in the Member State.

| <b>Evaluation</b><br>approach | <b>Micro level</b>                                                                                                    | <b>Macro level</b>                                                                |
|-------------------------------|----------------------------------------------------------------------------------------------------|-----------------------------------------------------------------------------------|
| A                             | Regression and matching techniques for<br>I.10, I.11-1, and, depending on data<br>availability for I.11-2<br>Simulation of a "Case Study" RBD or of<br>its sub-unit for 1.11-2 only | Generalised Propensity Scoring Matching<br>(GPSM)<br>Spatial econometrics methods |
| в                             | Qualitative methods                                                                                                    | Naïve Group Comparisons supported by<br>qualitative methods                       |

**Table 8. Examples of recommended evaluation approaches for I.10-I.11**

*The approaches are briefly described below, and more details are provided in the Technical Annex, Chapter 4.4.* 

#### 2.6.3 Approach A – Regression and matching techniques

Regression and matching techniques are **evaluation approaches** that delineate the RDP's net effects on water abstraction for irrigation (I.10) and GNB (I.11-1) with precision and accuracy. Data for setting up the counterfactual can be drawn from a survey of agricultural holdings or existing farm holding data. Depending on the data quality and quantity, three approaches to net out the RDP's effects are suggested. For nitrates (I.11-2), there may be cases where monitoring stations are solely related to either beneficiaries or non-beneficiaries. If this is the case, the same micro approach (regression and matching techniques) as for water abstraction (I.10) and GNB (I.11-1) applies. However, the standard micro approach for nitrates relies on the simulation of a 'case study'. A macro approach is also suggested for all common water related indicators, though it is rather data demanding.

# **QUICK GUIDE #10: How to carry out a micro assessment of Water Abstraction (I.10), GNB (I.11-1) and Nitrates in Freshwater (I.11-2) using micro data at the agricultural holding level?**

#### **Selection of counterfactual option and micro-level method**

**Step 1**: Obtain data for indicators I.10, I.11-1 and I.11-2 from national sources or produce an estimate of these indicators in case it does not exist  $(0, 2)$  and  $(3)$  of Figure 11).

**Step 2:** Retrieve data on common result Indicators R8, R12 and R13 (See the section "explaining intervention logic") and all available monitoring data ( $\textcircled{4}$ ,  $\textcircled{5}$  and  $\textcircled{6}$  of Figure 11).

**Step 3:** Decide if the number of RDP beneficiaries (from Step 2 above) is sufficient for carrying out a proper evaluation.

**Step 4:** Set up the counterfactuals in the following procedure:

- a) Create comparison groups and conduct the operations ( $\oslash$  and  $\oslash$  of Figure 11).
- b) Decide on the group or sub-groups of supported holdings (from Step 2 above) and the control group.
- c) Decide on the spatial coverage of the survey as informed by Step 2 above. Decide on sample sizes.

For Nutrients in Freshwater (I.11-2) examine if the WFD monitoring stations or other national monitoring networks address areas that are populated solely by beneficiaries or solely by non-beneficiaries and examine their biophysical and agricultural heterogeneity.

**Step 5:** Design a questionnaire that will capture changes in water abstraction for irrigation (and for other uses) and changes in nutrients use.

#### **Net impact assessment at a micro-level**

**Step 6:** Apply a method for analysing the data. Regression and matching techniques are suggested depending on data quantity (sample size) and data quality:

- a) Simple regression on water abstraction and GNB change with carefully chosen control variables that will reduce (but never eliminate) selection bias.
- b) Instrumental Variables (IV) analysis deals better with selectivity but is more demanding econometrically and requires the use of good instruments.
- c) Construct a matching counterfactual from the sample of non-beneficiaries with a matching algorithm. This procedure eliminates selection bias but requires larger sample sizes.

**Step 7:** Apply DiD in case the survey has been conducted before the start of the programme or before and after data on water abstraction and GNB exist  $(②$  of Figure 11).

**Step 8:** Estimate the Average Treatment Effect on the Treated (ATT) and compute the RDP's net direct effect coefficient for water abstraction and GNB.

**Step 9:** Assess indirect programme effects.

**Step 10:** Aggregate the results and estimate the effects of the RDP at the macro level.

**Step 11:** Verify the above results with the qualitative information.

*Learn more about this evaluation approach in the Technical Annex, Chapter 4.4.*

# **QUICK GUIDE #11: How to conduct a micro assessment of Nitrates in Freshwater (I.11-2) through a simulation "case study"?**

**Step 1***:* Choose a "case study" area and a "simulation" model.

**Step 2:** Calibrate the simulation model with contemporary information on soils, climate and weather, land cover, land use, water and hydrography, water abstraction by economic activities.

**Step 3:** Observe the calibration results which are the outcome of the prevailing water abstraction and fertilizer application rates at the time when the model will be calibrated.

**Step 4:** Simulate the results before the operation of the RDP.

**Step 5:** Observe net impact assessment as the comparison between the situation "before" and "after" having taken into account all changes.

**Step 6** (optional): Test if the applied agri-environmental measures are "climate change proof" by simulating the baseline on different weather and hydrological data according to climate change projections.

*Learn more about this evaluation approach in the Technical Annex, Chapter 4.4.*

For the macro level assessment four different approaches are described in Annex 4.4.

#### 2.6.4 Approach B - Naïve Group Comparisons supported by qualitative methods

Naïve Group Comparisons supported by qualitative methods are suggested as an alternative for the assessment of I.10 and I.11 in 2019. It is to be regarded as a 'quick fix' in case there is neither time to set up a proper survey or to utilise existing monitoring networks with a counterfactual and to estimate the RDP's net effects through a sound, statistical methodology.

**QUICK GUIDE #12: How conduct Naïve Group Comparisons supported by qualitative methods for the assessment of I.10 and I.11?**

Steps in the application of the Approach B are as follows:

**Step 1:** Construct the average of the change in the impact indicator for beneficiaries.

**Step 2:** Set up the 'counterfactual', which is the corresponding average of the NUTS 2 area or other wider area in which beneficiaries are located.

**Step 3:** Estimate a 'net' effect by comparing the average of the 'participants' from Step 1 above to the counterfactual from Step 2 above.

**Step 4:** Apply naïve DiD if from monitoring data the evaluator can calculate a before (application forms) and after water abstraction level or nutrient field deposition level.

*Learn more about this evaluation approach in the Technical Annex, Chapter 4.4.*
*Detailed information on the application of the recommended evaluation approaches for the common CAP impact indicators I.10 and I.11 can be found in the Technical Annex, Chapter 4.4.*

#### **2.7 Soil organic matter in arable land (I.12)**

#### 2.7.1 Setting up the frame for the assessment

#### **Intervention logic**

Soil organic matter (SOM) in arable land changes very slowly*[67](#page-72-0) [68](#page-72-1)*, sometimes it takes decades before significant changes occur and become noticeable in practice. Although in many cases it is unlikely that SOM will significantly change within the programming period, it is still worth monitoring and evaluating this change because the SOM is one of the most important and most comprehensive indicators of arable land's soil fertility. SOM contributes to a soil's physical (structure, aeration, and water retention), biological (biomass, biodiversity, nutrient mineralisation, disease suppression) and chemical (nutrient supply) properties. In short, the SOM informs on the fertility of the arable land and it is therefore important to learn how the RDP's interventions can affect it.

#### CAP overall objective, common evaluation questions and common CAP impact indicators

The CAP Pillar II intervention logic for the assessment of the RDP's effects on soil organic matters in arable land is linked to the **CAP overall objective**, 'sustainable management of natural resources and climate action'. This objective is linked to **CEQ 28**, 'To what extent has the RDP contributed to the CAP objective of ensuring sustainable management of natural resources and climate action?'.

The information on the conservation of SOM in arable land is relevant to answer CEQ 28 as well as two other CEQs:

- **CEQ 26** 'to what extent has the RDP contributed to improving the environment and to achieving the EU biodiversity strategy target of halting the loss of biodiversity and the degradation of ecosystem services, and to restore them?';
- **CEQ 30** 'to what extent has the RDP contributed to fostering innovation?'.

The **common CAP impact indicator** I.12 (Soil organic matter in arable land) is relevant for measuring SOM in arable land (Figure 12). Although the title of the indicator refers to SOM, it is important to note that it should be reported in terms of SOC and not in terms of a SOM value*[69](#page-72-2)*:

- Total Soil Organic Carbon (SOC) stocks in arable land topsoil (0-20 cm), which is reported in mega tonnes (Mt);
- Mean SOC concentration in arable land, which is reported in g/kg soil. This is reported solely for orientation purposes since the value has very limited scientific meaning given the high variability of SOC concentration in different areas.

The Impact Indicator I.12 (soil organic matter in arable land) is basically the same as the Context Indicator 41 (soil organic matter in arable land). The context indicator is expected to provide the total estimate of SOC content in arable land and should be reported in mega tonnes (Mt) of SOC. The

<span id="page-72-0"></span>*<sup>67</sup>* 'Soil organic matter management across the EU – best practices, constraints and trade-offs*',* Final Report for the European Commission's DG Environment, Gobin, A., Campling, P., Janssen, L., Desmet, N., van Delden, H., Hurkens, J., Lavelle, P.,

<span id="page-72-1"></span>Berman S., (September 2011).<br><sup>68</sup> 'Sustainable Agriculture Research and Education (SARE) program', Brentwood Building Soils for Better Crops, 3rd Edition,<br>Magdoff, F. and van Es, H., (2009).

<span id="page-72-2"></span><sup>69</sup> See at[: https://ec.europa.eu/agriculture/sites/agriculture/files/cap-indicators/impact/2015-05-06-impact-indicators\\_en.pdf](https://ec.europa.eu/agriculture/sites/agriculture/files/cap-indicators/impact/2015-05-06-impact-indicators_en.pdf)

indicator on SOM in arable land is not included among the 28 agri-environmental indicators listed by Eurostat, which the EU intends to monitor to integrate environmental concerns into the CAP[70](#page-73-0).

# **SOM in arable land is closely linked to the Eurostat's Indicator 26 (Soil quality)**. This is a composite indicator comprising four sub-indicators of similar weight which have relevance either for the agricultural and/or environmental performance of soil<sup>1</sup>. The forth of these subindicators is the 'soil environmental services index'. It measures the carbon storage (next to three other soil environmental services: filtering, transforming, and soil biodiversity). Soil organic carbon storage expresses the 'organic carbon content of soils relative to the theoretical maximum amount they can hold'.

Another common CAP impact indicator related to the indicator I.12 (Soil organic matters in arable land) is indicator I.13 (oil erosion by water) (see Figure 12).

#### Rural development priorities, focus areas and measures

The RDP addresses the conservation of SOM under the **Priorities 4 and 5** (Figure 12):

- Priority 4, 'restoring, preserving and enhancing ecosystems related to agriculture and forestry' and its **Focus Area 4C** on 'preventing soil erosion and improving soil management'. The related result and target indicators are R11/T13 (percentage of forestry land under management contracts to improve soil management and/or prevent soil erosion (FA 4C)) and R10/T12 (percentage of agricultural land under management contracts to improve soil management and/or prevent soil erosion). The information on soil erosion is relevant for answering the CEQ 15, 'to what extent have RDP interventions supported carbon conservation and sequestration<sup>[71](#page-73-1)</sup> in agriculture and forestry?', since soil erosion directly influences carbon conservation and sequestration.
- Priority 5, 'promoting resource efficiency and supporting the shift towards a low carbon and climate resilient economy in agriculture, food and forestry sectors' and its **Focus Area 5E**, 'fostering carbon conservation and sequestration in agriculture and forestry'. The related result and target indicators are R20/T19 (percentage of agricultural and forest land under management contracts contributing to carbon sequestration or conservation. These are relevant for answering the CEQ 15 (see above) since they also deal with carbon sequestration and conservation.

The RDP **measures** that primarily contribute to the preservation of SOM are:

- M10.1 (Agri-environment-climate-commitments),
- M11 (Organic Farming).

Secondary contributions can be expected from:

- M01 (Knowledge transfer and information actions),
- M02 (Advisory services, farm management and farm relief services),
- M04 (Investments in physical assets),
- M16.5 (Cooperation Environment and Climate Change).

# Related result indicators

The relevant common result/target indicators calculate the percentage of agricultural land (R10/T12) under management contracts supporting the prevention of soil erosion and the percentage of agriculture

<sup>&</sup>lt;sup>70</sup> Agri-environmental indicators, available at[: http://ec.europa.eu/eurostat/web/agri-environmental-indicators/indicators.](http://ec.europa.eu/eurostat/web/agri-environmental-indicators/indicators)

<span id="page-73-1"></span><span id="page-73-0"></span><sup>71</sup> SOM contains about 58 per cent soil organic carbon (SOC). Because of this, most EC policy documents refer to (sequestration of) soil organic carbon, rather than to SOM.

(and forest) land (R20/T19) under management contracts contributing to carbon sequestration or conservation, which are closely linked with the content of the soil organic matters in arable land.

**An example of the general CAP Pillar II intervention logic** linked to the CAP impact indicator I.12 (soil organic matters in arable land) is presented in the figure below.*[72](#page-74-0)*

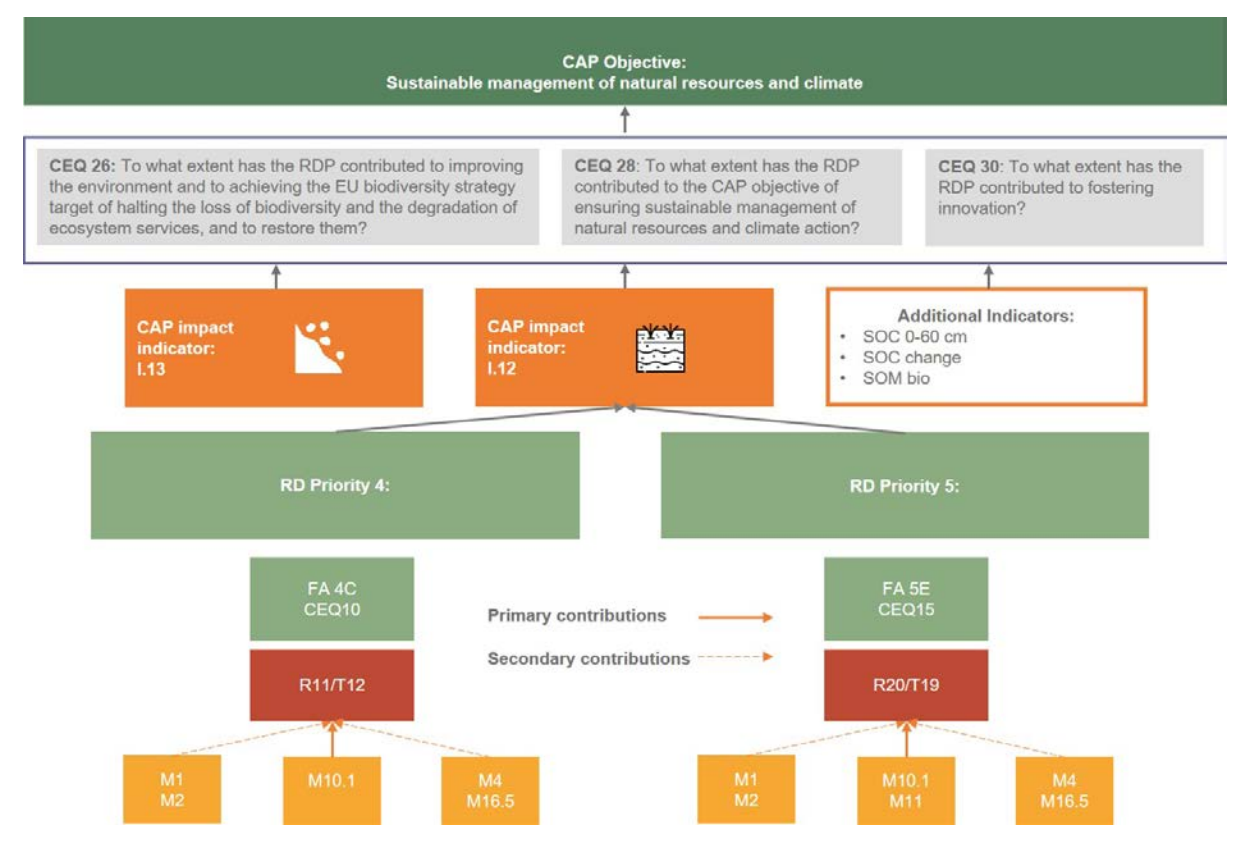

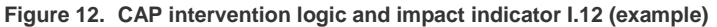

*Source: European Evaluation Helpdesk for Rural Development (2018)*

# **Additional indicators**

For the assessment of the RDP impacts on the soil organic matters in arable land the **use and netting out of the common CAP impact indicator I.12 is mandatory**.

**The use of additional indicators is optional.** The indicator I.12 "Soil organic matter in arable land" provides however only partial information with regard to SOM in arable land and has two major shortcomings: it assesses only a portion of SOC in the soil and does not provide much information about the potential increase in SOM due to the implementation of RDP measures.

*Some examples of relevant additional indicators (incl. their unit of measurement, potential use, data sources and frequency of collection) are shown in the Technical Annex, Chapter 4.5.*

#### **Unit of analysis**

**At the micro-level** the unit for analysing I.12 is an **agricultural holding** (farm) - regardless whether it benefits from the implementation of RDPs measures contributing to I.12 - or not (counterpart farms). Since SOM at an agricultural holding is usually assessed by taking and analysing soil samples from

<span id="page-74-0"></span>*<sup>72</sup>* An editable version of this intervention logic picture is provided in a separate document.

several points (fields), each soil sampling location could also be considered as a sub-micro unit of analysis.

**At the macro-level** the unit of analysis is the **territory covered by the RDP** because the indicator I.12 has to be reported also in megatons of the total SOC in arable land.

The **baseline data** for the chosen assessment unit are ideally data collected in 2013 or close to this year.

#### 2.7.2 Choosing evaluation approaches (logic model)

The logic model (Figure 13) illustrates various possible evaluation approaches for the assessment of the common CAP impact indicator Soil organic matter in arable land (I.12) concerning a high level, medium level or minimum level assessment. The decision of which method is applied for the assessment of RDP impacts depends on the specific situation in the RDP and is the responsibility of the stakeholders in the Member States.

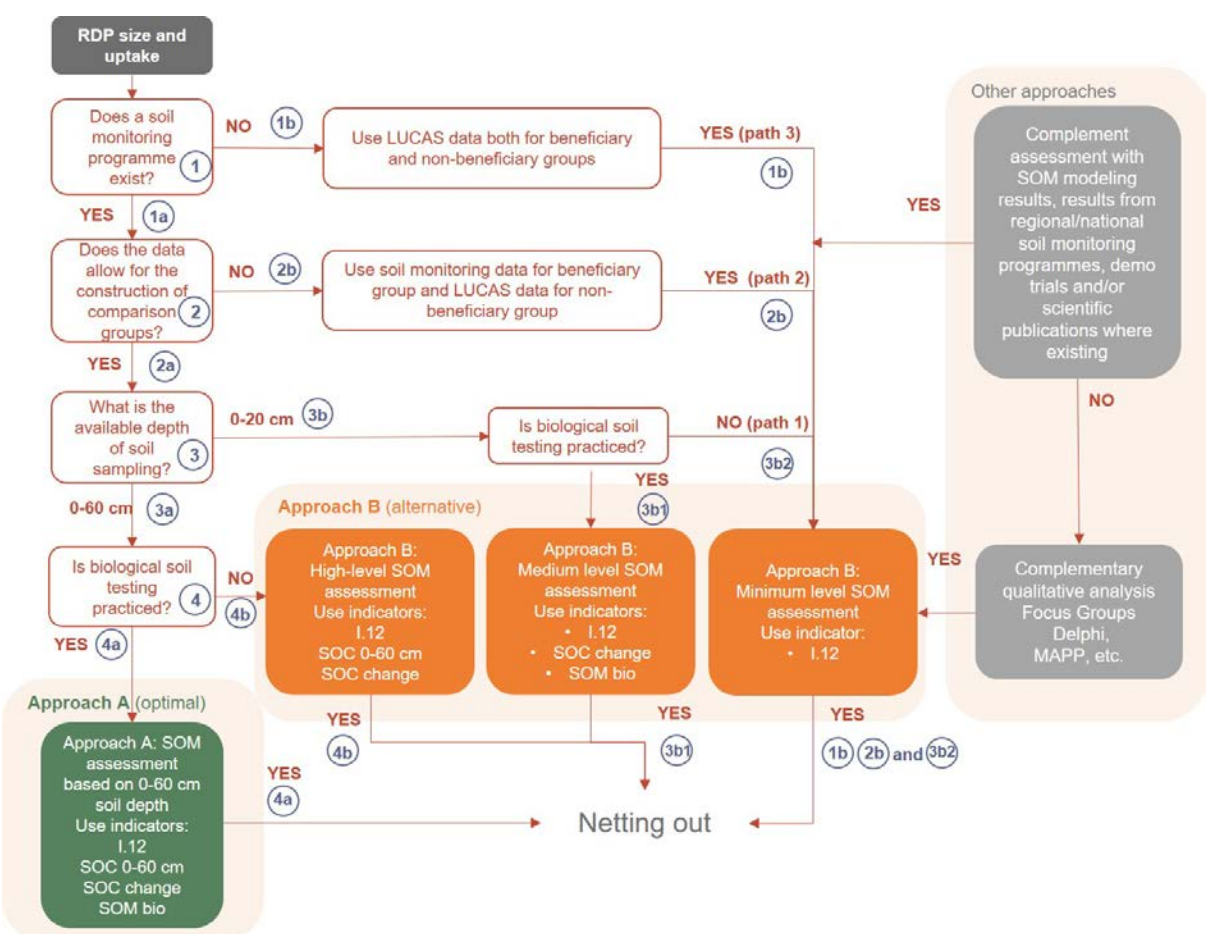

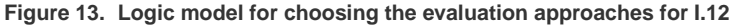

*Source: European Evaluation Helpdesk for Rural Development (2018) based on ENVIEVAL (2015)*

Based on the application of the logic model, the following evaluation approaches can be recommended for the CAP impact indicator I.12 in case of an optimal data situation (A), and in case of data gaps (B). Other approaches may be considered by the evaluator in accordance with the specific situation in the Member State.

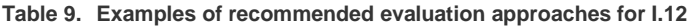

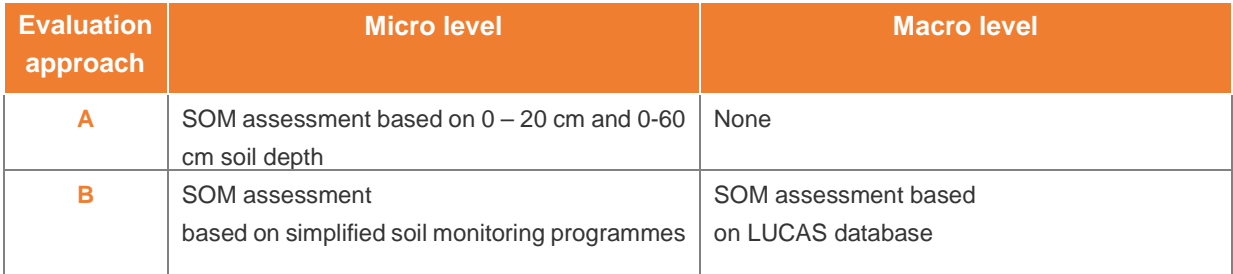

*The approaches are briefly described below, and more details are provided in the Technical Annex, Chapter 4.5.* 

#### 2.7.3 Approach A - SOM assessment based on 0-60 cm soil depth

**The SOM assessment based on 0-60 cm soil depth**, assesses I.12 in a standard manner and by using the three suggested additional indicators (Technical Annex, Chapter 4.5) based on the following soil sampling and analysis:

- SOC assessment at soil depth of 0-20 cm which is required for indicator I.12;
- SOC assessment at soil depth of 0-60 cm, employing three additional indicators: SOC 0-60 cm, SOC change and SOC bio.

**QUICK GUIDE #13: How to conduct a Soil Organic Matter assessment based on 0-60 cm soil depth (I.12)?**

**Step 1:** Build comparison groups, involving both RDP beneficiaries and non-beneficiaries present in the soil monitoring programme  $(D \text{ and } Q)$  of Figure 13).

**Step 2:** Obtain soil samples from both beneficiaries and non-beneficiaries (3 and 4 of Figure 13).

**Step 3:** Upscale the obtained data from soil monitoring programme from both groups (separately and together) at the RDP level.

**Step 4**: Compare changes in SOC in time and space scale.

*Learn more about this evaluation approach in the Technical Annex, Chapter 4.5.*

# 2.7.4 Approach B - SOM assessment based on simplified soil monitoring programmes and the LUCAS database.

This approach fulfils at least the requirement of the standard I.12 with a simple SOC assessment at the depth 0-20 cm. However, it is likely that the evaluation of some RDPs will offer a more comprehensive assessment of I.12 than offering a mere figure of SOC at 0-20 cm. Such assessments can still not fully reach the above-advised Approach A, but already offer more comprehensive information. In the alternative Approach B, we therefore distinguish between three assessment levels (Figure 13).

- High level assessment: an assessment based on indicators I.12, SOC 0-60 cm and SOC change. This level is identical to the approach A (optimal data situation), except that it does not provide data for the use of SOC bio indicator.
- Medium level assessment: an assessment based on indicators I.12, SOC change and SOC bio, on an 'enhanced' soil sampling and soil analysis at the depth of 0-20 cm, providing data for the use of indicator I.12 and two additional indicators: SOC change and SOM bio.
- Minimum level assessment: an assessment based solely on reporting on I.12 SOC at the depth 0-20 cm. While high and medium level assessments are based on soil monitoring programmes, the minimum level assessment can be based on one of three paths: Path 1 is solely built on soil monitoring. Path 2 combines soil monitoring and LUCAS data and Path 3 relies solely on figures derived from LUCAS data, complemented by data from other sources (Figure 13).

The steps in the application of Approach B are identical with the steps of Approach A**.** 

*Detailed information on the application of the recommended evaluation approaches for the common CAP impact indicators I.12 can be found in the Technical Annex, Chapter 4.5.*

#### **2.8 Soil erosion by water (I.13)**

2.8.1 Setting up the frame for the assessment

#### **Intervention logic**

Soil is the most important natural resource for agriculture. Efforts to protect European soils from loss due to various forms of degradation is a continuing aim of the European Union.*[73](#page-77-0)* Soil conservation measures were adopted by the Common Agricultural Policy (CAP) as an integral part of Good Agricultural and Environmental Conditions (GAEC)*[74](#page-77-1)* with emphasis on limiting erosion, retaining and improving organic matter, and avoiding compaction. Today, the cost of soil erosion to European farmers is estimated at around €1.25 billion in annual agricultural productivity loss and €155 million in the gross domestic product (GDP) loss.*[75](#page-77-2)*

#### CAP overall objective, common evaluation questions and common CAP impact indicators

Protection from soil erosion and prevention from land degradation and desertification are part of one of the **overall CAP objectives** of 'ensuring the sustainable management of natural resources, and climate action'.*[76](#page-77-3)* This objective is assessed by answering the **CEQ 28,** 'to what extent has the RDP contributed to the CAP objective of ensuring sustainable management of natural resources and climate action?'. Also linked to this objective is **CEQ 26,** 'to what extent has the RDP contributed to improving the environment and to achieving the EU biodiversity strategy target of halting the loss of biodiversity and the degradation of ecosystem services, and to restore them?'.

<span id="page-77-3"></span><sup>76</sup> Article 4 of Regulation No 1305/2013.

<span id="page-77-0"></span>*<sup>73</sup>* Decision No 1600/2002/EC at[: http://eur-lex.europa.eu/legal-content/EN/TXT/PDF/?uri=CELEX:32002D1600&from=en,](http://eur-lex.europa.eu/legal-content/EN/TXT/PDF/?uri=CELEX:32002D1600&from=en) Communication COM/2006/0231 at: [http://eur-lex.europa.eu/legal-content/EN/TXT/PDF/?uri=CELEX:52006DC0231&from=EN.](http://eur-lex.europa.eu/legal-content/EN/TXT/PDF/?uri=CELEX:52006DC0231&from=EN) Report from the European Commission to the European Parliament, the Council, the European Economic and Social Committee and the Committee of the Regions on the implementation of the Soil Thematic Strategy and ongoing activities at: <http://eur-lex.europa.eu/legal-content/EN/TXT/PDF/?uri=CELEX:52012DC0046&from=EN>

<sup>&</sup>lt;sup>74</sup> The GAECs wiki database is accessed after registration at[: https://marswiki.jrc.ec.europa.eu/gaec/index.php](https://marswiki.jrc.ec.europa.eu/gaec/index.php)

<span id="page-77-2"></span><span id="page-77-1"></span><sup>75</sup> <https://ec.europa.eu/jrc/en/news/soil-erosion-costs-european-farmers-125-billion-year>

The relevant **common CAP impact indicator** for measuring 'soil erosion by water' is I.13 corresponding to Eurostat's agri-environmental indicator AEI21*[77](#page-78-0)* and Context Indicator 42. The indicator fiche makes explicit reference to two sub-indicators:

- I.13-1 Estimated rate of soil loss by water erosion;
- I.13-2 Estimated agricultural area affected by a certain rate of soil erosion by water which also can be expressed as share of the total agricultural area affected by a certain rate of soil erosion.

The first sub-indicator on soil loss by water erosion in Europe is expressed in tonnes (t) per hectare (ha) and per year (yr) as t ha<sup>-1</sup> yr<sup>-1</sup> for geographic cells of 100m x 100m for the whole EU territory. The second sub-indicator is measured in hectares (ha) or in hectares per Utilised Agricultural Area.

These indicators assess the soil lost by the process of water erosion and provide an indication of the areas affected by a certain rate of soil erosion.*[78](#page-78-1)* Data for indicator I.13-1 is available at Eurostat for the NUTS 3 level for 2012.*[79](#page-78-2)* It is expected that it will be replicated for the 2018 LUCAS Soil survey. Data for indicator I.13-2 can be calculated by overlaying the soil loss by categories rates shapefile (layer) at NUTS 3 with a layer indicating agricultural areas at NUTS 3. All of Eurostat's soil erosion data are estimated by the European Soil Data Centre (ESDAC) using the 2015 Revised Universal Soil Loss Equation (RUSLE). RUSLE is the most widely used soil modelling system but has been criticised by some soil erosion modellers<sup>[80](#page-78-3)</sup>.

Impact indicator I.13 is directly related to I.12 and the two water indicators I.10 and I.11 as well as indicator I.07 are also related because soil is the largest carbon sink.

Rural development priorities, focus areas and measures

Most of the interventions which contribute to the above-mentioned overall objectives are realised through **Priority 4** and especially its **Focus Area 4C**.

The most directly related **measures** to achieve the objectives of soil erosion prevention and improved soil management are:

- M10.1 (payment for agri-environment-climate commitments),
- M12.1 (compensation payment for Natura 2000 agricultural areas),
- M12.3 (compensation payment for agricultural areas included in river basin management plans).*[81](#page-78-4)*

The primary contribution of M10.1 and M12 (Natura 2000 and Water Framework Directive payments to soil erosion prevention) can be supported by M01 (knowledge transfer and information actions) and M02 (advisory services, farm management and farm relief services). M16.5 (support for joint action undertaken with a view to mitigating or adapting to climate change) also offers opportunities for limiting

environmental\_indicator - soil\_erosion and data on soil erosion at NUTS 3 for 2000 and 2012 at:

<span id="page-78-0"></span><sup>77</sup> The indicator' fiche is accessible at: [http://ec.europa.eu/eurostat/statistics-explained/index.php/Agri-](http://ec.europa.eu/eurostat/statistics-explained/index.php/Agri-environmental_indicator_-_soil_erosion)

[http://ec.europa.eu/eurostat/web/products-datasets/-/aei\\_pr\\_soiler](http://ec.europa.eu/eurostat/web/products-datasets/-/aei_pr_soiler) . An excel sheet containing data, methods and raster maps can be downloaded from within the indicator's fiche.

<span id="page-78-1"></span>*<sup>78</sup>* The respective categories in tons per hectare per year are Very Low (<1), Low (1-2), Moderate Low (2-5), Moderate (5-10), Moderate High (10-20) and High (>20). Details on the methodology are provided in AEI 21 fiche.

<span id="page-78-3"></span><span id="page-78-2"></span><sup>79</sup> Data available at: [http://appsso.eurostat.ec.europa.eu/nui/show.do?dataset=aei\\_pr\\_soiler&lang=en](http://appsso.eurostat.ec.europa.eu/nui/show.do?dataset=aei_pr_soiler&lang=en)<br><sup>80</sup> The most commonly cited limitation of the RUSLE models is their applicability to regions outside of the US, but impro and modifications have made it applicable to larger scales outside the US. A frequently-cited limitation is that the RUSLE estimates soil loss through sheet and rill erosion, but not from other types of erosion, such as gully erosion, channel erosion, bank erosion, or from landslides. By excluding these types of erosion, the RUSLE may underestimate the actual soil 20 loss. RUSLE also does not account for deposition, leading to overestimation, or sediment routing. Information on the RUSLE can be obtained at:<https://www.sciencedirect.com/science/article/pii/S1462901115300654> and the fiche of the AEI 21. A fair critique of the method is presented by Benavidez et al (2018) at: [https://www.hydrol-earth-syst-sci-discuss.net/hess-2018-](https://www.hydrol-earth-syst-sci-discuss.net/hess-2018-68/hess-2018-68.pdf) [68/hess-2018-68.pdf.](https://www.hydrol-earth-syst-sci-discuss.net/hess-2018-68/hess-2018-68.pdf) Long-term averages of annual soil loss and deposition rates using the spatially distributed WaTEM/SEDEM model in 2018 can be found at: https://esdac.jrc.ec.europa.eu/themes/sediment-transport-using-<br>watemsedem

<span id="page-78-4"></span><sup>81</sup> Used especially in watersheds.

soil erosion through innovative forms of integrated land management interventions. For this reason, also CEQs 30 and 10 are relevant.

#### Relevant result indicators

The result/target indicator directly linked to soil erosion by water is R10/T12 (percentage of agricultural land under management contracts to improve soil management and/or prevent soil erosion (FA 4C)). The indicator fiche explicitly excludes forest and wooded areas. However, these areas directly protect soil from erosion and regulate surface runoff, which protects lowland agricultural areas. The forestry measure M15.1, is therefore, included in the general intervention logic of I.12, as well as the corresponding result and target indicators R11/T13 (percentage of forestry land under management contracts to improve soil management and/or prevent soil erosion (FA 4C)).

**An example of the general CAP Pillar II intervention logic** linked to the CAP impact indicator I.13 (soil erosion by water) is presented in the figure below.*[82](#page-79-0)*

#### **Figure 14. CAP intervention logic and impact indicator I.13**

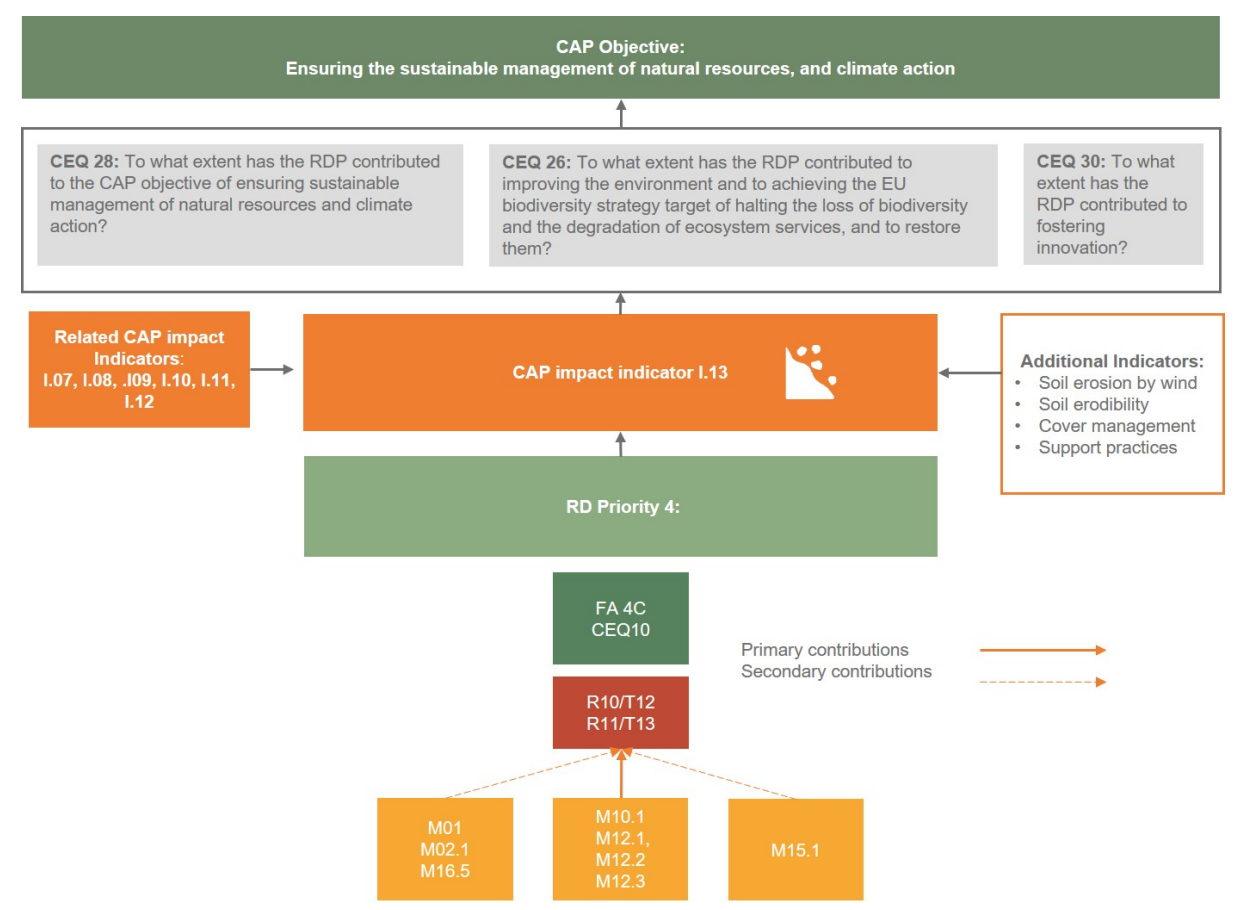

*Source: European Evaluation Helpdesk for Rural Development (2018)*

# **Additional indicators**

For the assessment of the RDP impacts on soil erosion by water the use and netting out of the common **CAP impact indicator I.13 is mandatory**. **The use of additional indicators is optional** if the evaluator wishes to put agricultural soil erosion from water into a wider frame.

<span id="page-79-0"></span>*<sup>82</sup>* An editable version of this intervention logic picture is provided in a separate document.

*Some examples of relevant additional indicators (incl. their unit of measurement, potential use, data sources and frequency of collection) are shown in the Technical Annex, Chapter 4.6.* 

#### **Unit of analysis**

Depending on data availability, the unit of analysis can be the **agricultural holding at the micro level** and the whole **RDP area** or **RDP soil erosion targeted areas at the macro level**. The agricultural holding is the land management decision unit and the prime recipient of RDP support.

#### 2.8.2 Choosing evaluation approaches (logic model)

The logic model (Figure 15) illustrates various possible evaluation approaches for the assessment of the common CAP impact indicator Soil Erosion by Water (I.13) focusing on the micro level. The decision of which method is applied for the assessment of RDP impacts depends on the specific situation in the RDP and is the responsibility of the stakeholders in the Member States.

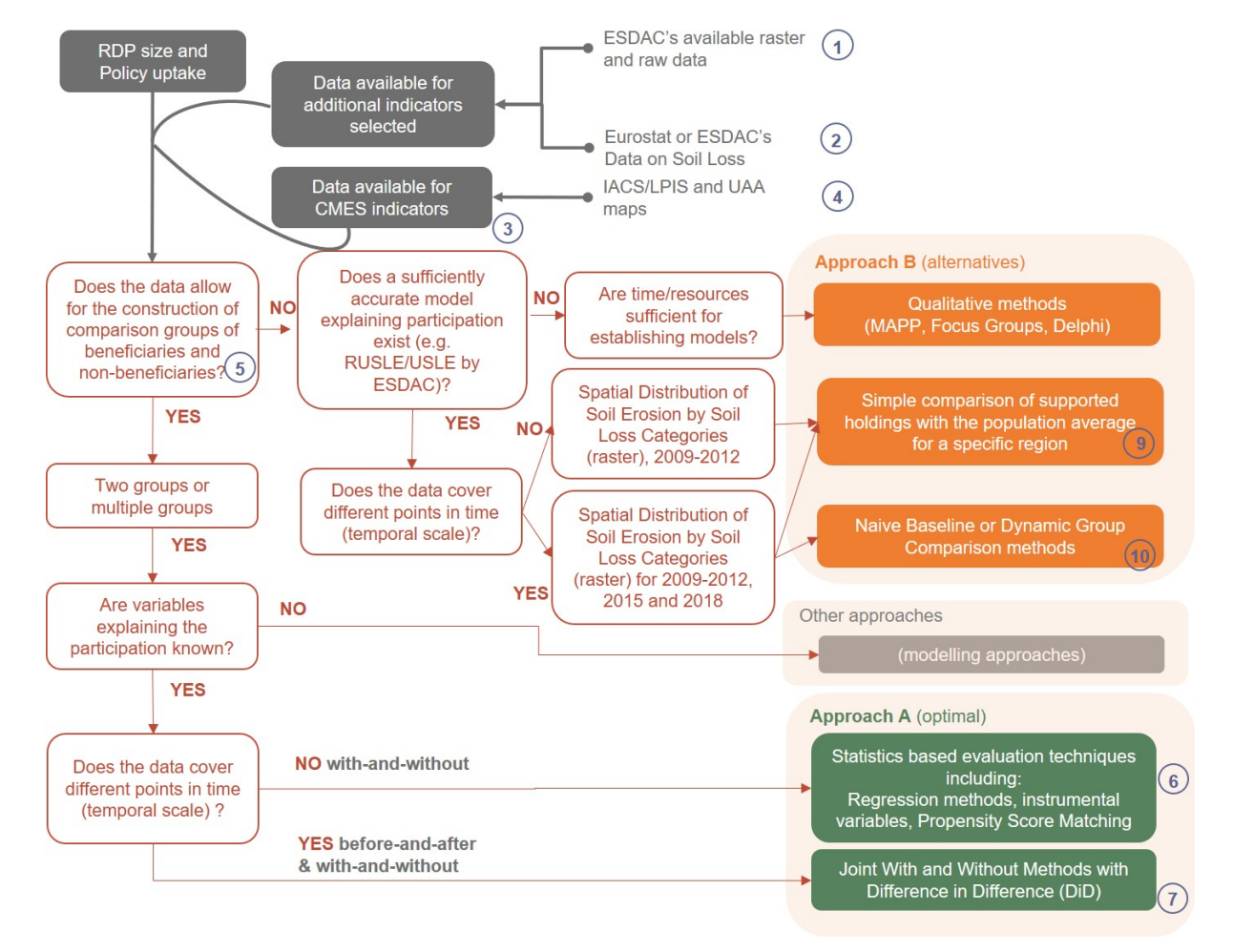

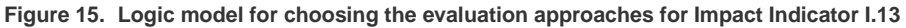

*Source: European Evaluation Helpdesk for Rural Development (2018), based on ENVIEVAL (2015)*

**Based on the application of the logic model**, the following evaluation approaches can be recommended for the CAP impact indicator I.13 in case of an optimal data situation (A), and in case of data gaps (B). Other approaches may be considered by the evaluator in accordance with the specific situation in the Member State.

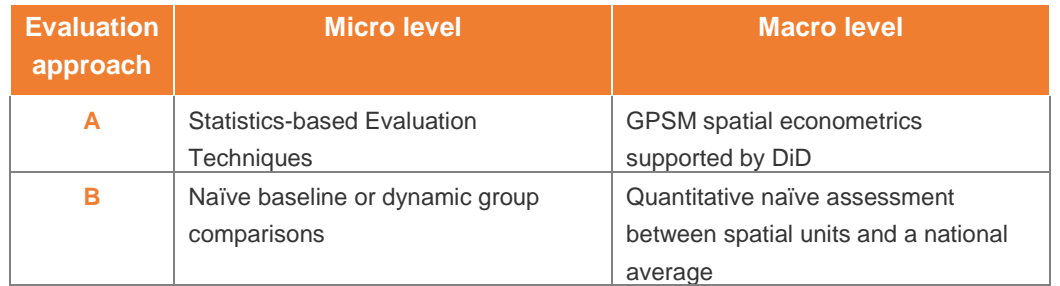

**Table 10.Examples of recommended evaluation approaches linked to I.13**

*The approaches are briefly described below, and more details are provided in the Technical Annex, Chapter 4.6.* 

#### 2.8.3 Approach A – Statistics based evaluation techniques

Approach A compares at the micro level the RDP's beneficiaries and non-beneficiaries. At the macro level it compares the RDP's supported and non-supported areas or areas presenting a different intensity of support. Because data on beneficiaries and non-beneficiaries is rather difficult to obtain, the evaluator could collect such data by setting up a farm holding survey with a counterfactual. The analysis of the data can be done with advanced econometric methods. Their application however depends on the type of existing and collected data, as well as from the statistical skills. The methodology allows the evaluator to measure the direct effect on beneficiaries, the indirect effect on beneficiaries and non-beneficiaries, to estimate the deadweight and to scale up the results to the RDP level. The specific choice of methods for Approach A will depend on the available data and should be decided by the evaluator on a case-bycase review. The suggested econometric techniques address the selectivity issue depending on the quality and the quantity of the data that exists or the data that can be collected specifically for this evaluation.

# **QUICK GUIDE #14: How to apply statistics-based evaluation techniques at the micro level for assessing Soil erosion by water (I.13)?**

#### **Selection of a counterfactual and micro-level method**

Step 1: Obtain the data for I.13-1 impact indicator from Eurostat and estimate by GIS overlay methods indicator  $I.13-2.$  ( $\mathbb D$  and  $\mathbb Q$  of Figure 15).

Step 2: Retrieve the data for result/target indicator R10/T12 and all available monitoring data, that will reveal the number of the supported agricultural holding population and the variety of measures used within the RDP's intervention logic ( $\circled{3}$  and  $\circled{4}$  of Figure 15).

Step 3: Decide if the number of supported agricultural holdings (from Step 2 above) is sufficient for carrying out a proper evaluation ( $\circledS$  of Figure 15).

Step 4: Set up the counterfactuals  $(⑤$  of Figure 15).

Step 5: Seek any alternative source that can complement the existing sampling points from ESDAC, including national, regional and local sources.

Step 6: Design a questionnaire that will capture soil erosion through the C-factor.

**Net impact assessment at the micro-level (** $\oslash$  **and**  $\oslash$  **of Figure 15)** 

Step 7: Analyse the data by applying an adequate statistics-based method.

Step 8: If the sample data covers at least two distinct time periods, then the above methods can be combined with DiD.

Step 9: Estimate the Average Treatment Effect on the Treated (ATT) and compute the RDP's net direct effect coefficient on the C-factor.

Step 10: Use the findings of the previous step (K-factor, slope length and steepness) for the estimation of net direct effect coefficient of the soil erosion by water.

Step 11: Apply qualitative methods if there are indications of important indirect effects either on supported or non-supported agricultural holdings due to the application of soil conservation measures.

Step 12: Aggregate the results and estimate the effects of the RDP at the macro level.

Step 13: Verify the results obtained by this process with qualitative data obtained by interviewing experts and by reviewing published case studies carried out in the RDP territory or in other RDPs facing similar agricultural conditions.

*Learn more about this evaluation approach in the Technical Annex, Chapter 4.6.*

*Approach A (macro) follows similar steps as those of the micro level assessment but are conducted at the macro level.* 

If there are spatial units that are not supported by the RDP and can be matched to spatial units that are supported by the RDP, then a propensity score matching algorithm on spatial data can be applied. In this exercise matching will consider the physical (especially climatic, slope and soil texture) and agricultural characteristics. In case this is not possible the Generalised Propensity Scoring Matching (GPSM) methodology can be applied.

#### 2.8.4 Approach B – Naïve baseline or dynamic group comparisons

Approach B is suggested only in case the evaluator does not have time to collect the required micro level data or if the number of RDP beneficiaries is too small to justify a survey. For this reason, Approach B is limited to simple naïve group comparisons that are supported by qualitative methods such as indepth interviews and focus groups, MAPP and Delphi (see  $\mathcal{D} - \mathbf{\mathcal{D}}$  of Figure 15).

*Steps in conducting the MAPP method are described in the introduction to the chapter on environmental indicators of PART II of these Guidelines, box Quick Guide #8.*

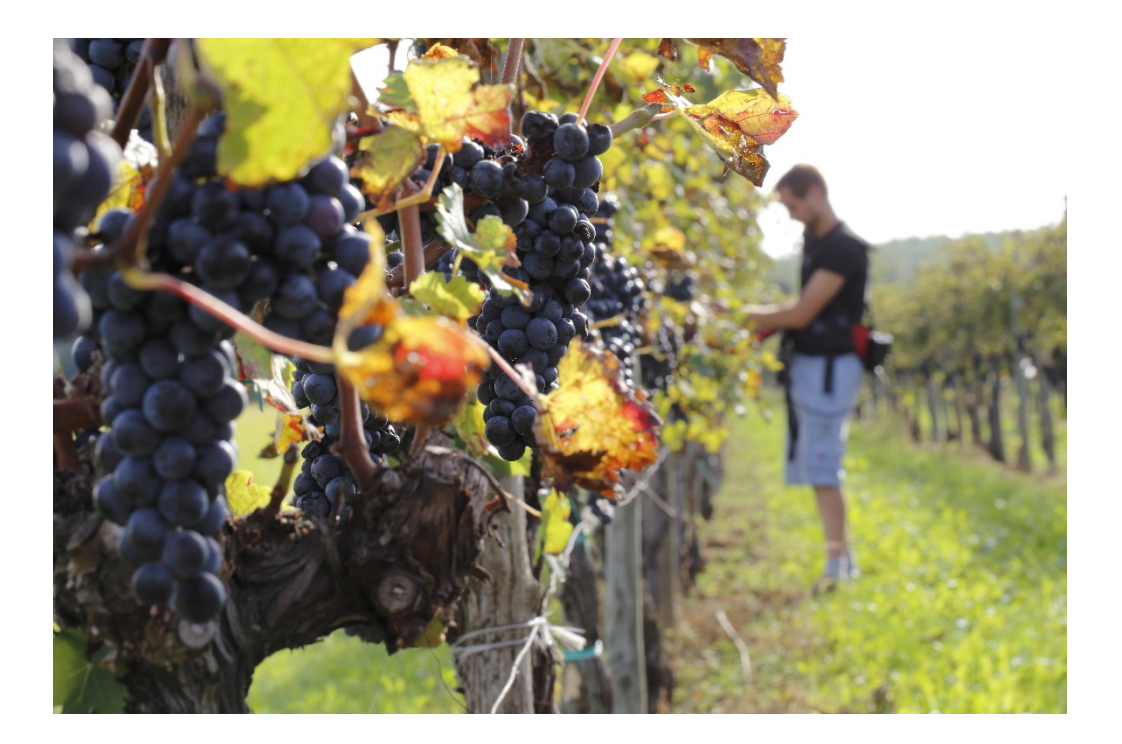

# **SOCIO-ECONOMIC IMPACTS**

# *CAP impact indicators*

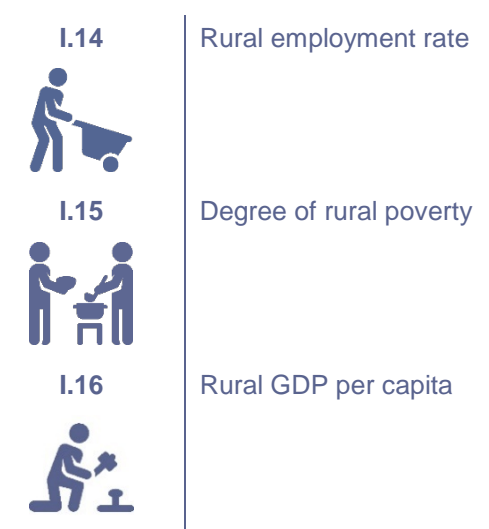

# *Related Evaluation Questions*

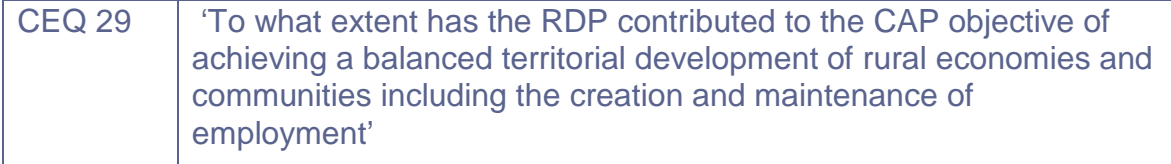

# **2.9 Socio-economic impact indicators (I.14, I.15, I.16)**

# 2.9.1 Setting up the frame for the assessment

# **Intervention logic**

The choice of common approaches to assess the CAP socio-economic impact indicators is justified by the close theoretical and conceptual underpinnings of the three socio-economic impact indicators. The close conceptual relationships are embodied in the links between the three impact indicators (I.14, I.15, I.16) with the same CAP overall objective, Common Evaluation Question (CEQ), rural development priority areas and the respective three Focus Areas;

#### Overall CAP objective, common evaluation questions and impact indicators

In the **general CAP Pillar II intervention logic** all three socio-economic impact indicators measure RDP impacts serving the third **overall CAP objective**, 'achieving a balanced territorial development of rural economies and communities including the creation and maintenance of employment'. Furthermore, the issues they deal with (rural employment; rural poverty; rural GDP per capita) are addressed in the **CEQ 29,** 'to what extent has the RDP contributed to the CAP objective of achieving a balanced territorial development of rural economies and communities including the creation and maintenance of employment'.

The **first common CAP impact indicator**, I.14 (Rural Employment Rate) is defined as employed persons aged 15-64 years and 20-64 years as a share of the total population of the same age group(s) in thinly populated areas which are used as a proxy for rural areas. The indicator deals with the very important policy issue of rural employment creation and maintenance in a direct manner and adheres to the Europe 2020 priority of 'Inclusive growth: fostering a high-employment economy and delivering social and territorial cohesion'.

The **second common CAP impact indicato**r, I.15 (Degree of Rural Poverty), is defined as the share of the population at risk of poverty or social exclusion in thinly populated areas, which are used as a proxy for rural areas and is calculated as the percentage of people at risk of poverty or severely deprived of living in a household with low work intensity over the total population. The indicator deals directly with the crucial policy issue of rural poverty and indirectly with rural employment and adheres to the Europe 2020 priority, 'Inclusive growth: fostering a high-employment economy and delivering social and territorial cohesion'.

The **third common CAP impact indicator,** I.16, (Rural GDP per capita) is defined as GDP per capita in predominantly rural regions in PPS. Similar to I.14 and I.15, this indicator is associated with the policy aim to reduce the gap in the standard of living between rural and other areas in the EU. It is strictly linked to the Europe 2020 priority, 'Inclusive growth: fostering a high-employment economy and delivering social and territorial cohesion'.

#### Related rural development priorities, focus areas and measures

All three socio-economic impact indicators measure the impacts addressed by the **rural development Priority 6,** 'promoting social inclusion, poverty reduction and economic development in rural areas'. Therefore, they are also directly addressed by **Focus Area 6A**, 'facilitating diversification, creation and development of small enterprises, as well as job creation' (which links to CEQ 16) and **Focus Area 6B,** 'fostering local development in rural areas' (which links to CEQ 17). Furthermore, they are indirectly addressed by FA 6C, 'enhancing the accessibility, use and quality of information and communication technologies (ICT) in rural areas', which links to CEQ 18. This is because the deployment of ICT in rural areas and the subsequent increase in intelligence, autonomous behaviour and connectivity is expected to reduce transaction costs faced by rural economic actors and population and to positively affect agricultural and rural competitiveness, employment and quality of life. In this manner, the deployment of rural ICT is expected to positively affect rural economic development, social and territorial cohesion across the EU.

The main **measures** to support territorial development and employment are:

- **FA 6A:** 
	- o M06 (business development),
	- o Secondary contributions to FA 6A come from M01 (knowledge transfer and information actions), M02 (advisory services, farm management and farm relief services), M04 (physical investments), M07 (basic services), M08 (forest investments), M16 (cooperation) and M19 (Leader).
- **FA 6B:** 
	- o M07 (basic services and village renewal in rural areas),
	- o M19 (Leader),
	- o Secondary contributions to FA 6B come from M01 (knowledge transfer and information actions), M02 (advisory services, farm management and farm relief services), M04 (physical investments), M06 (business development), M13 (ANC) and M16 (cooperation).
- **FA 6C:** 
	- o M07 (basic services),
	- o Secondary contributions to FA 6C come from M01 (knowledge transfer and information actions), M02 (advisory services, farm management and farm relief services) and M16 (cooperation).

# Related result indicators

The result/target indicators which are directly linked to the above-mentioned FAs can provide useful information for the assessment of I.14. These are mainly R21/T20 (jobs created in supported projects), R24/T23 (jobs created in supported projects (LEADER)), I.15 and I.16. It can be safely reasoned, that due to the focus of I.14, I.15 and I.16 on inter-related issues, in addition to the direct links between I.14, R2 and R24, all three Common Impact Indicators examined here (I.14-I.16) have indirect links with all the result/target indicators associated with:

- FA 6A (R21/T20 jobs created in supported projects),
- FA 6B (R22/T21 percentage of rural population covered by local development strategies),
- FA 6B (R23/T22 percentage of rural population benefiting from improved services/infrastructures),
- FA 6B (R24/T23 jobs created in supported projects (Leader)),
- FA 6C (R25/T24 percentage of rural population benefiting from new or improved services/infrastructures (Information and Communication Technology — ICT)).

**An example of the general CAP Pillar II intervention logic** linked to the CAP economic impact indicators (I.14, I.15, I.16) is presented in the figure below.*[83](#page-86-0)*

<span id="page-86-0"></span>*<sup>83</sup>* An editable version of this intervention logic picture is provided in a separate document.

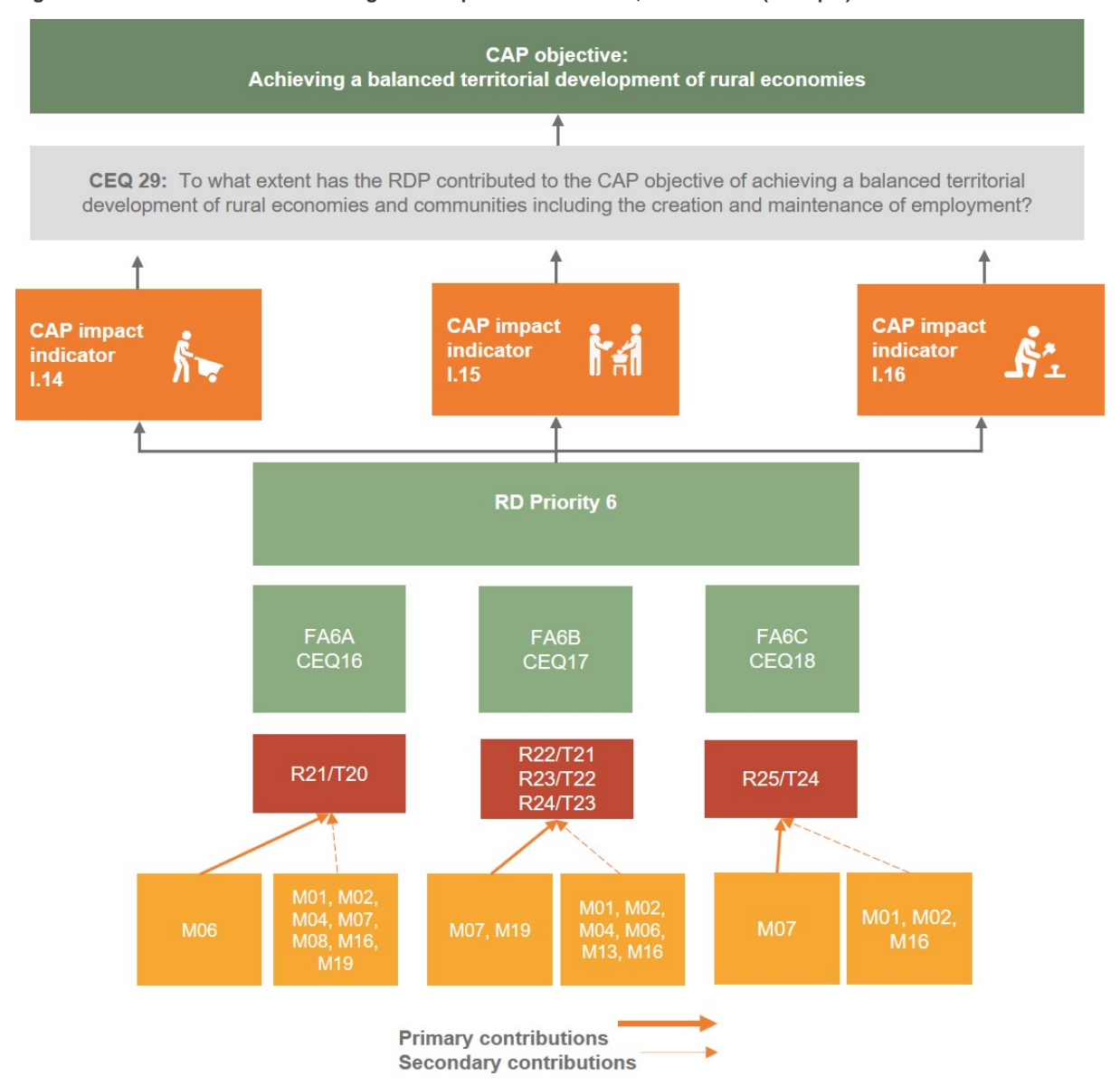

**Figure 16. CAP intervention logic and impact indicators I.14, I.15 and I.16 (example)**

*Source: European Evaluation Helpdesk for Rural Development (2018)*

# **Additional indicators**

For the assessment of the socio-economic RDP impacts the use and netting out of the common **CAP impact indicators I.14, I.15 and 1.16 is mandatory, while the use of additional indicators is generally voluntary**. Impact indicators I.14, I.15 and I.16 deal with standard economic variables associated with rural employment and incomes and compared to the relevant indicators of programming period 2007-2013 on "Economic Growth" and "Employment Creation", they are characterised by their stronger capacity to reflect RDP performance/impacts associated with EU 2020 headline targets*[84](#page-87-0)*. Hence, in this case no additional impact indicators which could capture the issues raised by CEQ 29 are proposed.

<span id="page-87-0"></span>*<sup>84</sup>* See CEQs 22 and 25.

#### **Unit of analysis**

The most appropriate unit of analysis for the indicators I.14, I.15 and I.16 are the EU **rural areas within RDP territory.** Hence, the unit of analysis is the regional (rural) **macro level** of the RDP region, as the three impact indicators aim to measure economy-wide effects.

However, the choice of the unit of analysis depends on the evaluation approach adopted. If the evaluation approach requires access to regional (rural) accounts (i.e. Recursive-Dynamic CGE Model), then the unit of analysis should be rural NUTS 3 regions as defined by the Eurostat Urban-Rural typology*[85](#page-88-0)*. If the chosen evaluation approach requires access to data at a smaller area level (i.e. for Propensity Score Matching), then, Eurostat's urban typology should be used. However, the rural areas definition should be based at the LAU 2*[86](#page-88-1)* level (i.e. thinly populated areas). If the data for applying the PSM is not available at the LAU 2 level, then the NUTS 3 level Eurostat specification of rural areas is suggested as a second-best option. It should be noted that both mentioned approaches can autonomously capture the counterfactual. In Member States which do not have the "rural area" classification (e.g. Cyprus, Luxembourg, Malta), the most similar typology of "thinly populated areas or intermediate areas should be used.

By contrast, if a simpler macro model (such as Input-Output) is chosen, which is not "capable" of capturing a counterfactual analysis, then the measure-specific procedure which captures the counterfactual (which will be fed as a shock into the model) requires a micro approach which is specific to measure beneficiaries. These estimates can be specific to a sample of beneficiaries and then upscaled to the beneficiary population, as thoroughly presented in the sectoral indicators section of this report.

Finally, model-specific estimates of all three indicators should be compared to those of medium and high densely-populated areas and/or those at the national/EU level.

The **baseline data** for the chosen assessment unit are ideally data collected in 2013 or close to this year.

<span id="page-88-0"></span>*<sup>85</sup>* [http://ec.europa.eu/eurostat/statistics-explained/index.php/Archive:Urban-rural\\_typology](http://ec.europa.eu/eurostat/statistics-explained/index.php/Archive:Urban-rural_typology) and <http://ec.europa.eu/eurostat/web/rural-development/methodology> *<sup>86</sup>* Formerly NUTS 5.

<span id="page-88-1"></span>

#### 2.9.2 Choosing evaluation approaches (logic model)

The logic model (Figure 17) illustrates various possible evaluation approaches for the assessment of the socio-economic common CAP impact indicators (I.14, I.15, I.16). The decision of which method is applied for the assessment of RDP impacts depends on the specific situation in the RDP and is the responsibility of the stakeholders in the Member States.

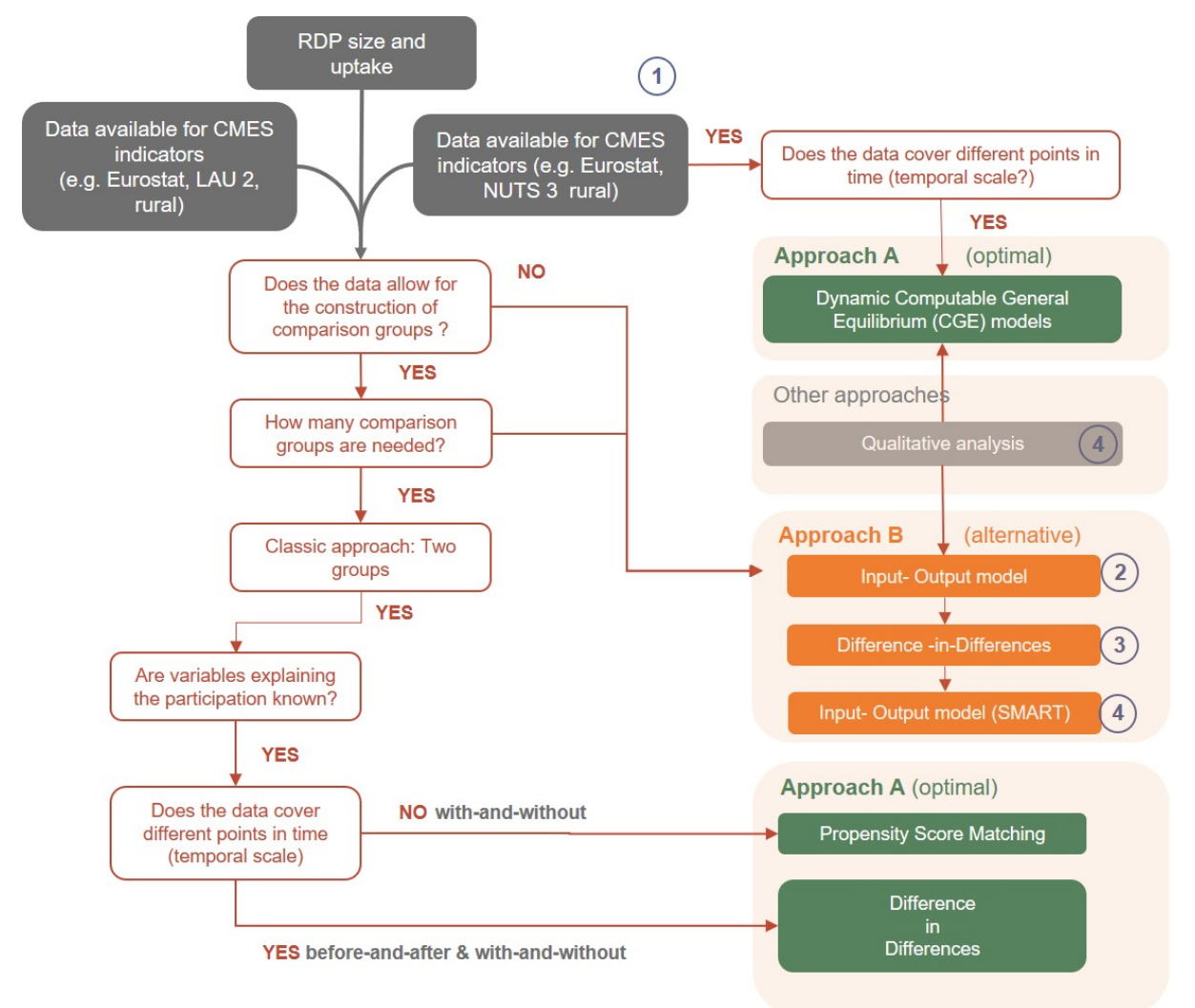

**Figure 17. Logic model for choosing the evaluation approaches for I.14, I.15 and I.16** 

*Source: European Evaluation Helpdesk for Rural Development (2018) based on ENVIEVAL (2015)*

**Based on the application of the logic model** the guidelines suggest three evaluation approaches, of which the first two (A1 and A2) are considered as optimal and the third (B), as alternative in case of data gaps.

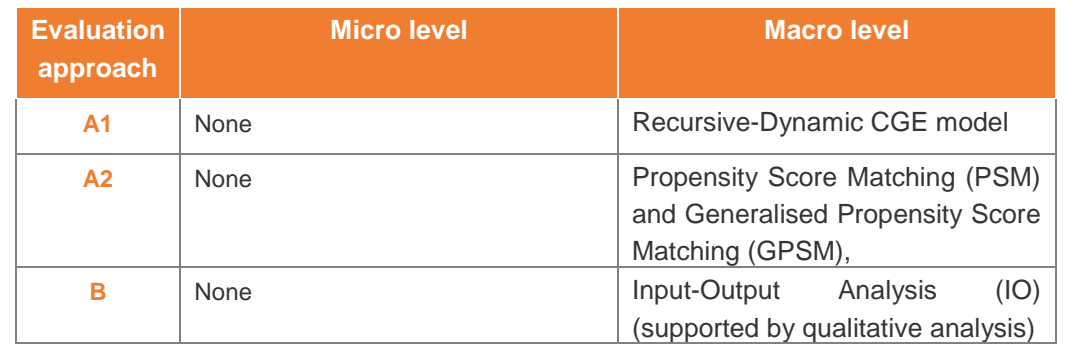

**Table 11.Examples of the recommended evaluation approaches for I.14, I.15 and I.16**

*The three approaches are briefly described below, and more details are provided in the Technical Annex, Chapter 4.7.*

The approaches are proposed due to:

- a) their capacity to determine causation either autonomously (CGE and PSM) or through their integration with control group estimates at the sectoral level (IO);
- b) their capacity to concretely estimate ex-post the economy-wide impacts of development policy interventions and to use these estimates to compare RDP contributions to the EU 2020 headline targets on employment and poverty and their wider application*[87](#page-90-0)*.

**Approach A1** (CGE) and **Approach A2** (PSM/GPSM) combine advanced theoretical and analytical frameworks and utilise economic data to assess policy impacts. Both approaches are demanding and require technical and analytical skills. The data needs for model-building are rather high and it is timeconsuming, whereas the data needs associated with policy shocks are rather simple and involve annual payments per measure for the programming period. Compared to the Recursive-Dynamic CGE approach, the PSM has perhaps a disadvantage associated with the systematic identification of economic behaviour underlying the impact estimates. On the other hand, it has several (rather important) advantages, which link to the specification of impact indicators I.14, I.15 and I.16.

- First, as in the case of CGE models, this approach embodies counterfactual analysis.
- Second, it can be used for the direct estimation of the impact indicators I.14, I.15 and I.16.
- Third, it can be applied to the assessment of impacts at the level of LAU 2 rural areas, as suggested in the relevant impact indicators fiches.
- Therefore, the choice between CGE and PSM/GPS should be based on the available resources and skills of the evaluator.

#### 2.9.3 Approach A1 – CGE model

The CGE Model*[88](#page-90-1)* can be applied to the estimation of RDP measures´ impacts on employment, household income and GDP, which are all components of impact indicators I.14, I.15 and I.16.

CGE models are effectively a set of simultaneous (non-linear) equations which capture interrelationships between actors in the economy at a certain point in time. They are based on an areaspecific Social Accounting Matrix (SAM), which is usually constructed through mechanical procedures. CGE accounts for all flows in a national/regional rural economy and consists of a set of accounts covering production activities, commodity balances, flows to and from factors of production (often disaggregated to various categories), households (also disaggregated) and other institutions such as government and the rest of the country/world. A CGE model assumes the existence of representative

<span id="page-90-0"></span>*<sup>87</sup>* For details, see Psaltopoulos et al. (2011; 2012), Phimister et al. (2014) and Espinosa et al. (2014) for CGE; Metis/WIFO/AEIDL (2014), Michalek (2012) and Becker et. al (2012) for PSM; and Metis/WIFO/AEIDL (2014), Psaltopoulos et al. (2011), Mayfield

<span id="page-90-1"></span><sup>88</sup> Such as the Recursive-Dynamic CGE model developed by Thurlow (2008) and applied to the assessment of Pillar 1 and 2, economic impacts by (amongst others), Psaltopoulos et al. (2011; 2012) and Espinosa et al. (2014). Also, the Recursive-Dynamic MAGNET CGE model (Woltjer et al., 2014) which uses the GTAP database and has been used to assess the economic impacts of agricultural, trade, land use and biofuel policies.

producers and traders in the economy who maximise profits, while representative consumers maximise utility. In addition to capturing policy-specific direct, indirect and induced effects, the CGEs can also account for displacement effects in factor and product markets, deadweight effects, primary and secondary and intended and unintended effects, while estimated impacts also take into account gains/losses in allocative efficiency.

A simple, static CGE model can be utilised for the ex-post assessment of the rural development policy impacts in an economy. However, a weakness of the static approach is that it cannot consider that development policies are often implemented in a phased manner over time (potentially taking several years before the full effects are measurable). More fundamentally, they are often aimed at increasing the capacity of an economy through investment. A static model can be extended by allowing period-toperiod updating of key parameters, either endogenously or exogenously, and then solved recursively in each period. In this way, it is possible to generate a dynamic time path for model shocks and allow adjustment processes to be incorporated. Consequently, time paths can be assessed to new equilibrium.

In this case, the model baseline should be set at 2013, which is the year preceding the 2014-2020 programming period. The horizon of the ex-post impact assessment could vary in accordance to the focus of the evaluation. If the CGE approach is used for the AIR in 2019, then the impact assessment horizon can be limited to 2019. In the case of the RDP's ex-post evaluation, the horizon can be extended up to 2024.

# **QUICK GUIDE #15: How to apply the Computable General Equilibrium (CGE) model for the assessment of the socio-economic impacts (I.14, I.15, I.16)?**

**Step1:** Construct the model with appropriate data.

**Step 2:** Calibrate the dynamic CGE model.

**Step 3:** Control model dynamics with appropriate adjustments.

**Step 4:** Estimate the impact indicators with appropriate additional data.

*Find out more about this evaluation approach in the Technical Annex, Chapter 4.7.*

#### 2.9.4 Approach A2 - Propensity Score Matching

The Propensity Score Matching (PSM)*[89](#page-91-0)* methodology can be applied to the estimation of RDP measures' impacts on impact indicators I.14, I.15 and I.16 at the level of rural areas within the RDP.*[90](#page-91-1)* Generalised Propensity Score Matching (GPSM) is the extension of binary PSM in case almost all units or all units are the RDP's beneficiaries.*[91](#page-91-2)*

This approach uses a quasi-experimental technique which is based on counterfactual analysis involving the comparison of rural territories.*[92](#page-91-3)*

<span id="page-91-2"></span>

<span id="page-91-1"></span><span id="page-91-0"></span><sup>&</sup>lt;sup>89</sup> For more information also read Chapter 2.1.<br>
<sup>90</sup> Michalek (2012); Becker et. al (2012).<br>
<sup>91</sup> Guidelines for ex post evaluation of RDPs 2007-2013, Chapter 4.<br>
<sup>92</sup> Lokshin and Yemtsov (2005); Michalek (2008).

<span id="page-91-3"></span>

*The steps to conduct the Approach A2 are described in the boxes Quick Guide #2 'How to construct a control group at the micro level' (related to 2nd layer) and Quick Guide #4 'How to assess RDP net effects (related to 3rd layer)' in Chapter 2.1.*

# 2.9.5 Approach B – Input-Output analysis

The Input-Output (IO) analysis*[93](#page-92-0)* is a quantitative technique for studying the interdependence of the producing and consuming units within an economy. Compared to Approaches A1 and A2, the IO analysis is certainly a second-best option. The IO is based on linear relationships and this can lead to an overestimation of policy impact estimates. An IO table identifies the major industries in an economy and the financial flows between them over a stated time (usually a year). It indicates the sources of each sector's inputs, which are purchased from the same or other sectors in the economy, imported, or earned by labour (household's wages and salaries). It also provides a breakdown for each sector's output, which can be sales to other industries and to final demand (household consumption, government consumption, capital formation, and exports). The interdependence between the individual sectors of the given economy is normally described by a set of linear equations, representing fixed shares of input in the production of each output.

IO does not embody counterfactual analysis and a separate exercise is needed to capture the net effects.

In contrast to CGE, the IO is much less demanding with regard to data and the analytical skills needed for model-building and policy shocks. Therefore, it could possibly serve the requirements of the AIR in 2019. On the other hand, the restrictive underlying assumptions of IO (e.g. fixed input structure; unlimited capacity of primary factors to each and every sector; no price effects in the system) results in an overestimation of policy impacts. This makes the IO analysis hardly relevant for the more demanding requirements of the ex post evaluation.

<span id="page-92-0"></span>*<sup>93</sup>* See Metis/WIFO/AEIDL (2014); Psaltopoulos et al. (2011); Mattas (2001).

# **QUICK GUIDE #16: How to apply the Input-Output analysis in the assessment of socio-economic impacts (I.14, I.15, I.16)?**

- **Step 1:** Construct the model with appropriate data.
- **Step 2:** Select a counterfactual and micro-level method.
- **Step 3: Estimate the policy impacts.**
- **Step 4:** Estimate the impact indicators with appropriate additional data.
- In case qualitative methods are used for counterfactual assessment the following steps are recommended:
- **Step 1:** Select the regions as suggested for the quantitative methods.
- **Step 2:** Select the RDP measures as they are depicted in the RDP intervention logic.
- **Step 3:** Select the indicators to be assessed with the MAPP.
- **Step 4:** Select the participants representatives of beneficiaries and non-beneficiaries.
- **Step 5:** Select the tools from the range of MAPP tools.
- **Step 6: Report on MAPP results.**

*Learn more about this evaluation approach in the Technical Annex, Chapter 4.7.*

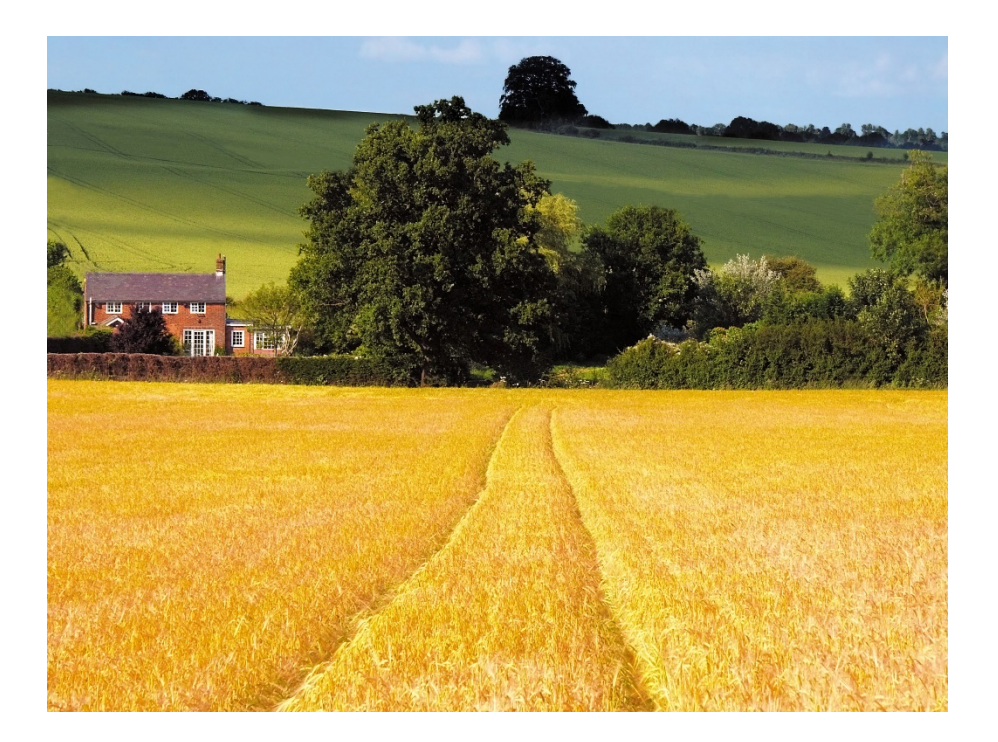

# **EUROPE 2020**

# *Related Evaluation Questions*

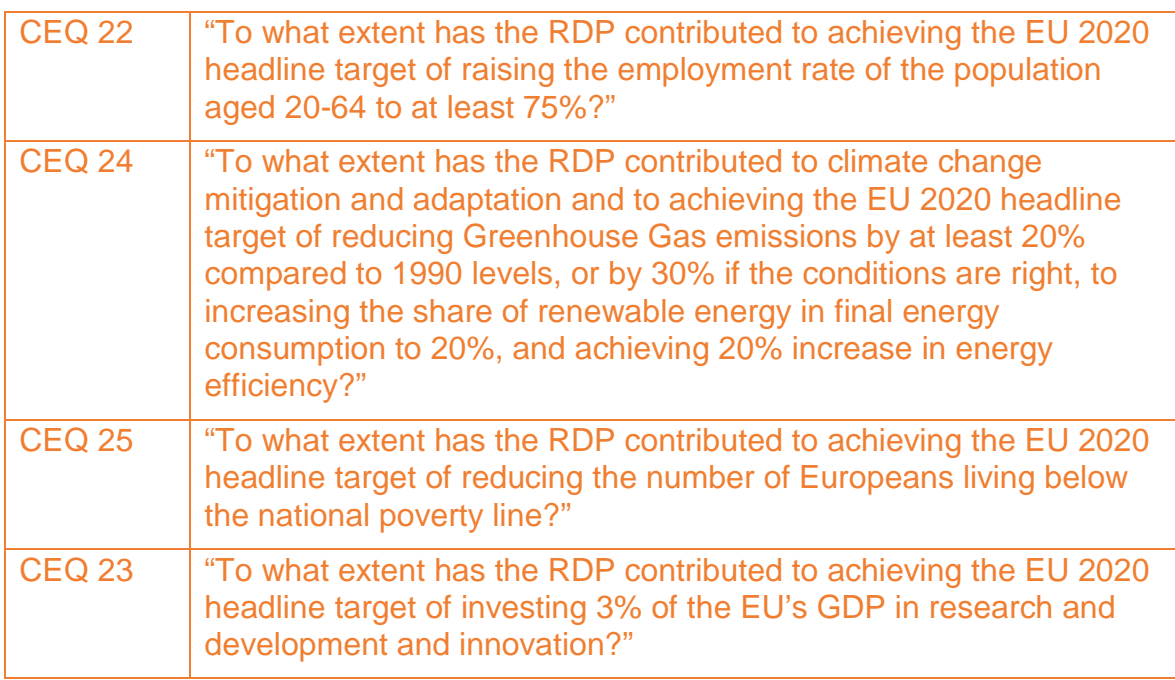

# **2.10 EU 2020 Strategy**

#### 2.10.1 Setting up the frame for the assessment

#### **Intervention logic**

RDPs are expected to contribute to the five EU headline targets*[94](#page-95-0)*, each corresponding to the EU 2020 Strategy*[95](#page-95-1)* priorities*[96](#page-95-2)*.

**Smart growth** - 3% of the EU's GDP should be invested in R&D:

- By investing in the competitiveness of agriculture and forestry, the RDP also contributes to the **R&D headline target** and to smart growth. This is assessed by answering **CEQ 23**.
- In addition, the competitiveness objective of the CAP, together with all other CAP objectives, contributes to smart growth by contributing to innovation as a cross-cutting priority. This is assessed by answering CEQ 30. For assessing the overall contribution of the RDP to smart growth, the evaluator is advised to combine the answers of both CEQs.
- Competitiveness is in turn fostered through the effects of measures and sub-measures under the RD Priorities 1, 2 and 3 and the related focus areas. The corresponding impact indicators (I.01, I.02, I.03), target and result indicators measure this effect. Indirect effects on competitiveness may arise from the measures and sub-measures programmed under other focus areas and priorities of the RDP, from programme synergies, TA and NRN activities.

**Sustainable growth** - The "20/20/20" climate/energy targets should be met (including a reduction of 30% of emissions if the conditions are right):

- The RDP contributes to the **"20/20/20" climate/energy headline target** and hence to sustainable growth through the contribution to the CAP objective of ensuring the sustainable management of natural resources, and climate action. This is assessed by answering **CEQ 24**.
- The RDP contributes to the **biodiversity headline target** and hence to the EU 2020 biodiversity strategy through the contribution to the CAP objective of ensuring the sustainable management of natural resources, and climate action. This is assessed by answering **CEQ 26.**

For both headline targets, the sustainable management of natural resources, and climate action is in turn ensured through the effects of measures and sub-measures under the RD Priorities 1, 4 and 5 and the related focus areas. This is measured with the corresponding impact indicators (I.07, I.08, I.09, I.10, I.11, I.12, I.13), target and result indicators. In this case, indirect effects on the sustainable management of natural resources and climate action may also arise from measures and sub-measures programmed under other focus areas and priorities of the RDP, from programme synergies, TA and NRN activities.

**Inclusive growth** - 75% of the population aged 20-64 should be employed, and 20 million less people should be at risk of poverty, both corresponding to the EU2020 strategy priority of inclusive growth:

- The RDP contributes to the **employment creation and poverty reduction headline targets** and hence to inclusive growth through the contribution to the CAP objective of balanced territorial development. This is assessed by answering **CEQ 22** (related to employment) and **CEQ 25** (related to poverty reduction).
- For both headline targets, balanced territorial development is, in turn, achieved through the effects of measures and sub-measures under Priority 6 and related focus areas. This is measured with the corresponding impact (I.14, I.15, I.16) and target and result indicators.

1

<span id="page-95-0"></span>*<sup>94</sup>* There is also the EU 2020 headline target related to early school leaving 'The share of early school leavers should be under 10% and at least 40% of the younger generation should have a tertiary degree'. There is however, no expected explicit contribution of RDPs to this headline target nor any evaluation questions related to it.

<span id="page-95-1"></span>*<sup>95</sup>* [https://ec.europa.eu/info/business-economy-euro/economic-and-fiscal-policy-coordination/eu-economic-governance](https://ec.europa.eu/info/business-economy-euro/economic-and-fiscal-policy-coordination/eu-economic-governance-monitoring-prevention-correction/european-semester/framework/europe-2020-strategy_en)[monitoring-prevention-correction/european-semester/framework/europe-2020-strategy\\_en](https://ec.europa.eu/info/business-economy-euro/economic-and-fiscal-policy-coordination/eu-economic-governance-monitoring-prevention-correction/european-semester/framework/europe-2020-strategy_en)<br>http://ec.europa.eu/eurostat/web/europe-2020-indicators

<span id="page-95-2"></span><sup>96</sup> Information on the progress of each Member State towards the headline targets as well as the EU and national targets can be found here[: http://ec.europa.eu/eurostat/web/europe-2020-indicators/europe-2020-strategy/headline-indicators-scoreboard](http://ec.europa.eu/eurostat/web/europe-2020-indicators/europe-2020-strategy/headline-indicators-scoreboard)

• Indirect effects on balanced territorial development may arise from measures and sub-measures programmed under other focus areas and priorities of the RDP, from programme synergies, TA and NRN activities.

Figure 18, below, illustrates the above described intervention logic of the EU 2020 Strategy headline targets linked to the CAP Pillar II policy.

# **Indicators**

For answering the CEQs 22 to 26, linked to the EU 2020 and the biodiversity strategy headline targets, the Working Paper 'Common evaluation question for RDPs 2014-2020'*[97](#page-96-0)* suggests using both the common CAP impact indicators / complementary result indicators, as well as collected additional information. The present Guidelines propose additional indicators linked to headline targets which may be used to answer the respective CEQs.

The list of indicators to answer the CEQ 22 to 26 can also be found in the fiches in PART III of the Guidelines. The overview of common CAP impact indicators and additional indicators to answer the above-mentioned CEQ are described in the Technical Annex, Chapter 4.8.

# **Unit of analysis**

The unit of analysis for the assessment of the contribution to the EU 2020 strategy is the **RDP territory**, since the entire RDP is expected to contribute to the respective headline target.

# 2.10.2 Choosing evaluation approaches

A general approach for assessing each headline target is described in the following:

- **1. Assess the RDP potential for addressing the EU headline target** and understand how the RDP is constructed to address each of the EU 2020 headline targets:
	- $\circ$  Understanding the intervention logic of the CEQ for the headline target, including the focus areas and measures that may contribute to it;
	- o Screening the RDP measures related to the headline target (as identified in the intervention logic of each indicator) for their potential to contribute to it. The screening concerns the design of the individual measures and their combination under the focus areas from the point of view of their ability to contribute to the headline target.

The outcome of this screening informs on which RDP individual measures, sub-measures, and their combination under the FA can contribute to the headline target. This is taken into account for comparing the potential with the actual achievements of the RDP in contributing to the headline target.

- **2. Assess the actual contribution of the RDP to the headline target by:**
	- o Reviewing the common evaluation elements (judgment criteria and indicators) and complementing them with additional ones if necessary;
	- o Obtaining the values of the common impact indicators using the methods already described in previous chapters;
	- o Calculating the values of the additional indicators using the methods described here in this chapter;
	- o Combine the values of common and additional indicators to assess the overall contribution to the headline target.

<span id="page-96-0"></span>*<sup>97</sup>* [Working paper: Common Evaluation Questions for RDPs 2014-2020](https://enrd.ec.europa.eu/evaluation/publications/working-document-common-evaluation-questions-rural-development-programmes_en)

**Figure 18. Intervention logic of the EU 2020 Strategy headline targets linked to the CAP Pillar II policy**

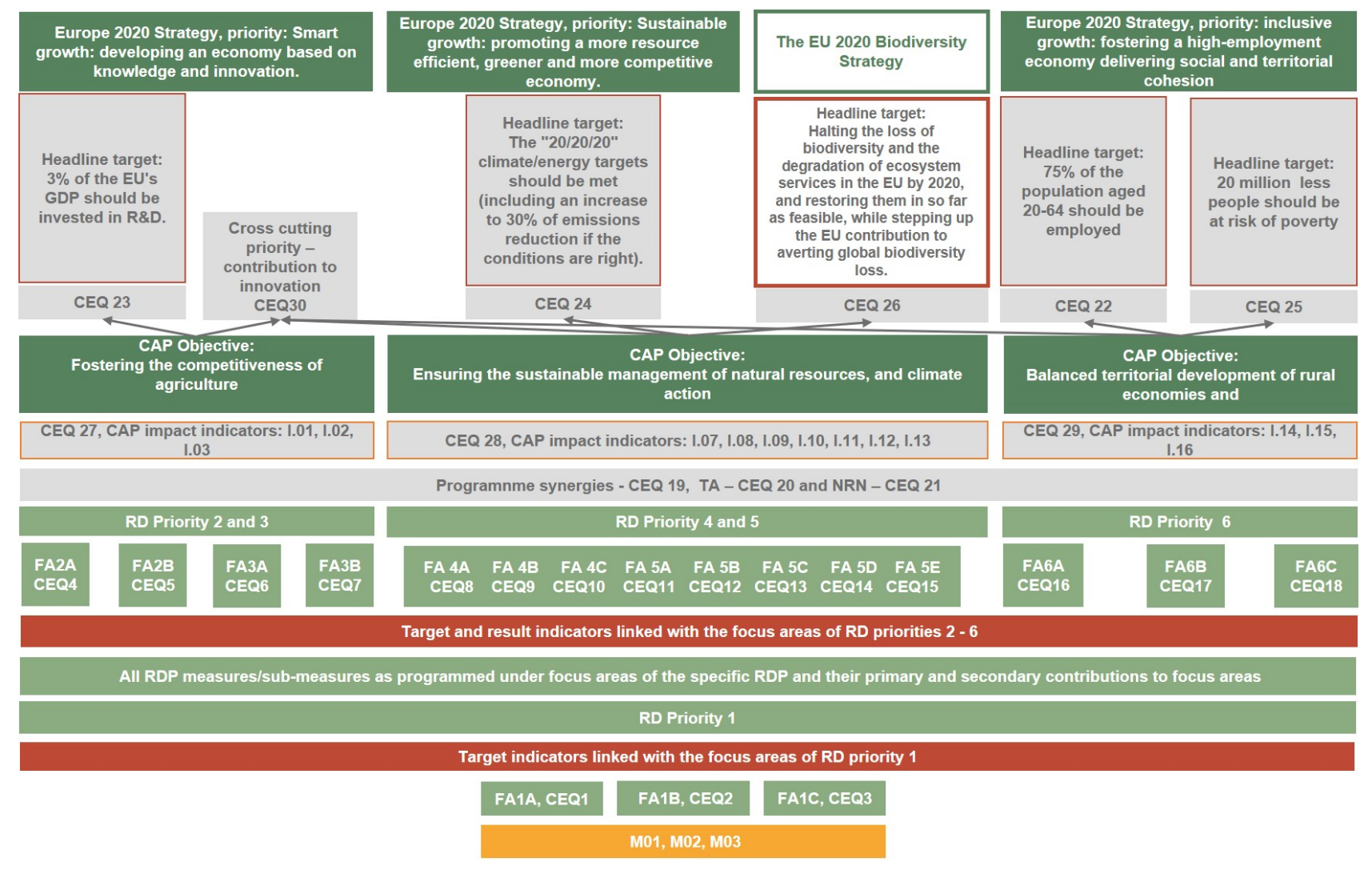

*Source: European Evaluation Helpdesk for Rural Development (2018)*

# 2.10.3 Approaches for the assessment of the headline target for employment

# **Assessment of the RDP potential to address the EU headline target linked to CEQ 22**

The following approach is suggested:

• **Understanding the Intervention logic** linked to CEQ 22.*[98](#page-98-0)* To what extent has the RDP contributed to achieving the EU 2020 headline target of raising the employment rate of the population aged 20-64 to at least 75%?

The headline target is linked to the EU 2020 strategy priority for inclusive growth. There is a clear need to foster a high employment economy, and many of the measures proposed in the EU 2020 strategy will do so. The Commission proposes a target of at least 75% employment rate. The RDP contributes to this target through the contribution to the CAP objective on balanced territorial development. Priorities 2 and 6 include focus areas whose operations can support an increase in employment, notably FA 2B, FA 6A and FA 6B, while Priorities 1 and 3 also have indirect contributions to employment creation through FA 1A, FA 1C and FA 3A. All RDP measures / submeasures under these focus areas, which contribute to employment creation, should be taken into consideration as part of the intervention logic linked to CEQ 22.

- **The screening of the RDP measures related to the headline target** for their potential to create employment can be done by looking at how measures are designed to create employment. To carry out the screening, we propose a simple approach that consists of answering some key questions covering the following topics:
	- o How is the design of the measure / sub-measure addressing the underlying needs related to employment in rural areas?
	- o To what extent does the measure / sub-measure aim to create employment, and how is it expressed in the formulation of the measure / sub-measure´s objective?
	- o How does the foreseen delivery system of the measure / sub-measure (eligibility of actions and costs, selection criteria, measure budgets etc.) support employment creation?

**The outcome of the screening** will be a description of how each measure and sub-measure plans to contribute to employment creation. The measures and sub-measures that are designed to contribute to employment will be used in the second step below.

#### **Assessment of the actual contribution of the RDP to the headline target linked to employment**

The following approach is suggested:

- **Review the common evaluation elements** for answering CEQ 22 including data needs and sources for the indicators (Table 12):
	- o Rural employment rate CAP impact indicator I.14 (thinly populated areas as a proxy for rural areas),
	- o Employment rate of the population aged 20-64 additional headline target indicator (national level).

<span id="page-98-0"></span>*<sup>98</sup>* See also the PART III: fiche for answering CEQ 22, Step 1.

![](_page_99_Picture_235.jpeg)

![](_page_99_Picture_236.jpeg)

- **Calculate the I.14 indicator** according to the methodology described in Chapters 2.9.3, 2.9.4 and 2.9.5.
- **Conduct a survey** for the additional headline target indicator, with the beneficiaries of the measures which are supposed to contribute to the headline target based on the above screening. The survey should be conducted with beneficiaries and non-beneficiaries on the creation of employment. Here there are the following possibilities:
	- o In case the RDP monitoring system collects data on the number of newly employed/maintained jobs for RDP beneficiaries, the evaluator can use this data as a starting point and then estimate the contribution to the headline target in a qualitative way through the survey.
	- o In case the RDP monitoring system does not collect data on employment for the headline target, the survey will be used to collect information from beneficiaries and nonbeneficiaries.
	- o In both cases, the findings from the survey (RDP contribution) will be compared with the total employment figure provided by Eurostat (on employment by economic activity, focusing on agriculture, forestry and fishing activities as a proxy for the rural development sector*[99](#page-99-0)*.
- Following the survey, the **assessment of the RDP contributions** towards the headline target can be constructed as follows:
	- o Use the value of the indicators with the methodologies provided above to give a numerical answer to the evaluation question. For example, the rural employment rate was  $x\%$  in 2018, which represents an increase/decrease of y% from 2013, as a result of the RDP interventions. As a consequence, the RDP contributes to the headline target by y%.
	- o Information collected via qualitative methods can be used to assess the factors that contributed to the change in the employment rate. For instance, the entry on the labour market in rural areas of young farmers or the range of diversification activities, etc.
	- o Additional information through discussions with MAs and other programme stakeholders and experts, can give more insight into the actual contribution of the RDP to employment and the main factors that influence this contribution. It is proposed to use structured interviews to this end, to validate and analyse the findings from the quantitative methods applied.

<span id="page-99-0"></span>*<sup>99</sup>* Eurostat, LFS series, employment by sex, age and economic activity in thousands per country per year.

# 2.10.4 Approaches for the assessment of the headline target for climate/energy

# **Assessment of the RDP potential to address the EU headline target linked to CEQ 24**

The following approach is suggested:

• **Understanding the intervention logic linked to CEQ 24.***[100](#page-100-0)* 'To what extent has the RDP contributed to achieving the EU 2020 headline target of reducing Greenhouse Gas (GHG) emissions by at least 20% compared to 1990 levels, or by 30% if the conditions are right, to increasing the share of renewable energy in final energy consumption to 20% and achieving 20% increase in energy efficiency?'.

The headline target is linked to the EU 2020 strategy priority 'Sustainable growth: promoting a more resource efficient, greener and more competitive economy'. The RDP contributes to this target through the contribution to the CAP objective on 'Ensuring the sustainable management of natural resources and climate action.' Priority 5 includes focus areas whose operations can support

- o increasing efficiency in energy use in agriculture and food processing (FA 5B);
- o facilitating the supply and use of renewable sources of energy, of by -products, wastes and residues and of other non-food raw material, for the purposes of the bio -economy (FA 5C);
- o reducing Greenhouse Gas and ammonia emissions from agriculture (FA 5D) while fostering carbon conservation and sequestration in agriculture and forestry (FA 5E).

Focus Area 5A and Priority 4 also have indirect contributions to the headline target through reducing energy demands and GHG emissions for irrigation and increasing carbon sequestration from managing agriculture and forests for biodiversity. All RDP measures / sub-measures under these focus areas, which contribute to reducing energy demands and increasing the capacity of managed lands to carbon sequestration, should be taken into consideration as part of the intervention logic linked to CEQ 24.

- **The screening of the RDP measures related to each one of the sub-targets of the headline target,** for their potential to reduce GHG emissions, to increase the share of renewables and increase energy efficiency, can be done by exploring how each measure is designed to achieve the target. This exploration and screening can be achieved by answering some key questions covering the following topics:
	- o How is the design of each measure / sub-measure addressing the underlying needs related to each of the sub-targets in rural areas?
	- o To what extent does the measure / sub-measure aim to achieve the sub-targets and how is it expressed in the formulation of the measure / sub-measure´s objective?
	- o How does the foreseen delivery system of the measure / sub-measure (eligibility of actions and costs, selection criteria, measure budgets etc.) support achieving the sub-targets of GHG emission reduction and of renewable energy and energy efficiency increase?

**The outcome of the screening** will be a description of how each measure and sub-measure plans to contribute to each one of the sub-targets. The measures and sub-measures that are designed to contribute to each one of the sub-targets will be used in the second step below.

<span id="page-100-0"></span>*<sup>100</sup>* See also the PART III: fiche for answering CEQ 24, Step 1.

# **Assessment of the actual contribution of the RDP to the headline target linked to climate/energy**

The following approach is suggested:

- **Review the common evaluation elements** for answering CEQ 24, the data needs and sources (Table 13):
	- o emissions from agriculture CAP Impact Indicator I.07,
	- o additional headline target indicators on increasing the share of renewable energy in final energy consumption,
	- o additional headline target indicators on increasing energy efficiency.

#### **Table 13. Judgment criteria, indicators and data suggested to answer CEQ 24**

![](_page_101_Picture_244.jpeg)

![](_page_102_Picture_330.jpeg)

• **Calculate the I.07 indicator** according to the methodology described in Chapter 2.3. This will provide both the RDP's gross and net effect on reducing GHG and ammonia emissions from agriculture.

- **Calculate the additional indicators** according to the methodology described in CEQ 24. This, in relation to the complementary result indicators R14/T15 and R15/T16, will provide the RDP's gross contribution as concerns increase in energy efficiency and renewable energy produced correspondingly.
- **Address the issue of data scarcity** in case the result indicators R14 and R15 have been used to assess the energy efficiency and production of renewables and it was not possible to net them out. Is there a scope to collect more data?

**The decision to collect more data** should take into account the available monitoring data and the expert's knowledge of the situation in the RDP territory. Is there a substantial number of beneficiaries? Is the contribution of supported projects substantial for energy efficiency or renewable energy production? Have similar projects been undertaken by non-beneficiaries? If the number of beneficiaries is adequate or if similar projects are undertaken by non-beneficiary holdings, then there is scope for a survey that will net out the RDP effects. If the decision is to conduct a survey, then the evaluator should follow the suggested methodology for netting out impact indicator I.07 or follow any other sound methodology that will make better use of survey data or other available data.

- Following the estimation of I.07 and of additional headline indicators, **the assessment of the RDP contributions** towards the headline target can be constructed as follows:
	- Use the value of the indicators estimated with the regression and matching techniques suggested for I.07 to give a quantitative answer to the evaluation question. For example:
		- The RDP has contributed to the reduction of GHG emissions by x% (compared to the start of the programming period);
		- The RDP has contributed to the reduction of ammonia emissions by x%;
		- The RDP has contributed to the increase in carbon sequestration from Land Use Land Use Change and Forestry (LULUCF) by % (compared to the start of the programming period);
		- Relative decreases in energy use are due to RDP efforts as indicated by complementary result indicators R14/T15 and the additional indicator on energy use in agriculture;
		- The RDP has contributed to the gross (or net) increase of renewable energy production by x% (compared to the start of the programming period). Hence, has the RDP contribution to renewable energy been increased by the figures captured by complementary result and target indicators R15/T16 or those estimated by netting out the impact.
	- o Information collected via qualitative methods such as focus groups, Delphi or MAPP used for the calculation of indicator I.07 but also for indicators that are indirectly linked to CEQ 24, such as water abstraction (I.10) or soil erosion (I.13), can be used to assess the factors that contributed to energy savings (water abstraction is a major energy consumer) or carbon sequestration (soil is the largest carbon sink).
- The evaluation for the headline target in the part dealing with climate change, only addresses the reduction in GHG emissions and mitigation actions. However, major efforts are undertaken by RDPs towards the **adaptation** of agriculture to forecasted climate change, and for this reason the judgment criteria also address adaptation. Adaptation activities are not easily quantified; the evaluator can explore various RDP actions that were related to adaptation. This exploration and screening can be achieved by reviewing topics like:
	- o Resource use and conservation activities (e.g., reduction of water abstraction, protection from soil erosion) have targeted climate change hotspots of the RDP's territory (especially taking account of droughts and floods).
	- o Support to water management infrastructure has taken account of climate change scenarios to prioritise investment.
- o Support to conservation and sustainable use, and development of genetic resources in agriculture has taken account of climate change resilient or climate change adapted local varieties, or of the biological control of invasive species due to climate change.
- o Climate change hotspots have been targeted for soil conservation practices (especially erosion and loss of organic matter).

#### 2.10.5 Approaches for the assessment of the headline target for poverty

#### **Assessment of the RDP potential for addressing the EU headline target linked to CEQ 25***[101](#page-104-0)*

The following approach is suggested:

• **Understanding the intervention logic** linked to CEQ 25: 'To what extent has the RDP contributed to achieving the EU 2020 headline target of reducing the number of Europeans living below the national poverty line?'

The headline target is linked to the EU 2020 strategy priority for inclusive growth. There is a clear need to reduce the risk of poverty and social exclusion rates and the RDP contributes to this target through the contribution to the CAP objective on balanced territorial development. Priorities 1, 2, 3 and 6 include focus areas with direct and indirect impacts on poverty reduction. For instance, FA 1C contributes to improved skills and therefore employability which directly influences social exclusion. FA 2A and FA 2B directly influence employment which in turn reduces poverty and social exclusion. Competitiveness improvements through FA 3A influence incomes which in turn have an effect on poverty reduction. FA 6A and FA 6C contribute to employment and accessibility respectively, and therefore to the reduction of poverty. Finally, FA 6B is the one the FAs most directly linked to the objective of reducing poverty and social exclusion. All RDP measures / sub-measures under these focus areas, which contribute to poverty reduction, should be taken into consideration as part of the intervention logic linked to CEQ 25.

- **The screening of the RDP measures related to the headline target** for their potential to reduce poverty and social exclusion can be done by looking at how measures are designed to this end. To carry out the screening, we propose the same approach as for CEQ 22, that consists in answering some key questions covering the following topics:
	- o How is the design of the measure / sub-measure addressing the underlying needs related to poverty reduction and social inclusion in rural areas?
	- o To what extent does the measure / sub-measure aim to reduce poverty, and how it is expressed in the formulation of the measure / sub-measure´s objective?
	- o How does the foreseen delivery system of the measure / sub-measure (eligibility of actions and costs, selection criteria, measure budgets etc.) support the alleviation of poverty?

**The outcome of the screening** will be a description on how each measure and sub-measure is envisaged to contribute to poverty reduction and social inclusion. These measures and submeasures will be used in the second step described below.

#### **Assessment of the actual contribution of the RDP to the headline target linked to poverty**

The following approach is suggested:

• **Review the common evaluation elements** for answering CEQ 25, data needs and sources for indicators:

<span id="page-104-0"></span>*<sup>101</sup>* Also see PART III, fiche for answering CEQ 25, Step 1.

- o Degree of rural poverty CAP impact indicator I.15 (thinly populated areas as a proxy for rural areas),
- o Number of people at risk of poverty and social exclusion additional headline target indicator (rural areas, national level).

#### **Table 14. Judgment criteria, indicators and data suggested to answer CEQ 25**

![](_page_105_Picture_263.jpeg)

- **Calculate the I.15 indicator** according to the methodology described in sub-Chapters 2.9.3, 2.9.4 and 2.9.5.
- **Conduct a survey** for the additional headline target indicator, with the beneficiaries of the measures which are supposed to contribute to the headline target based on the above screening. The survey should be conducted with beneficiaries and non-beneficiaries. The content of the survey should address questions that make up the definition of AROPE (the Eurostat indicator for the risk of poverty and social exclusion), notably:
	- o Income poverty,
	- o Severe material deprivation,
	- o Living in households with very low work intensity.
- **Compare the survey with Eurostat data**. The findings from the survey will be compared with the AROPE numbers in rural areas (degree of urbanisation allows the disaggregation of data into rural areas). The former (RDP survey) provides the figures for the RDP contribution and the latter (AROPE) provides the total figures at national level.
- Following the survey, the **assessment of the RDP contributions** towards the headline target can be constructed as for CEQ 22, with specificities including:
	- o A quantitative answer to the CEQ 25, for example, x number of people were at risk of poverty and social inclusion in 2018 compared to y number in 2013 as result of the RDP. The RDP has, therefore, contributed to the headline target by reducing the number of Europeans living at risk of poverty by x thousand/million.
	- o Information collected via qualitative methods used for the calculation of the indicators can be used to assess the factors that contributed to the change in the at risk of poverty numbers or rates. For instance, skills improvement has created new job opportunities for farmers, in the same way as local development strategies have supported the integration of disadvantaged groups, etc.
	- o Additional information through discussions with MAs and other programme stakeholders and experts can give more insight into the actual contribution of the RDP to poverty reduction and the main factors that influence this contribution.

#### 2.10.6 Approaches for the assessment of the headline target for biodiversity

# **Assessment of the RDP potential to address the EU headline target linked to CEQ 28**

The following approach is suggested:

• **Understanding the Intervention logic** linked to CEQ 26:*[102](#page-106-0)* 'To what extent has the RDP contributed to achieving the EU 2020 headline target of improving the environment and of achieving the EU Biodiversity Strategy target of halting the loss of biodiversity and the degradation of ecosystem services, and to restore them?'

The headline target is linked to the EU Biodiversity Strategy that aims to halt the loss of biodiversity and ecosystem services in the EU and help stop global biodiversity loss by 2020. The strategy reflects the commitments taken by the EU in 2010, within the international Convention on Biological Diversity. The Strategy's 2050 vision is that 'by 2050, European Union biodiversity and the ecosystem services it provides — its natural capital — are protected, valued and appropriately restored for biodiversity's intrinsic value and for their essential contribution to human wellbeing and economic prosperity, and so that catastrophic changes caused by the loss of biodiversity are avoided.'*[103](#page-106-1)* Target 3 of the EU's Biodiversity Strategy is to 'Achieve more sustainable agriculture and forestry.' Within Target 3, RDP is directly related to Action 9 "Better target Rural Development to biodiversity conservation' and more specifically to Action 9a*[104](#page-106-2)* and Action 9b.*[105](#page-106-3)*

The RDP contributes to this target through the contribution to the CAP objective on 'Ensuring the sustainable management of natural resources and climate action.'. Priority 4 on 'Restoring, preserving and enhancing ecosystems related to agriculture and forestry' and especially its Focus Area 4A (FA 4A)*[106](#page-106-4)* are specifically designed to achieve this target. Since the very existence of ecosystems depends on the status, quantity and quality of natural resources, and especially of water and soil, FA 4B and FA 4C on managing water and soil resources, indirectly contribute to achieving the biodiversity target. In addition, since ecosystems will be affected by climate change, any actions to mitigate and adapt also work, indirectly, towards achieving the biodiversity targets. All RDP measures / sub-measures under these focus areas, which contribute to improving the environment and achieving the biodiversity targets, should be taken into consideration as part of the intervention logic linked to CEQ 26.

- **The screening of the RDP measures related to the biodiversity target** can be achieved by exploring how each measure is designed to achieve the target. This exploration and screening can be achieved by answering some key questions covering the following topics:
	- o How is the design of each measure / sub-measure addressing the underlying needs of the Biodiversity Strategy in rural areas;
	- o To what extent does the measure / sub-measure aim to achieve the targets, and how it is expressed in the formulation of the measure / sub-measure´s objective;
	- o How does the foreseen delivery system of the measure / sub-measure (eligibility of actions and costs, selection criteria, measure budgets etc.) support achieving the biodiversity targets.

<span id="page-106-1"></span><span id="page-106-0"></span><sup>&</sup>lt;sup>102</sup> See also PART III: fiche for answering CEQ 26, Step 1.<br><sup>103</sup> The strategy can be retrieved at[: http://eur-lex.europa.eu/legal-content/EN/TXT/PDF/?uri=CELEX:52011DC0244&from=EN](http://eur-lex.europa.eu/legal-content/EN/TXT/PDF/?uri=CELEX:52011DC0244&from=EN)<br><sup>104</sup> 'The European Commission and Membe

<span id="page-106-2"></span>

<span id="page-106-3"></span><sup>105 &#</sup>x27;The European Commission and Member States will establish mechanisms to facilitate collaboration among farmers and foresters to achieve continuity of landscape features, protection of genetic resources and other cooperation mechanisms to protect biodiversity.' *<sup>106</sup>* 'Restoring, preserving and enhancing biodiversity, including in Natura 2000 areas, and in areas facing natural or other specific

<span id="page-106-4"></span>constraints, and High Nature Value farming, as well as the state of European landscapes'.

**The outcome of the screening** will be a description of how each measure plans to contribute to the biodiversity targets. The measures and sub-measures that are designed to contribute to each one of the biodiversity targets will be used in the second step below.

#### **Assessment of the actual contribution of the RDP to the headline target linked to biodiversity**

The following approach is suggested:

(ecological flows) and pollution (GES - Good Ecological Status)

• **Review the common evaluation elements** for answering CEQ 26 and data needs and sources for indicators (Table 15):

The basic Impact Indicators for the Biodiversity Strategy:

- o Farmland Bird Index (I.08),
- o High Nature Value (HNV) farming (I.09),
- o The proposed additional impact indicators,
- o The EU Biodiversity Indicators linked to Target  $3A -$  Agriculture,<sup>[107](#page-107-0)</sup>
- o The EU Biodiversity Indicators linked to Target 3B Forestry.

#### **Table 15. Judgment criteria, indicators and data suggested to answer CEQ 26**

![](_page_107_Picture_411.jpeg)

Ammonia emissions from agriculture

(I.07)

*<sup>107</sup>* <https://biodiversity.europa.eu/policy/eu-biodiversity-indicators-and-related-eu-targets-simplified-overview>

<span id="page-107-0"></span>The EU Biodiversity Indicators for agriculture and forestry are composed of a) the Streamline European Biodiversity Indicators (SEBI) b) the European Environment Agency's Core Set Indicators (CSI) and c) the Agri-Environmental Indicators (AEI).
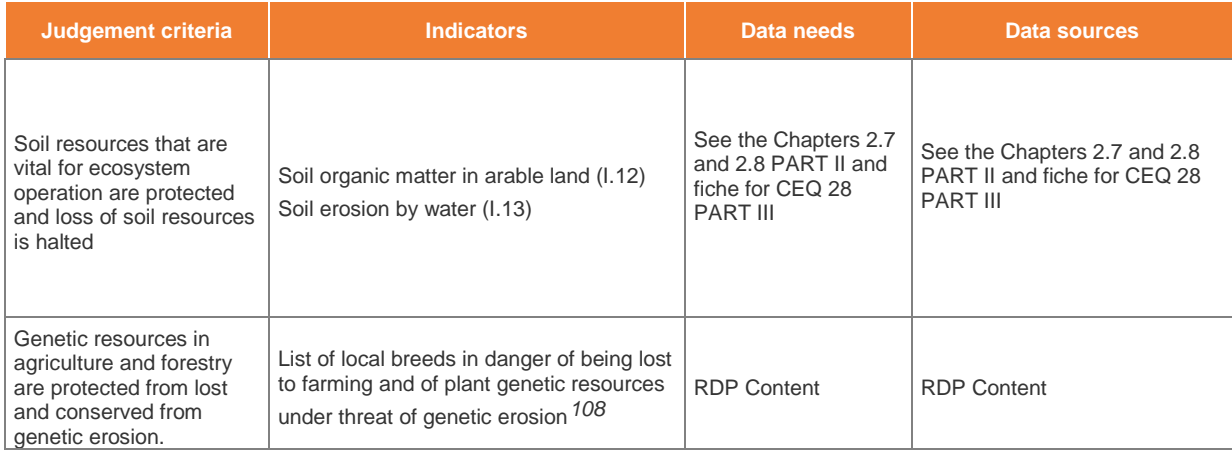

- **Calculate the I.08 and I.09 indicators** according to the methodology described in Chapter 2.4. and 2.5. This will provide both the RDP's gross and net effects.
- **Calculate any additional indicator** according to the methodology described in Chapters 2.4 and 2.5.
- **Compare the** [SEBI indicators](https://biodiversity.europa.eu/topics/sebi-indicators) **with the Impact Indicator** on the Farmland Bird Index. Address the issue of SEBI at regional level. Certain SEBI indicators, and especially those proposed here, are very useful to reveal the importance of rural agricultural and forested areas for biodiversity. For example, the use of SEBI 01 disaggregates (at national level) the Common bird's population index to "All common birds", "Common farmland birds" and "Common forest birds". The fiche of SEBI 01*[109](#page-108-1)* also provides valuable information for grassland butterflies.
- Following the estimation of the I.08 and I.09 and the additional headline indicators, the **assessment of the RDP contributions** towards the EU's Biodiversity Strategy shall be constructed by giving a quantitative answer to the evaluation question. For example:
	- o The RDP has contributed to an increase in the Farmland Bird Index by % (compared to the start of the programming period). Hence, the RDP has contributed to an increase of the biodiversity indicator SEBI 1.
	- o The RDP has contributed to an increase in the number of flora and fauna species on contracted land by %. Hence, the RDP has contributed to an increase in biodiversity.
	- o The RDP has contributed to an increase in the Number of farmland bird individuals, e.g. singing males of corncrakes, by x (absolute or percentage). Hence, the RDP has contributed to an increase of Biodiversity Indicator SEBI 1.
	- o The RDP has contributed to an increase in the Bumblebee indicator by x%. Hence, the RDP has contributed to an increase of Biodiversity Indicators SEBI 1.
	- o The RDP has contributed towards reversing/supporting declining/increasing population trends of agriculture related butterfly species by x%. Hence, the RDP has contributed to an increase or at least the stability of Biodiversity Indicator SEBI 1.
- **Use simple GIS methods** to overlay RDP georeferenced data of support in Natura2000 with Natura2000 boundaries shapefiles, to measure the extent of RDP intervention within Natura2000, in terms of percentage of agricultural or forest land supported by the RDP for biodiversity management. Natura2000 areas are also classified as Habitats or Birds Directives areas. An overlay can produce the percentage of agricultural and forest areas that are supported by each type (Habitats or Birds) of a Natura2000 site. Following this estimation, the **assessment of the**

<span id="page-108-0"></span>*<sup>108</sup>*Annex I, PART I, Point 8 of the content of RDPs of Regulation (EU) No 808/2014.

<span id="page-108-1"></span>*<sup>109</sup>* <https://www.eea.europa.eu/data-and-maps/indicators/abundance-and-distribution-of-selected-species-6/assessment>

**RDP contributions** towards the EU's Biodiversity Strategy shall be constructed by giving a quantitative answer to the evaluation question.*[110](#page-109-0)* For example:

- o RDP has contributed towards Birds Directive areas by supporting x% of their agricultural area and y% of their forest area;
- o RDP has contributed towards Habitats Directive areas by supporting x% of their agricultural area and y% of their forest area.
- **Use all the relevant results of CEQ 28** that refer to water and soil to examine and support the argument that RDP has protected and conserved water (the fundamental resource of freshwater, riparian and coastal ecosystems), halted the loss of soil (erosion) and supported the management of soil resources (organic matter and erosion) on which the terrestrial ecosystems are based. Following this estimation for CEQ 28, the **assessment of the RDP contributions** towards the EU's Biodiversity Strategy can be constructed by giving a quantitative answer to the evaluation question. For example:
	- o Water abstraction from agriculture was reduced in  $x$  % of the RDP's watersheds supporting an ecological flow;
	- o x% of water monitoring stations in RDP supported watersheds achieved Good Environmental Status (GES) and Good Chemical Status;
	- o x% of agricultural areas that are in risk of high erosion from water are within Natura2000 sites. From these areas y% was supported for soil management (including erosion);
	- o x% of areas supported for cover crops and residue management are in Natura2000 sites.
- If the RDP targets **genetic resources** in agriculture and forestry (measures 10.2 and 15.2) then the RDP will have a list of local breeds that are in danger of being lost or in threat of genetic erosion. The evaluator can calculate how many of the species on the RDP's list have been protected and give a numerical answer to the evaluation question. For example:
	- o RDP protected x local breeds from being lost and conserved from genetic erosion y number of species.
- It is very important when **addressing biodiversity strategy** issues to show how the RDP combated (or took account of) habitats and landscape fragmentation and promoted the continuation of landscape features. Use examples or case studies to show how established agrienvironmental programmes have consolidated fragmented landscapes and have supported the continuation of the landscape. For example, cover crops, and residue management avoid landscape fragmentation during the year by avoiding leaving large fragments of bare land. Also, you may be able to refer to situations where the RDP restored the continuation between farmland and forest land or avoided the spread of fragmentation by adopting a smart design of infrastructure. Finally, there may be cases where the RDP or the CLLDs promoted the local and/or regional synergies among farmers and farm cooperatives, forest owners, conservation NGOs, municipal authorities, etc. for restoring landscape fragmentation.

1

<span id="page-109-0"></span>*<sup>110</sup>* Additional information to help the evaluator assess the extent at which the RDP has a presence in Bird and Habitats Directive areas in its territory. It addresses SEBI 20 and especially within protected areas. SEBI 20 is accessed at: [https://www.eea.europa.eu/data-and-maps/indicators/agriculture-area-under-management-practices/agriculture-area-under](https://www.eea.europa.eu/data-and-maps/indicators/agriculture-area-under-management-practices/agriculture-area-under-management-practices-2)[management-practices-2.](https://www.eea.europa.eu/data-and-maps/indicators/agriculture-area-under-management-practices/agriculture-area-under-management-practices-2) For example, if there are georeferenced data, a conservationist would consider it to be very helpful information to know whether an RDP intervened with conservation management measures to 30% or 3% of the agricultural areas in Habitats territories.

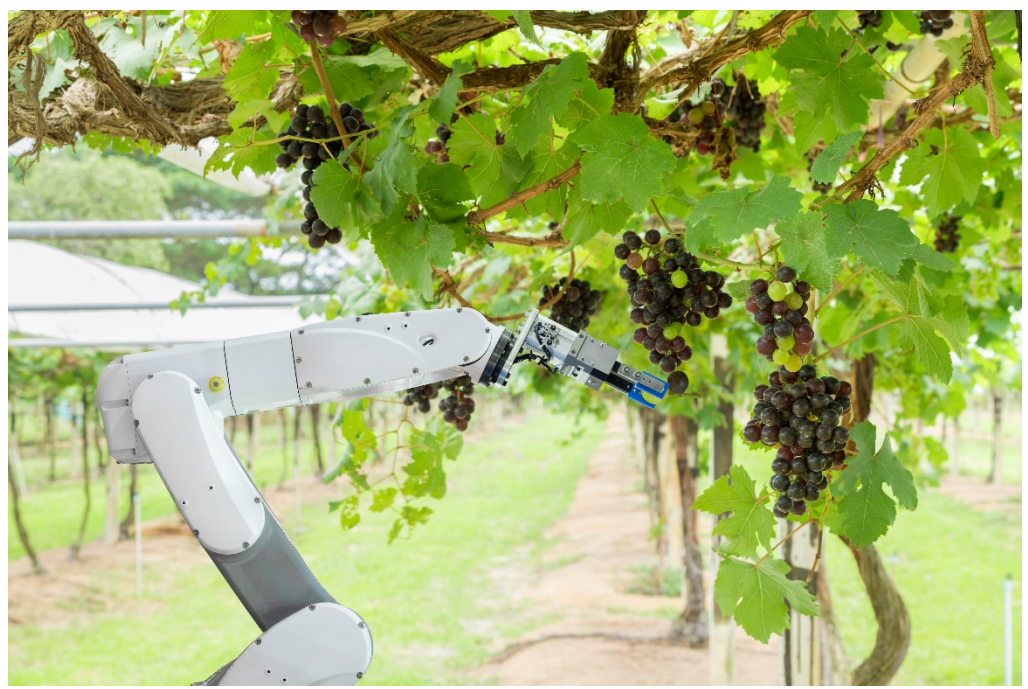

# **INNOVATION**

# *Related Evaluation Questions*

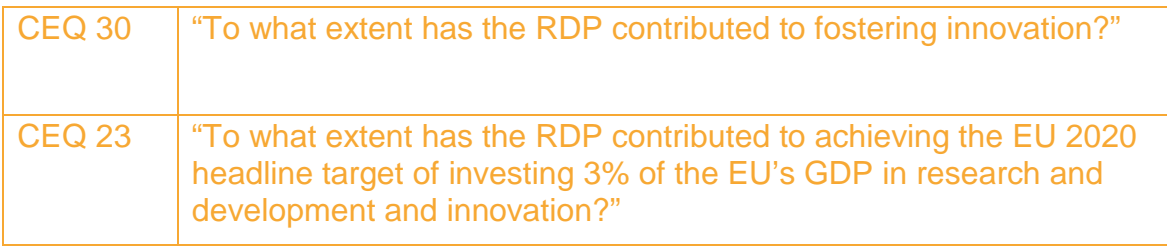

### **2.11 Innovation**

Innovation is a cross cutting priority for EU rural development policy for the period 2014-2020. It is expected that RDPs will foster innovation through various measures and sub-measures and that innovation will play a substantial role in achieving rural policy objectives.

In this context, innovation is understood as a process which emerges from the interaction between actors in the innovation system. Therefore, the assessment of RDP contributions to innovation is not product, but rather process oriented. The RDP can foster innovation through three pathways which mutually interact: a) nurturing innovative potential, b) building capacity to innovate, c) building an enabling environment.

*Specific* [Guidelines Evaluation of Innovation in Rural Development Programmes 2014-2020](https://enrd.ec.europa.eu/evaluation/publications/evaluation-innovation-rural-development-programmes-2014-2020_en) *have been published in 2017 and give further advice on how to carry out the evaluation activities for answering the common evaluation questions related to innovation. While the specific Guidelines are designed for RDPs which have a strong innovation focus, in the following a brief summary is provided.* 

### 2.11.1 Setting up the frame for the assessment

#### **Explaining the intervention logic**

There are rural development measures which are expected to contribute directly to fostering innovation. (M01 - Knowledge transfer, M02 - Advisory services and M16 – Cooperation though the achievement of objectives of focus areas 1A – fostering innovation, cooperation and development of knowledge base in rural areas and 1B – strengthening the links between agriculture, food production and forestry and research and innovation). Other rural development measures implemented under other focus areas can also show potential to support innovative projects and foster innovative processes in their contribution to the rural development objectives, at focus area and rural development priority level, as well as to cross cutting priority on innovation, overall CAP and EU 2020 policy objectives (Figure 19).

As for its evaluation elements the CEQ 30 is linked to the cross-cutting priority on innovation, which closely relates to the CEQ 1, 2, 21 and 23. This implies that findings used to answer the above mentioned CEQs should not contradict each other. The common target indicator linked to FA 1A: T1 expenditures related to Article 14, 15 and 35, is proposed to be used in answering the CEQ 30. Moreover, the Guidelines *Evaluation of Innovation in Rural Development Programmes 2014-2020* (Chapter 2.4.5, Table 9) suggest several additional quantitative and qualitative result indicators for this purpose. The RDP innovation related intervention logic and its linkages with the evaluation elements is shown in the figure below.

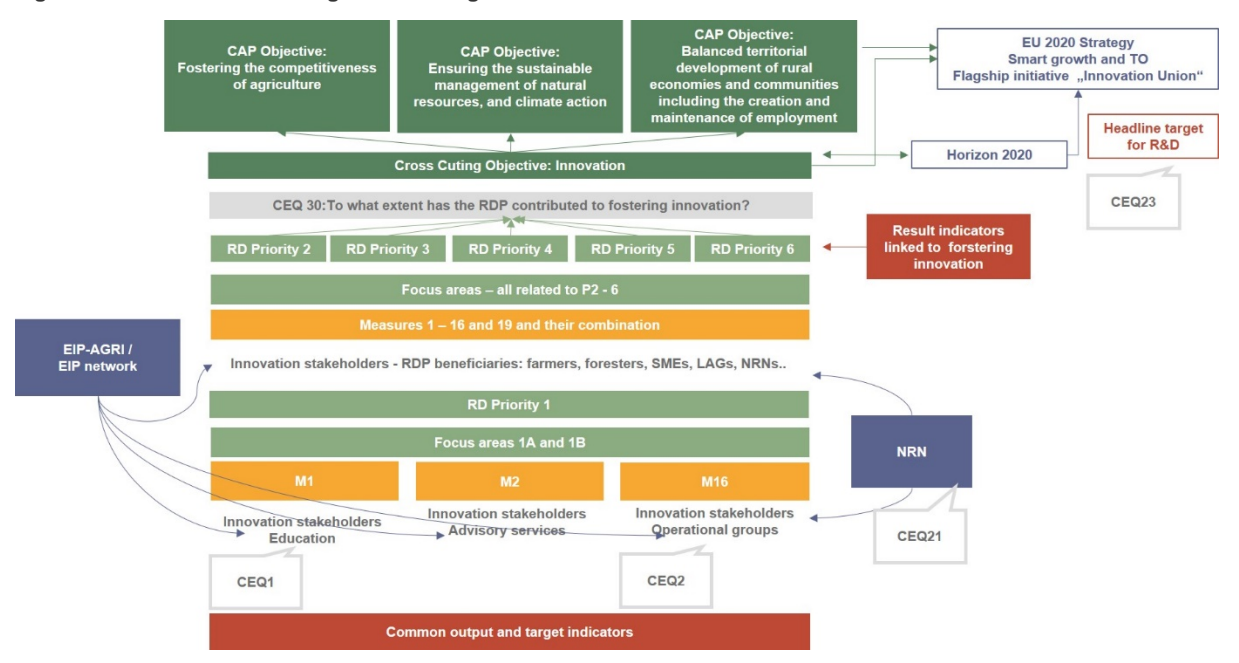

#### **Figure 19. RDP intervention logic in fostering innovation**

*Source: European Evaluation Helpdesk for Rural Development, (2018)*

## **Defining the unit of analysis**

The Guidelines *[Evaluation of Innovation in Rural Development Programmes 2014-2020](https://enrd.ec.europa.eu/evaluation/publications/evaluation-innovation-rural-development-programmes-2014-2020_en)* suggest examining the innovation potential of the entire RDP and its measures / sub-measures. Therefore, the RDP unit of analysis in terms of contributions to innovation, is the **entire RDP area**.

**Choosing evaluation approaches for the assessment of RDP contributions to fostering innovation**

Evaluation approaches to assess the RDP contributions to innovation and a procedure to answer the CEQ 30 in three steps, are described in detail in the Guidelines *[Evaluation of Innovation in Rural](https://enrd.ec.europa.eu/evaluation/publications/evaluation-innovation-rural-development-programmes-2014-2020_en)  [Development Programmes 2014-2020](https://enrd.ec.europa.eu/evaluation/publications/evaluation-innovation-rural-development-programmes-2014-2020_en)* , Chapter 2.4.5. These three steps are:

- Step 1 Identify a significant change or changes to which the RDP can claim it has contributed through fostering innovation through one or more of the three pathways (described in the Guidelines).
- Step 2 Gather information about the RDP's performance against the judgment criteria and indicators.
- Step 3 Develop a causal timeline and narrative describing how the change(s) identified in Step 1 came about.

*For details consult the above-mentioned Guidelines.*

# **European Evaluation Helpdesk**

Boulevard Saint-Michel 77-79 B-1040 BRUSSELS T: +32 2 737 51 30 Email: info@ruralevaluation.eu http://enrd.ec.europa.eu

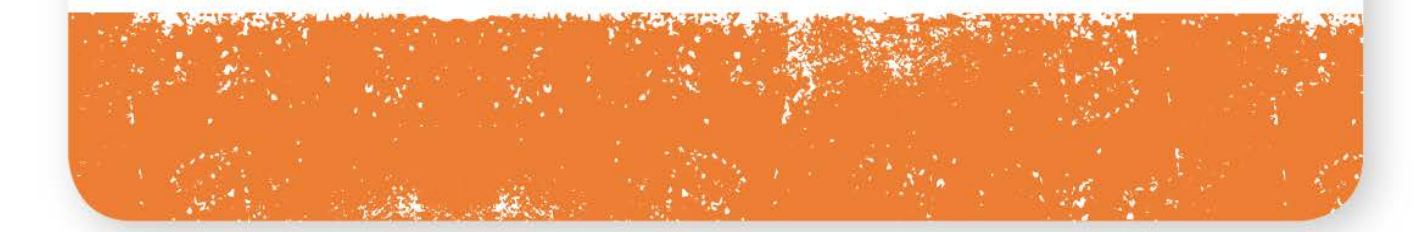